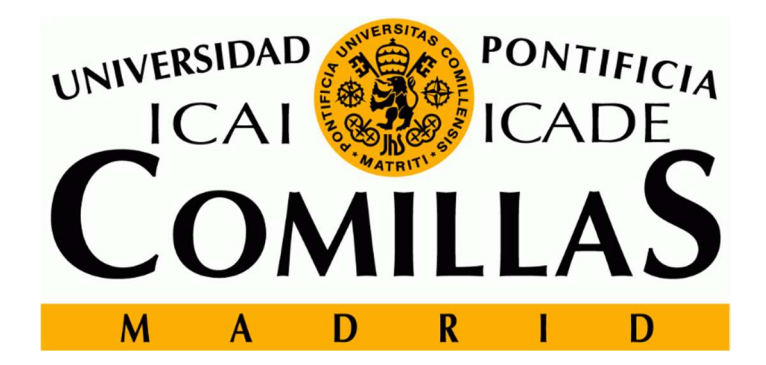

# ESCUELA TÉCNICA SUPERIOR DE INGENIERÍA (ICAI)

TRABAJO FINAL DE MASTER INGENIERÍA INDUSTRIAL

# Modelado de proyecciones financieras según sectores. Aplicación a la valoración de las empresas

AUTOR: Mariano Alonso Gentile

DIRECTOR: Cristóbal Cantos Sánchez de Ibargüen

Madrid, Julio 2018

### **AUTORIZACIÓN PARA LA DIGITALIZACIÓN, DEPÓSITO Y DIVULGACIÓN EN RED DE PROYECTOS FIN DE GRADO, FIN DE MÁSTER, TESINAS O MEMORIAS DE BACHILLERATO**

#### *1º. Declaración de la autoría y acreditación de la misma.*

El autor D. **Mariano Alonso Gentile**

DECLARA ser el titular de los derechos de propiedad intelectual de la obra:

### **Modelado de proyecciones financieras de empresas según sectores. Aplicación a la valoración de empresas**

que ésta es una obra original, y que ostenta la condición de autor en el sentido que otorga la Ley de Propiedad Intelectual.

#### *2º. Objeto y fines de la cesión.*

Con el fin de dar la máxima difusión a la obra citada a través del Repositorio institucional de la Universidad, el autor **CEDE** a la Universidad Pontificia Comillas, de forma gratuita y no exclusiva, por el máximo plazo legal y con ámbito universal, los derechos de digitalización, de archivo, de reproducción, de distribución y de comunicación pública, incluido el derecho de puesta a disposición electrónica, tal y como se describen en la Ley de Propiedad Intelectual. El derecho de transformación se cede a los únicos efectos de lo dispuesto en la letra a) del apartado siguiente.

#### *3º. Condiciones de la cesión y acceso*

Sin perjuicio de la titularidad de la obra, que sigue correspondiendo a su autor, la cesión de derechos contemplada en esta licencia habilita para:

- a) Transformarla con el fin de adaptarla a cualquier tecnología que permita incorporarla a internet y hacerla accesible; incorporar metadatos para realizar el registro de la obra e incorporar "marcas de agua" o cualquier otro sistema de seguridad o de protección.
- b) Reproducirla en un soporte digital para su incorporación a una base de datos electrónica, incluyendo el derecho de reproducir y almacenar la obra en servidores, a los efectos de garantizar su seguridad, conservación y preservar el formato.
- c) Comunicarla, por defecto, a través de un archivo institucional abierto, accesible de modo libre y gratuito a través de internet.
- d) Cualquier otra forma de acceso (restringido, embargado, cerrado) deberá solicitarse expresamente y obedecer a causas justificadas.
- e) Asignar por defecto a estos trabajos una licencia Creative Commons.
- f) Asignar por defecto a estos trabajos un HANDLE (URL *persistente)*.

#### *4º. Derechos del autor.*

El autor, en tanto que titular de una obra tiene derecho a:

- a) Que la Universidad identifique claramente su nombre como autor de la misma
- b) Comunicar y dar publicidad a la obra en la versión que ceda y en otras posteriores a través de cualquier medio.
- c) Solicitar la retirada de la obra del repositorio por causa justificada.
- d) Recibir notificación fehaciente de cualquier reclamación que puedan formular terceras personas en relación con la obra y, en particular, de reclamaciones relativas a los derechos de propiedad intelectual sobre ella.

### *5º. Deberes del autor.*

El autor se compromete a:

- a) Garantizar que el compromiso que adquiere mediante el presente escrito no infringe ningún derecho de terceros, ya sean de propiedad industrial, intelectual o cualquier otro.
- b) Garantizar que el contenido de las obras no atenta contra los derechos al honor, a la intimidad y a la imagen de terceros.
- c) Asumir toda reclamación o responsabilidad, incluvendo las indemnizaciones por daños, que pudieran ejercitarse contra la Universidad por terceros que vieran infringidos sus derechos e intereses a causa de la cesión.
- d) Asumir la responsabilidad en el caso de que las instituciones fueran condenadas por infracción de derechos derivada de las obras obieto de la cesión.

#### 6<sup>o</sup>. Fines y funcionamiento del Repositorio Institucional.

La obra se pondrá a disposición de los usuarios para que hagan de ella un uso justo y respetuoso con los derechos del autor, según lo permitido por la legislación aplicable, y con fines de estudio, investigación, o cualquier otro fin lícito. Con dicha finalidad, la Universidad asume los siguientes deberes y se reserva las siguientes facultades:

- La Universidad informará a los usuarios del archivo sobre los usos permitidos, y no  $\blacktriangleright$ garantiza ni asume responsabilidad alguna por otras formas en que los usuarios hagan un uso posterior de las obras no conforme con la legislación vigente. El uso posterior, más allá de la copia privada, requerirá que se cite la fuente y se reconozca la autoría, que no se obtenga beneficio comercial, y que no se realicen obras derivadas.
- $\blacktriangleright$ La Universidad no revisará el contenido de las obras, que en todo caso permanecerá bajo la responsabilidad exclusive del autor y no estará obligada a ejercitar acciones legales en nombre del autor en el supuesto de infracciones a derechos de propiedad intelectual derivados del depósito y archivo de las obras. El autor renuncia a cualquier reclamación frente a la Universidad por las formas no ajustadas a la legislación vigente en que los usuarios hagan uso de las obras.
- > La Universidad adoptará las medidas necesarias para la preservación de la obra en un futuro.
- > La Universidad se reserva la facultad de retirar la obra, previa notificación al autor, en supuestos suficientemente justificados, o en caso de reclamaciones de terceros.

Madrid, a 19 de Julio de 2018

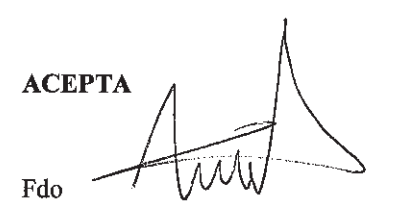

Motivos para solicitar el acceso restringido, cerrado o embargado del trabajo en el Repositorio Institucional:

Declaro, bajo mi responsabilidad, que el Proyecto presentado con el título Modelado de proyecciones financieras de empresas según sectores. Aplicación a la valoración de empresas

en la ETS de Ingeniería - ICAI de la Universidad Pontificia Comillas en el curso académico 2 MII 2017/2018 es de mi autoría, original e inédito y

no ha sido presentado con anterioridad a otros efectos. El Proyecto no es plagio de otro, ni total ni parcialmente y la información que ha sido tomada

de otros documentos está debidamente referenciada.

Fdo.: Mariano Alonso Gentile

Fecha: 19/07/2018

Autorizada la entrega del proyecto

EL DIRECTOR DEL PROYECTO

Fdo.: Cristóbal Cantos Sándhez de Ibargüen

Fecha: 19 / 07 / 2018

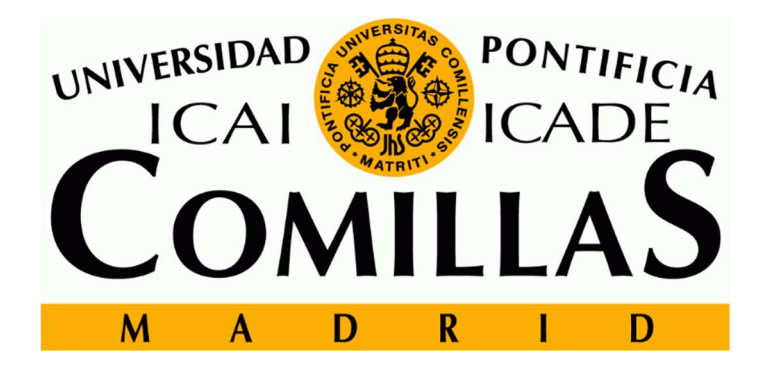

# ESCUELA TÉCNICA SUPERIOR DE INGENIERÍA (ICAI)

TRABAJO FINAL DE MASTER INGENIERÍA INDUSTRIAL

# Modelado de proyecciones financieras según sectores. Aplicación a la valoración de las empresas

AUTOR: Mariano Alonso Gentile

DIRECTOR: Cristóbal Cantos Sánchez de Ibargüen

Madrid, Julio 2018

# **MODELADO DE PROYECCIONES FINANCIERAS SEGÚN SECTORES. APLICACIÓN A LA VALORACIÓN DE LAS EMPRESAS**

### Autor: **Alonso Gentile, Mariano.**

Director: Cantos Sánchez de Ibargüen, Cristóbal

Entidad Colaboradora: ICAI – Universidad Pontificia Comillas.

## **RESUMEN DEL PROYECTO**

## 1. Introducción

Tras la última crisis económica mundial, las empresas se han visto forzadas a optimizar sus estructuras internas, cadenas de valor e inversiones. El desarrollo de este proyecto busca modelar estas decisiones por parte de los directivos de las empresas para aplicar un método innovador para valorar las mismas. Hoy en día existen dos grandes métodos para valorar las compañías:

- Múltiplos: Determinan el valor de la empresa a partir de la capacidad de producción, ventas o beneficios multiplicado por un determinado factor. Además, goza de mayor credibilidad por parte de los inversores debido por un lado a su simplicidad, que permite ampliar su comprensión a inversores menos cualificados desde el punto de vista financiero y por otro lado a la falta de credibilidad en las proyecciones financieras que requiere el Descuento de Flujos de Caja, el otro método principal.
- Descuento de Flujos de Caja: Este método comprende en traer los flujos de caja libre de una empresa a valor presente utilizando una tasa de retorno denominada WACC. También se añade un valor terminal que consiste en el supuesto retorno que se obtendría si se vendiese en ese momento, aunque se descuenta a otra tasa. La ecuación que rige este método es la siguiente:

$$
EV = \frac{FCF_1}{(1 + WACC)^1} + \frac{FCF_2}{(1 + WACC)^2} + \dots + \frac{FCF_n * (1 + g)}{(1 + WACC)^n} + \frac{FCF_n * (1 + g)}{(WACC - g)}
$$

El modelo utilizado en este proyecto busca aumentar la credibilidad en las proyecciones a través del *financing feedback*. La herramienta permitirá una realimentación entre el balance y la cuenta de resultados a través de la deuda, ya que esta tiene un impacto en ambos estados financieros. Se crea por tanto un proceso iterativo alrededor del nivel de la deuda hasta conseguir un ajuste de la misma y unas proyecciones más certeras. De esta manera, el modelo DCF resultante será robusto e incorporará la incertidumbre del cálculo de las previsiones.

Finalmente, el modelo consta de 7 variables de entrada para cada año futuro sobre el que se quieren hacer las proyecciones. Como se ve en la [Figura 1](#page-6-0) (donde se muestran cada una de ellas), no es necesario introducirlas todas para que el modelo funcione correctamente. Se dividen en dos grandes grupos: los números 1-2-3 que están relacionados con la cuenta de resultados y las restantes (hasta el número 6) que están relacionadas con el balance. El nivel de deuda es el resultado de aplicar el método de *financing feedback*, luego si bien es una entrada al modelo, no se hace de manera manual como las demás, sino que proviene de resolver el proceso iterativo presentado en el párrafo anterior.

| 1 Revenues                 | 19.196,42 | 19.722,77 | 19.168,30 | 18.950,13 | 19.296,57 |
|----------------------------|-----------|-----------|-----------|-----------|-----------|
| 2 COGS                     | 73%       | 73%       | 73%       | 73%       | 73%       |
| 3 Fixed Costs              | 2.269,02  | 2.331,23  | 2.265,69  | 2.239,91  | 2.280,85  |
| 4 Investments              | 1.669,97  | 1.632,40  | 1.671,97  | 1.687,55  | 1.662,82  |
| Depreciation               | 35 years  |           |           |           |           |
| 5 Days in inventory        | 32 days   | 32 days   | 32 days   | 33 days   | 32 days   |
| Days of sales outstanding  | 48 days   | 49 days   | 48 days   | 48 days   | 49 days   |
| <b>Cash Ratio</b>          | 8%        | 8%        | 8%        | 8%        | 8%        |
| Days of payables           | 138 days  | 139 days  | 138 days  | 138 days  | 139 days  |
| Days of accrued            |           |           |           |           |           |
| 6 Stock                    |           |           |           | 1.000,00  | 1.000,00  |
| <b>Preferred Dividends</b> |           |           |           |           |           |
| <b>Common Dividends</b>    | 300,00    | 300,00    | 500,00    | 500,00    | 1.000,00  |
| 7 New Debt                 | 1.186,77  | 1.520,00  | 1.928,13  | 970,71    | 1.267,06  |
| Average Loan Period        | 10 years  |           |           |           |           |

*Figura 1. Variables de entrada*

# <span id="page-6-0"></span>2. Metodología

El objetivo principal del TFM es conseguir hacer unas recomendaciones sobre las proyecciones base de distintas empresas del sector eléctrico para obtener mejores valoraciones que las actuales. Estas recomendaciones se harán sobre dos ámbitos distintos, las operaciones y los ratios de circulante, que como se ha visto anteriormente son dos de los principales inputs para el modelo. Para llegar a ello, se deben conseguir otros dos objetivos del TFM, como es el estudio de las cuentas y balances de años anteriores de empresas del sector y generar un análisis de sensibilidad sobre las distintas variables para ver cuál puede ser más eficiente a la hora de buscar una mejora en la valoración.

El estudio sobre datos históricos ha sido utilizado para generar las proyecciones base para cada una de las empresas. Para ello se han utilizado dos técnicas distintas de *data science* 

como son los análisis PCA y las regresiones lineales. El primero se ha utilizado para determinar la linealidad de las relaciones entre las distintas variables del modelo. De esta manera, nos aseguramos de que, al introducir los datos en las regresiones los resultados van a ser satisfactorios. En la [Figura 2](#page-7-0) puede verse un ejemplo de una matriz de covarianzas que muestra la linealidad para las operaciones. Como es de esperar, la linealidad entre ingresos y costes variables es muy alta, aunque aparecen otras relaciones tal vez no tan claras como son la de los costes fijos y los ingresos o la baja relación entre los ingresos y los beneficios. A partir de aquí se realizaron regresiones lineales, independientes para cada empresa para reducir la influencia de outliers (valores atípicos), como se puede ver en la [Figura 3.](#page-7-1)

| Index     | Ingresos  | <b>CV</b> | <b>CF</b> | <b>Inversión</b> | <b>Beneficio</b> |
|-----------|-----------|-----------|-----------|------------------|------------------|
| Ingresos  | 1.053     | 0.9641    | 0.4493    | 0.1583           | $-0.3112$        |
| <b>CV</b> | 0.9641    | 1.053     | 0.0353    | $-0.1506$        | $-0.1029$        |
| <b>CF</b> | 0.4493    | 0.0353    | 1.053     | 0.6963           | $-0.6711$        |
| Inversión | 0.1583    | $-0.1506$ | 0.6963    | 1.053            | $-0.1332$        |
| Beneficio | $-0.3112$ | $-0.1029$ | $-0.6711$ | $-0.1332$        | 1.053            |

*Figura 2. Tabla de covarianzas de decisiones operacionales*

<span id="page-7-0"></span>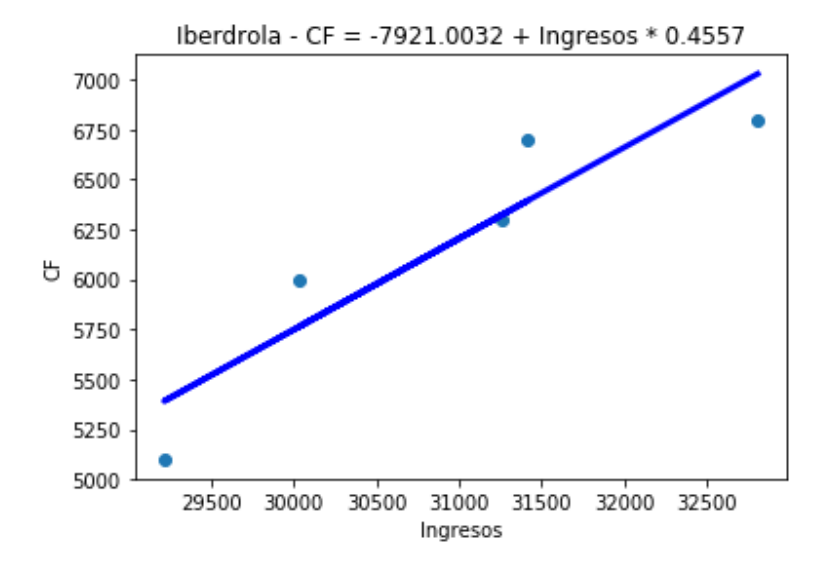

*Figura 3. Regresión CF Iberdrola*

<span id="page-7-1"></span>En relación con las recomendaciones, para sacar las conclusiones se ha procedido al desarrollo de una nueva herramienta que sirve como complemento a la inicial. De ella se busca extraer el impacto que un cambio en las variables de entradas genera en la valoración de la compañía. En la [Figura 4](#page-8-0) puede verse un ejemplo de los resultados, en este caso para Endesa (una de las empresas en estudio). Extensible para las demás, puede verse que son los costes variables los que mayor impacto tienen sobre la valoración. De esta manera, se ha elegido como variable a modificar para el capítulo de recomendaciones. Por otro lado, a nivel de capital circulante, las recomendaciones han ido encaminadas hacia los días de inventario. Esto se debe a que es una política interna a la empresa y no depende de regulaciones (como los niveles de caja) o de las relaciones con el cliente o proveedores (días de cobro, pago…), además de que el retorno es similar.

| <b>Delta</b>              | Año 1                                 | Año 2                                          | Año 3                | Año 4        | Año 5                  |
|---------------------------|---------------------------------------|------------------------------------------------|----------------------|--------------|------------------------|
| <b>Revenues</b>           | 37,33€                                | 36,52€                                         | 32,82€               | 30,27€       | 36,88€                 |
| <b>COGS</b>               | 97,78€ -<br>-                         | 93,77 € -                                      | 86,09 € -            | 80,10€ -     | 50,83€                 |
| <b>Fixed Costs</b>        | $16,14€$ -<br>-                       | 15,57 € -                                      | $14,21$ € -          | $13,19€$ -   | 12,61€                 |
| Investments               | 15.34 € -                             | 14.16€ -                                       | 13.70 € -            | 13.06 € -    | 12,17€                 |
| Days in inventory         | 814,88€ -<br>$\overline{\phantom{0}}$ | 781,76€ -                                      | 717,57€ -            |              | 667,60 € - 10.390,94 € |
| Days of sales outstanding |                                       | $-1.114.13 \t\epsilon - 1.074.73 \t\epsilon -$ | 980,69€ -            |              | 910,28 € - 14.220,53 € |
| <b>Cash Ratio</b>         | $0.32 \t∈$ -                          | $0.31 \,\epsilon$ -                            | $0.28 \t∈$ -         | $0.26 \in$ - | 4.04€                  |
| Days of payables          | 749,69€                               | 719,22€                                        | 660,16€              | 614,19€      | 9.559,67€              |
| Days of accrued           | €<br>$\sim$                           | €<br>$\sim 100$                                | €<br>$\sim$ 10 $\pm$ | - €          | $ \varepsilon$         |

*Figura 4. Tabla de sensibilidades Endesa*

# <span id="page-8-0"></span>3. Resultados y conclusiones

En primer lugar, los resultados por compañía están dentro de lo esperado. Iberdrola es la empresa que mejor valoración base tiene y por tanto aquella en la que las recomendaciones más justas se pueden hacer. Por otro lado, EON es casi una nueva empresa y es en la que mejor resultado se ha obtenido. Para los ratios en Endesa el resultado es bastante corto mostrando un buen manejo de los mismos. Estos resultados pueden verse en la [Figura 5.](#page-8-1)

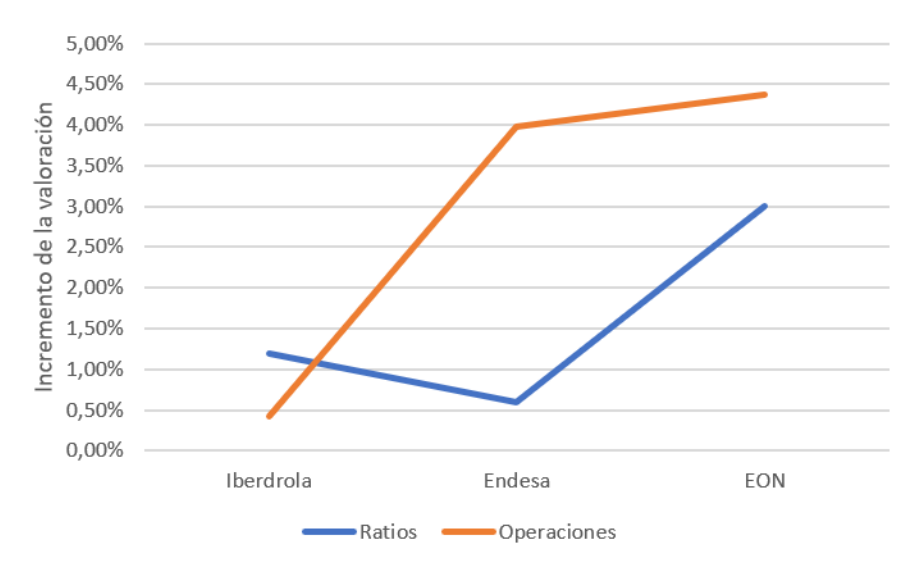

*Figura 5. Resultados sobre las recomendaciones*

<span id="page-8-1"></span>También se puede concluir que las operaciones dan mejor resultado que los ratios. Esto se debe a que son más agresivas ya que llevan detrás una inversión que pide que los retornos sean más altos. En general, la estrategia ha sido bajar los niveles de costes variables a costa de una mayor inversión y costes fijos. Estos casos se pudieron manejar más fácilmente con las sensibilidades y el nivel de costes variables de Iberdrola, asumidos como el óptimo. Así, el caso de Iberdrola es un poco especial y por tanto más difícil de obtener buen retorno, ya que al ser asumida como la más eficiente en cuanto a sus operaciones, las recomendaciones se hicieron en busca de incrementar la cuota de mercado.

En cuanto a los ratios la principal ventaja es que se realizan sin ninguna inversión, tan solo intentando ser más eficientes. Las recomendaciones sobre el inventario tienen un efecto parecido (Iberdrola y Endesa) mientras que las recomendaciones sobre los días de pago (EON) pueden tener un efecto tan bueno como una decisión de mucho mayor riesgo y coste de capital. El riesgo se asocia a que para poder hacer estos cambios se necesita que los proveedores acuerden recibir el pago más espaciado que actualmente o que los clientes paguen antes. Por tanto, también se demuestra que, al acarrear mayor riesgo, también consigue un mayor retorno.

# 4. Futuros desarrollos

Existen dos principales futuros desarrollos que se pueden hacer a partir de los resultados obtenidos:

Add-in en Excel: Parte de los actuales programas complementarios al modelo han sido preparados en Python 3.6, por lo que no son accesibles directamente desde el entorno del modelo. Para ello es necesario desarrollar add-ins que son macros que se ejecutan al abrir la hoja Excel y que permite utilizar funciones provenientes de código en Python.

- Aplicación de las sensibilidades sobre otros sectores: El desarrollo ha sido en general para cualquier sector, sin embargo, sólo se ha probado sobre el sector eléctrico. Un posible desarrollo futuro puede ser extender las sensibilidades a parte de la delta y utilizarlo sobre distintos sectores para ver que es estable a varias estructuras de capital y de manejo de las operaciones.

## **FINANCIAL PROYECTIONS MODELLING FOR ECONOMIC SECTORS. APPLICATION FOR COMPANY VALUATION.**

### Author: **Alonso Gentile, Mariano.**

Director: Cantos Sánchez de Ibargüen, Cristóbal

Collaborating Entity: ICAI – Universidad Pontificia Comillas.

### **PROJECT EXECUTIVE SUMMARY**

## 1. Introduction

After the last world economic crisis, companies have been forced to optimize their internal structures, value chains and investments. This Thesis will develop the decisions that the Board of Directors of a company should take through an innovative method to value their impact. Currently, there are two common methodologies to value a company:

- Multiples: They determine the value of a company from multiplying by a certain factor any of the following: its capacity to produce, to sell or through its benefits. Moreover, it is believed as the most reliable method by investors, on the one hand because of its simplicity, and on the other hand because of the lack of reliability of the Discounted Cash Flow method.
- Discounted Cash Flows: It consists of discounting the Free Cash Flows of a company for a certain amount of time (determind by the years projected) at a certain rate called WACC (Weighted Average Cost of Capital). It also adds up another cash Flow known as the Terminal Value, which simulates the company's selling price at that moment. This method can be explained through the following equation:

$$
EV = \frac{FCF_1}{(1 + WACC)^1} + \frac{FCF_2}{(1 + WACC)^2} + \dots + \frac{FCF_n * (1 + g)}{(1 + WACC)^n} + \frac{FCF_n * (1 + g)}{(WACC - g)}
$$

This project´s model looks to improve the reliability of the projections using *financing feedback*. Our tool will generate feedback between the Income Statement and the Balance Sheet through the company's outstanding debt, as it has an effect on both financial statements. An iterative process is created around the company's debt until both are adjusted and the projections are built more accurately. Therefore, the DCF methodology is applied incorporating a lower uncertainty on the projections calculation.

Finally, the model has 7 inputs per future year on which projections are willing to be done. As seen in [Figure 1](#page-11-0) (where they are shown), it is not compulsory to introduce them all to make the model work. They can be divided into two big groups: from 1 to 3 are

related with the income statement and the rest (up to number 6) are related to the balance sheet. The debt's level is the result of applying the financing feedback methodology, then even if it is an input to the model, it is not done manually as the others, but it is generated through the iterative process described above.

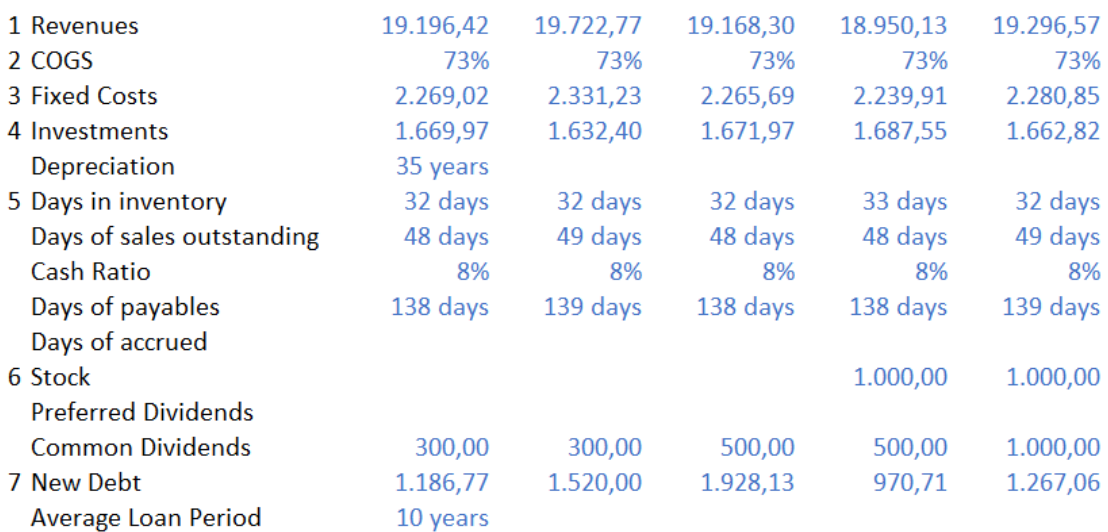

*Figure 1. Inputs for the model*

# <span id="page-11-0"></span>2. Methodology

The principal objective of the Thesis is being able to do recommendations on the financial projections base cases of different companies in the electric sector to improve their equity valuation. These recommendations will be done over two big fields, operations and net working capital ratios, which can be seen above as the main inputs for the model. To achieve it, another 2 Thesis objectives will be carried out, as it is the study of the financial results from previous years from these companies and generate a sensitivity analysis on the different input variables to see which one can be more efficient when aiming the improvement.

Historical data studies have been used to generate base case projections for each different company. In order to do so, machine learning techniques have been used, such as PCA analysis and Linear Regressions. The first was used to determine linearity between the relation of the several model variables. This way, we can assure that once this data is introduced to the regressor, it will output satisfactory results. [Figure 2](#page-12-0) shows an example of a covariance matrix which states this linearity between variables. As expected, income and variable costs have a linear relation. However, some other conclusions can be drawn which were unexpected, as the high correlation between fixed costs and income or the low correlation between income and benefits. From this information, company independent linear regressions were done (to reduce outlier's influence), as seen in [Figure](#page-12-1)  [3. Iberdrola Fixed Costs RegressionFigure 3.](#page-12-1)

| Ingresos  | <b>CV</b> | <b>CF</b> | Inversión | <b>Beneficio</b> |
|-----------|-----------|-----------|-----------|------------------|
| 1.053     | 0.9641    | 0.4493    | 0.1583    | $-0.3112$        |
| 0.9641    | 1.053     | 0.0353    | $-0.1506$ | $-0.1029$        |
| 0.4493    |           | 1.053     | 0.6963    | $-0.6711$        |
| 0.1583    | $-0.1506$ | 0.6963    | 1.053     | $-0.1332$        |
| $-0.3112$ | $-0.1029$ | $-0.6711$ | $-0.1332$ | 1.053            |
|           |           | 0.0353    |           |                  |

*Figure 2. Covariance Matrix for operations decisions*

<span id="page-12-0"></span>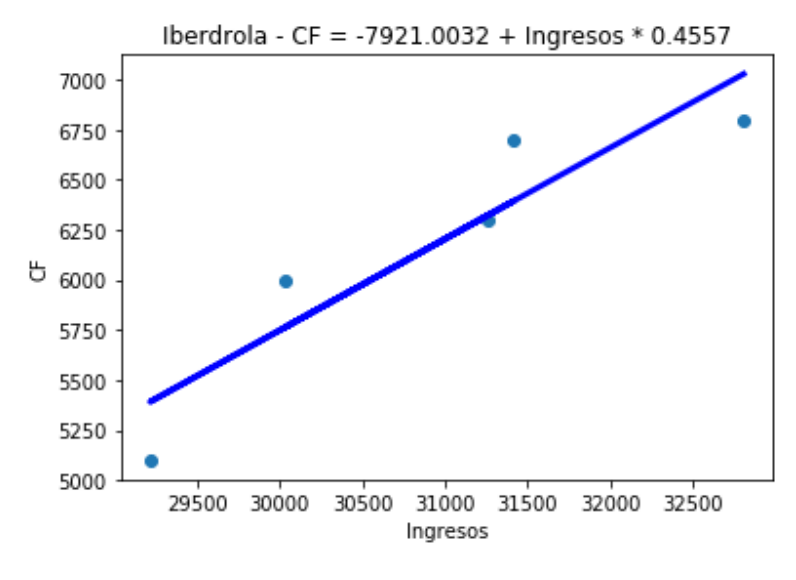

*Figure 3. Iberdrola Fixed Costs Regression*

<span id="page-12-1"></span>Regarding recommendations, to find conclusions, we proceeded to develop a new tool used as a complement to the initial one. The aim is to extract the impact of a basis point change on any of the inputs generates to the firm's valuation. In [Figure 4](#page-13-0) there is a representative example for Endesa (one of the companies being studied). Variable costs can be seen as the input which has a bigger impact on the valuation, a conclusion which can be extended to the rest of the firms. It was chosen as the variable to work with in the recommendations chapter. Furthermore, in relation to net working capital ratios, recommendations will be done on the days in inventory. The reason for this is that it is managed according to an internal policy and it doesn´t depend on regulatory issues (as cash ratio) or the existing relations with clients or suppliers, added on to a similar sensitivity to these other ratios.

| <b>Delta</b>              | Año 1                    | Año 2                                        | Año 3                       | Año 4                        | Año 5                  |
|---------------------------|--------------------------|----------------------------------------------|-----------------------------|------------------------------|------------------------|
| <b>Revenues</b>           | 37,33€                   | 36,52€                                       | 32,82€                      | 30,27€                       | 36,88€                 |
| <b>COGS</b>               | 97,78€ -<br>۰            | 93.77 € -                                    | 86,09 € -                   | 80,10 € -                    | 50,83€                 |
| <b>Fixed Costs</b>        | $16.14 \t∈$ -<br>۰       | 15.57 € -                                    | $14.21 \t∈$ -               | $13,19€$ -                   | 12,61€                 |
| Investments               | $15,34 \t∈$ -<br>۰       | $14.16€$ -                                   | 13,70 € -                   | 13,06 € -                    | 12,17€                 |
| Days in inventory         | 814.88 $\epsilon$ -<br>۰ | 781.76€ -                                    | 717.57€ -                   |                              | 667.60 € - 10.390.94 € |
| Days of sales outstanding |                          | $-1.114.13 \t\epsilon - 1.074.73 \t\epsilon$ | 980,69€ -<br>$\overline{a}$ |                              | 910.28 € - 14.220.53 € |
| <b>Cash Ratio</b>         | $0,32 \notin$ -          | $0,31€$ -                                    | $0,28€$ -                   | $0.26 \text{ } \in \text{-}$ | 4.04€                  |
| Days of payables          | 749.69€                  | 719.22€                                      | 660.16€                     | 614.19€                      | 9.559,67€              |
| Days of accrued           | €                        | €<br>$\overline{\phantom{0}}$                | €<br><b>All Control</b>     | €                            | €                      |

*Figure 4. Sensitivity analisis example*

# <span id="page-13-0"></span>3. Results and Conclusions

First of all, results per firm look as expected. Iberdrola is the company with the highest equity valuation at the base case and as a result, it is where recommendations can only be done tightly. However, EON which is nearly a new-born firm, shows the best response to the recommendations. Endesa's results show that ratio management it is done very efficient at the moment as the improvement is very short. Results can be seen in [Figure](#page-13-1)  [5.](#page-13-1)

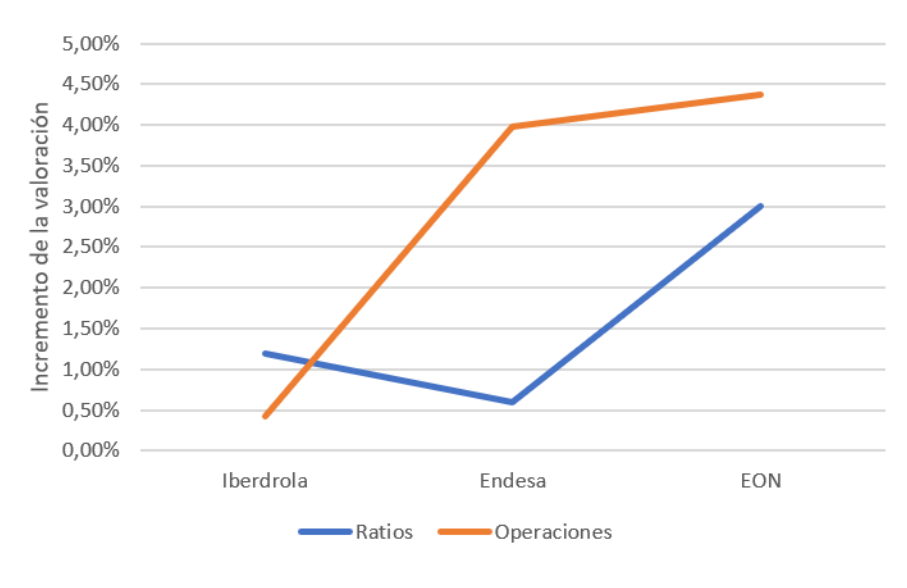

*Figure 5. Results on recommendations*

<span id="page-13-1"></span>We can also conclude that operations have a better result than ratios improvements. This can be explained because these recommendations are more aggressive and are done carrying out an investment which asks for bigger returns. In general, the strategy has been to lower variable costs through investment and increasing fixed costs. Improvements related to ratios have as a principal advantage that they are done without any investment, just more planification and a more efficient way of managing them. Days in inventory were chosen for Iberdrola and Endesa, and they show a similar result, while for EON the recommendations were done for the Days in payables. It shows a higher improvement than inventories, but there is also a higher risk and a counterparty that has to accept to be

paid later. This confirms that any decision carrying a higher risk normally gives back a higher return.

# 4. Future Developments

There are two main future developments that may be done using this Thesis as a starting point:

Excel Add-ins: Part of the complementary scripts to the model have been done in Python 3.6, so they are not callable from the Excel sheet. In order to make them available, add-ins can be developed resulting in functions created at a Python code could then be used as normal Excel functions.

- Sensitivity analysis applied to other sectors: The tool was developed to be used at any sector although it has only been tested with the electric one. Further developments can be done to extend the analysis to second order sensitivities and test it on other sectors to see that it is stable to different capital structures and operations management.

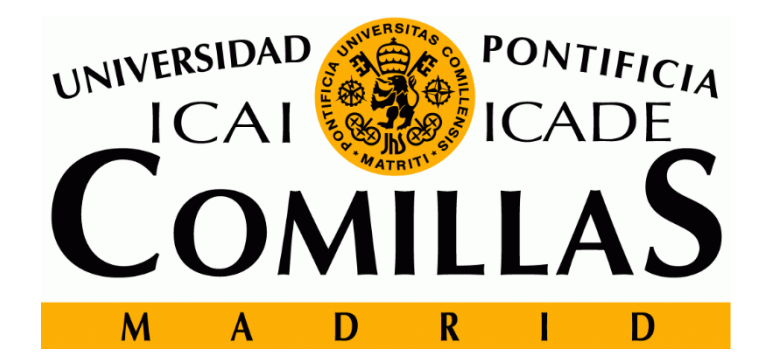

# ESCUELA TÉCNICA SUPERIOR DE INGENIERÍA (ICAI)

TRABAJO FINAL DE MASTER INGENIERÍA INDUSTRIAL

# **Modelado de proyecciones financieras según sectores. Aplicación a la valoración de las empresas**

AUTOR: Mariano Alonso Gentile

DIRECTOR: Cristóbal Cantos Sánchez de Ibargüen

Madrid, Julio 2018

 $\begin{array}{|c|c|} \hline 2 \\ \hline \end{array}$ 

# Índice

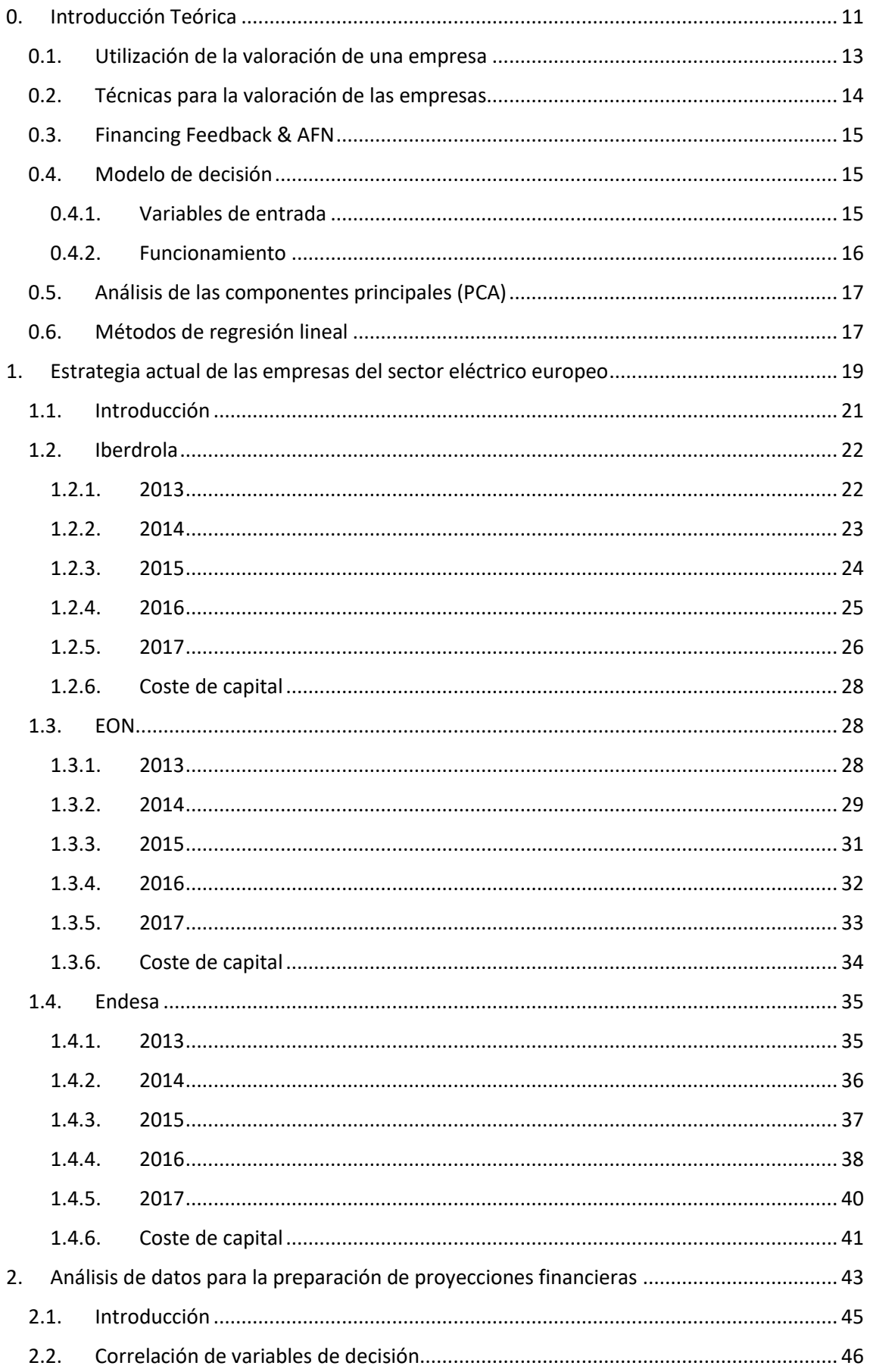

 $\mathbf{I}$ 

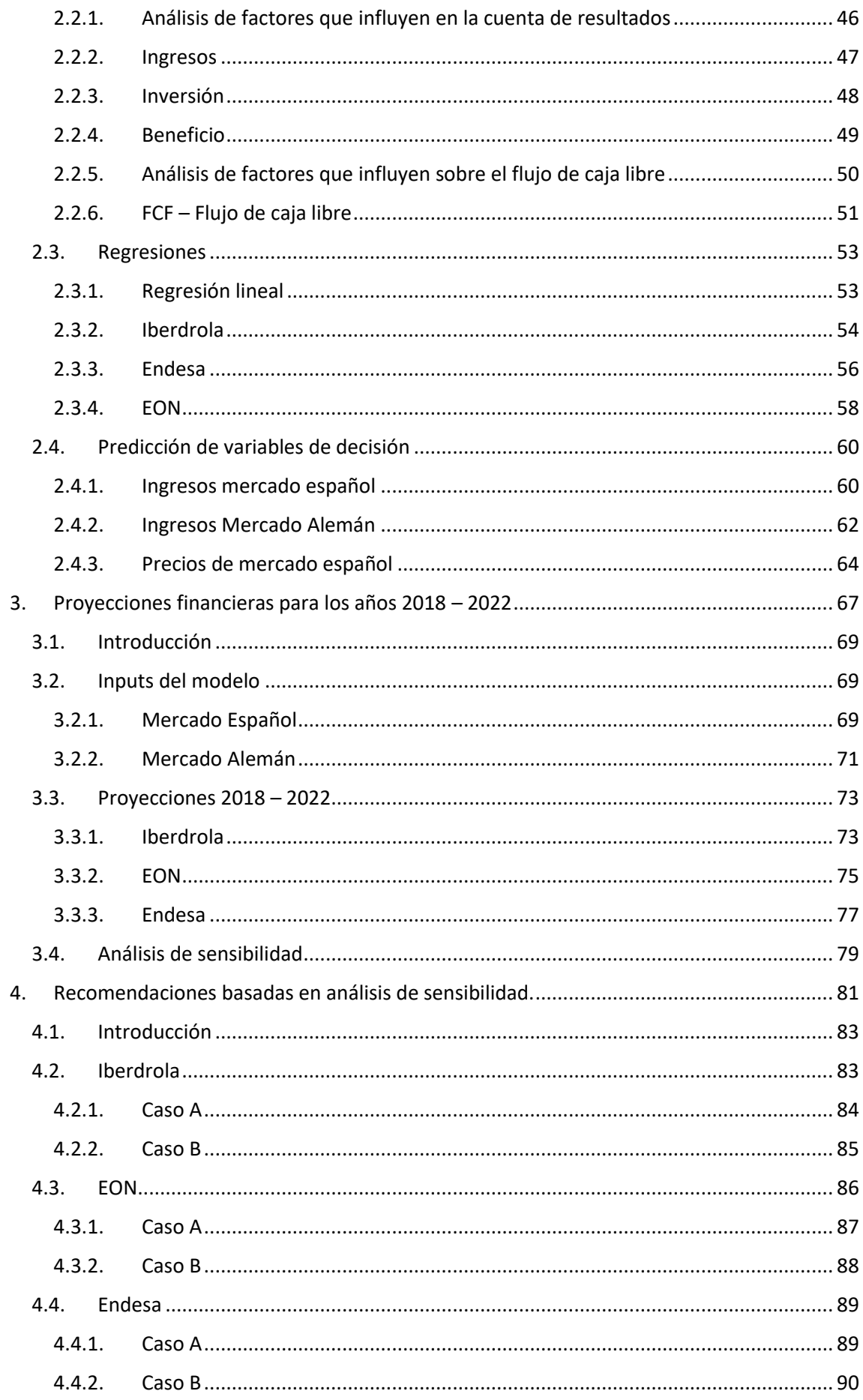

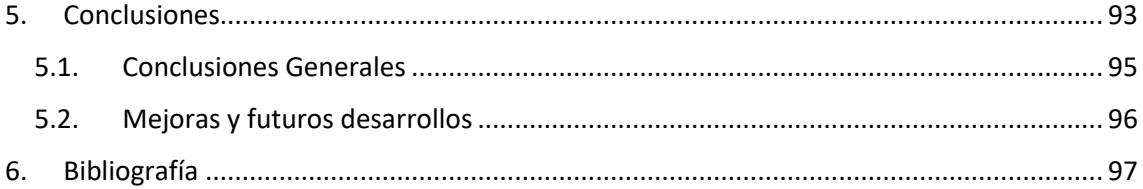

I

6

# Índice de Figuras

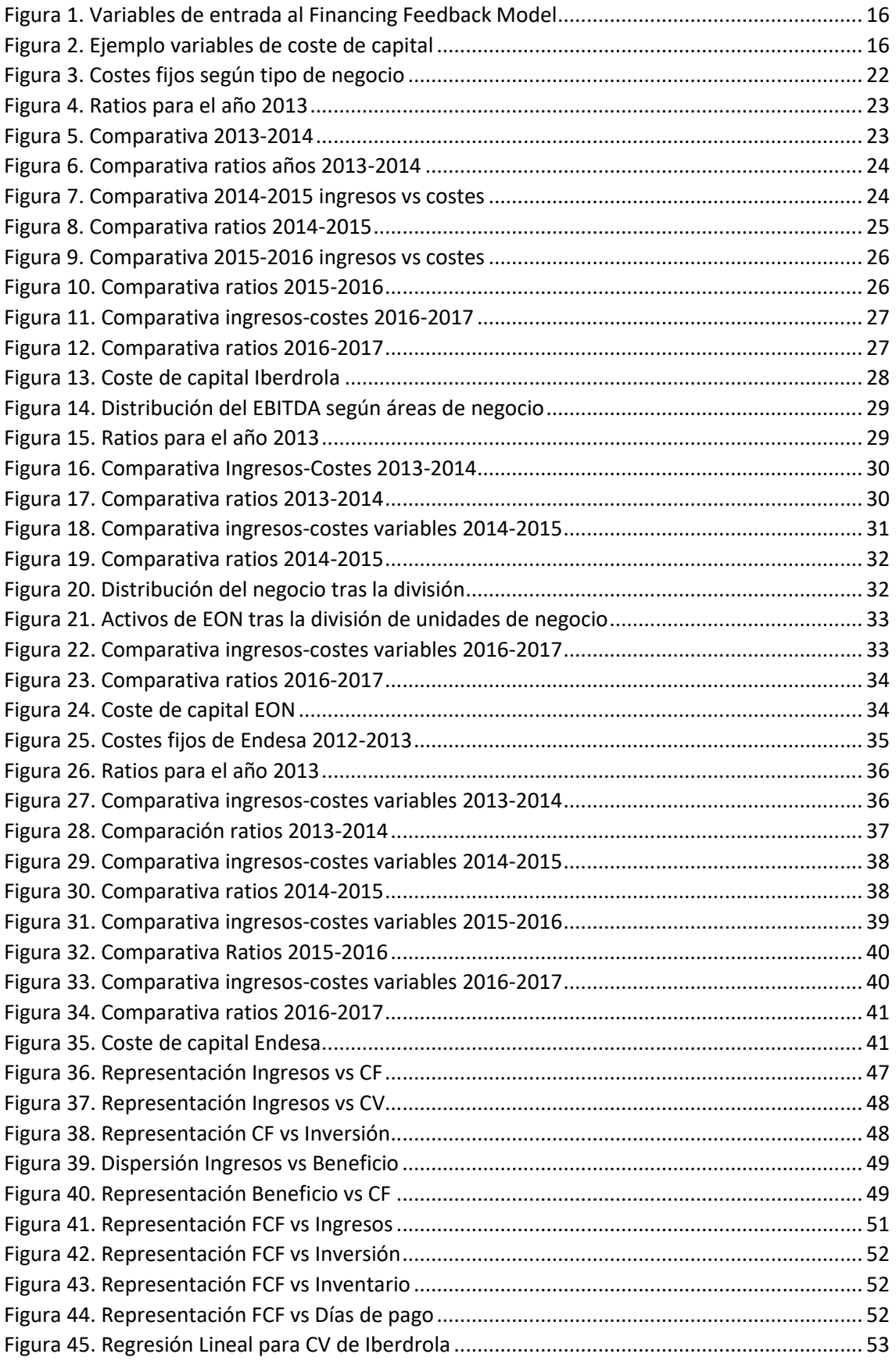

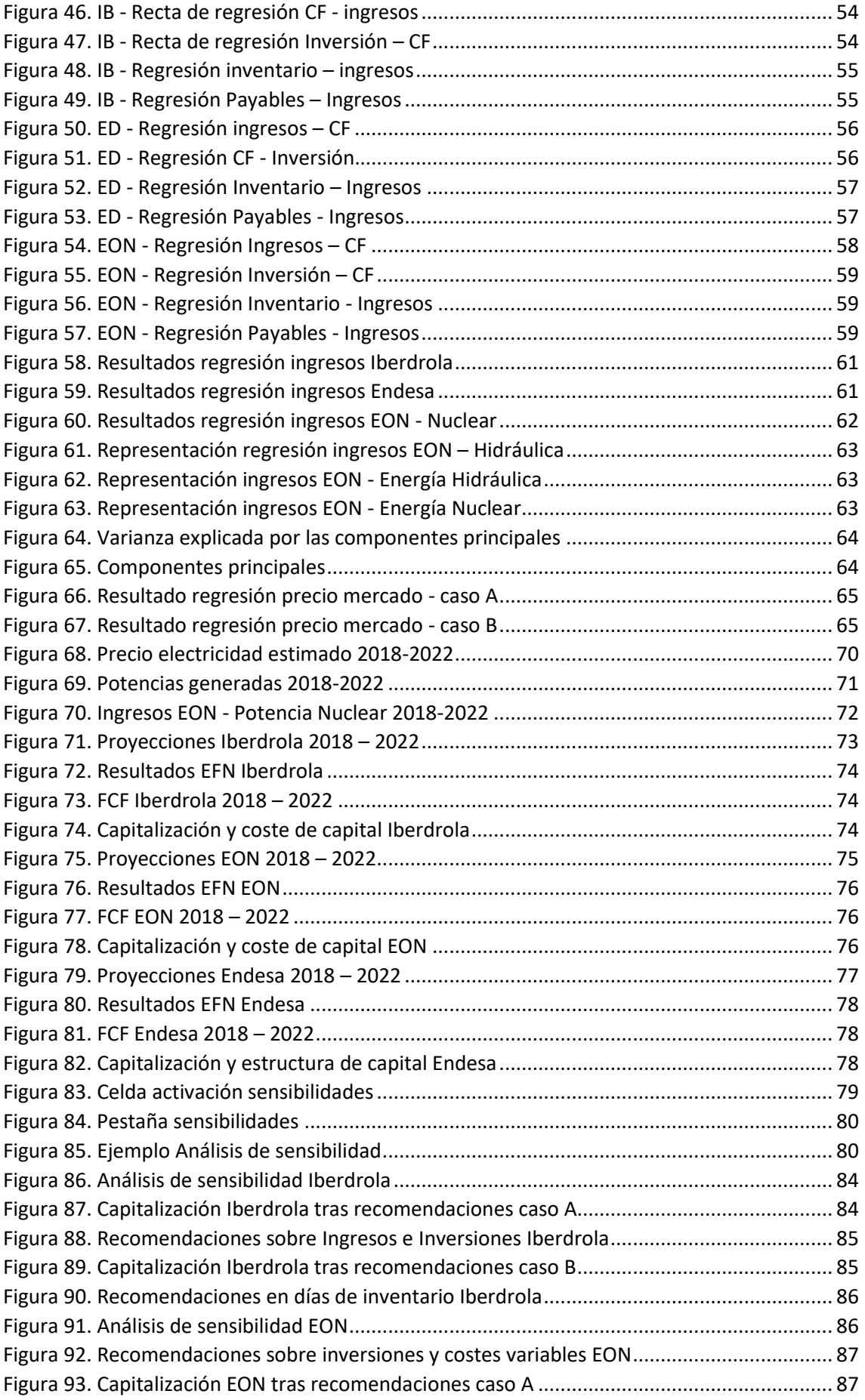

I

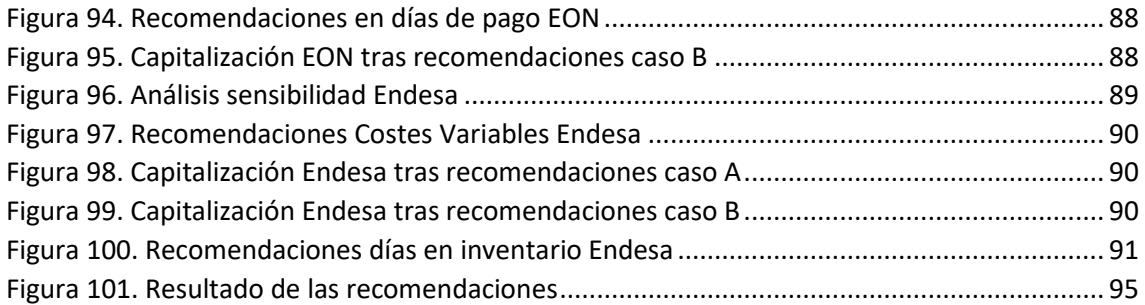

10

<span id="page-25-0"></span>0. Introducción Teórica

I

12

I

En esta introducción se desglosarán los diversos temas que se surgen a lo largo de los capítulos principales. Inicialmente, para identificar el estado del arte, se describirán brevemente las distintas utilidades de una valoración. Posteriormente, se centrará el objeto de este trabajo en los dos métodos actualmente más extendidos en la valoración de las empresas, múltiplos y los flujos de caja. Finalmente se aplicará al descuento de flujos de caja el método que se utilizará principalmente en el TFM, el Financing Feedback, en el que adquieren especial protagonismo, los "Additional Funds Needed" (AFN), concepto de relevancia en este estudio que se explicará a continuación. A raíz de esto se desarrollará el funcionamiento del modelo y sus variables de entrada, que servirá como introducción para entender cuáles son las principales características a entender de cada empresa. Finalmente, se hará una breve introducción sobre los métodos de análisis de datos y predicción de los mismos utilizados.

El objetivo principal del TFM es conseguir hacer unas recomendaciones sobre las proyecciones base de distintas empresas del sector eléctrico para obtener mejores valoraciones que las actuales. Estas recomendaciones se harán sobre dos ámbitos distintos, las operaciones y los ratios de circulante, que como se verá más adelante en este capítulo son dos de los principales inputs para el modelo. Para llegar a ello, se deben conseguir otros dos objetivos del TFM, como es el estudio de las cuentas y balances de años anteriores de empresas del sector y generar un análisis de sensibilidad sobre las distintas variables para ver cuál puede ser más eficiente a la hora de buscar una mejora en la valoración.

### <span id="page-27-0"></span>0.1. Utilización de la valoración de una empresa

Existen diversas razones por las que se utilizan la valoración de las empresas, entre las que destacan [MVE1]:

### Operaciones de compraventa

Muestra el valor máximo que el comprador está dispuesto a pagar, mientras que para el vendedor muestra el valor mínimo por el que debería vender.

### Valoración de empresas cotizadas en bolsa

Se puede así comparar el valor obtenido al de las acciones del mercado. Es útil para estimar el curso de los valores y así crear una cartera de valores que pueda generar mayor retorno.

### Salidas a bolsa

La valoración se utiliza como justificación para la OPV (Oferta Pública de Venta) de las acciones de una empresa que está por lanzarse a bolsa.

### Decisiones estratégicas sobre la continuidad de la empresa

También se puede utilizar para comprobar, siguiendo la evolución del valor, si las estrategias tomadas por la empresa llevan el cauce correcto o no. A partir de aquí, decidir los pasos a seguir: vender, crecer, fusionarse o comprar otras empresas.

### <span id="page-28-0"></span>0.2. Técnicas para la valoración de las empresas

Aunque el descuento de flujos de caja sea probablemente el más preciso y el de mayor cualificación necesaria, es en los múltiplos que suelen confiar más los inversores en sus transacciones de M&A, debido a (1) su simplicidad, que permite ampliar su comprensión a inversores menos cualificados desde el punto de vista financiero y (2) la falta de credibilidad en las proyecciones financieras que requiere el DCF. A groso modo, la diferencia más considerable es que los múltiplos se basan en las transacciones pasadas y los flujos de caja en predicciones futuras.

### Múltiplos [MVE2]

Se utiliza para valoraciones rápidas que determinan el valor de la empresa a partir de la capacidad de producción, las ventas o los beneficios multiplicados por un determinado factor. La determinación de este factor es diferente según la base sobre la que se calcula el múltiplo. Un factor conocido es el PER (*Price earnings ratio*), que se calcula como:

$$
PER = \frac{Value\ de\ las\ acciones}{Beneficio}
$$

Sin embargo, el múltiplo más utilizado es el de las ventas, que es el producto de los ingresos anuales de una empresa por un número, que viene determinado por la coyuntura del mercado. Este ratio puede dividirse en dos:

$$
Precio /Vertas = \frac{Precio}{Beneficio} \times \frac{Beneficio}{Ventas} = PER \times Rentabilidad
$$

También existen otras bases sobre las que se suelen calcular los valores, como el EBITDA y el valor contable.

### Descuento de Flujos de Caja (DCF) y las previsiones [MVE3]

Los flujos de caja comprenden el *cash* disponible (Conocido como flujo de caja libre o Free Cash Flow en la literatura anglosajona) por parte de la empresa durante un determinado periodo. El DCF es el resultado de traer esos flujos a valor presente (PV), añadiendo un valor terminal (supuesto que se venda la empresa, lo que se recibiría). La tasa de retorno que se aplica para calcular el PV es el WACC, *Weighted Average Cost of Capital,* que representa una ponderación entre la tasa esperada de los acreedores y de los inversores. La fórmula es:

$$
EV = \frac{FCF_1}{(1 + WACC)^1} + \frac{FCF_2}{(1 + WACC)^2} + \dots + \frac{FCF_n * (1 + g)}{(1 + WACC)^n} + \frac{FCF_n * (1 + g)}{(WACC - g)}
$$
  

$$
WACC = W_s * R_s + W_d * R_d * (1 - T)
$$

El punto clave de esta forma de valoración es cómo se dan las previsiones. Al ser una forma basada en proyecciones futuras, las hipótesis sobre las cuales se realizarán estas proyecciones hacen que los inversores tengan un gran escepticismo sobre este modelo.

Para el modelo con el que se va a trabajar, se utilizará el modelo de DCF para conseguir el valor de la empresa, sin embargo, es en las previsiones donde se va a intentar demostrar una técnica innovadora, presentada a continuación.

### <span id="page-29-0"></span>0.3. Financing Feedback & AFN

Se trata de una herramienta que permitirá una realimentación al balance y a la cuenta de resultados. Esto se debe a que la deuda tiene un impacto en ambos estados financieros. Por un lado, un incremento de deuda aumenta el pasivo mientras que, por otro lado, aumenta el interés de la cuenta de resultados, lo que provoca una reducción en los beneficios (y por ende del Patrimonio Neto). Esto hace que la deuda necesaria tenga que ser mayor, volviendo a empezar el proceso. Se crea entonces un circulo de realimentación, hasta conseguir un ajuste y unas proyecciones más certeras. De esta manera, el modelo DCF resultante será robusto e incorporará la incertidumbre del cálculo de las previsiones. Se basa sobre la ecuación de AFN, o EFN, ya que los fondos necesarios deben de ser externos.

### $EFN = Inversion$  en Activos  $-\Delta$  Fondos espontáneos  $-\Delta$  Retenciones acumuladas

Los fondos espontáneos son aquellos que sirven para incrementar el pasivo de la empresa, como puede ser un incremento en las cuentas a pagar o en los gastos devengados. Las retenciones acumuladas, son lo que se añade por la porción de beneficio neto utilizada como reinversión en la empresa.

### <span id="page-29-1"></span>0.4. Modelo de decisión

### <span id="page-29-2"></span>0.4.1. Variables de entrada

El modelo consta de 7 variables de entrada que son las mismas para cada uno de los años sobre los que se quiere proyectar. En la [Figura 1](#page-30-1) se presentan las mismas. Los costes variables se introducen como un porcentaje sobre los ingresos mientras que los costes fijos sí se dan como un valor absoluto. Esto también responde a la naturaleza del tipo de coste, ya que los primeros dependen del nivel de producción. El punto 4 tiene una influencia tanto sobre la cuenta de resultados como sobre el balance, ya que las inversiones se utilizan para determinar el nivel de activos brutos y el número de años de amortización de los mismos sirven para determinar el nivel de amortización anual que se imputa en la cuenta de resultados y posteriormente en el cálculo de flujos de caja.

El número 5 corresponde a los ratios de circulante, que servirán para modelar el activo o el pasivo corriente. La razón para introducirlos como días o porcentaje y no como un nivel absoluto, viene para poder igualar las decisiones operativas de las distintas empresas. Como se ve en l[a Figura 1,](#page-30-1) no es necesario introducir todos los mismos al modelo para que este funcione, aunque ante la falta de uno de ellos, será imposible proyectar ese dato. El número 6 se relaciona con la parte de capital de la empresa, tanto para poder modelar ampliaciones de capital o para reproducir el pago de dividendos.

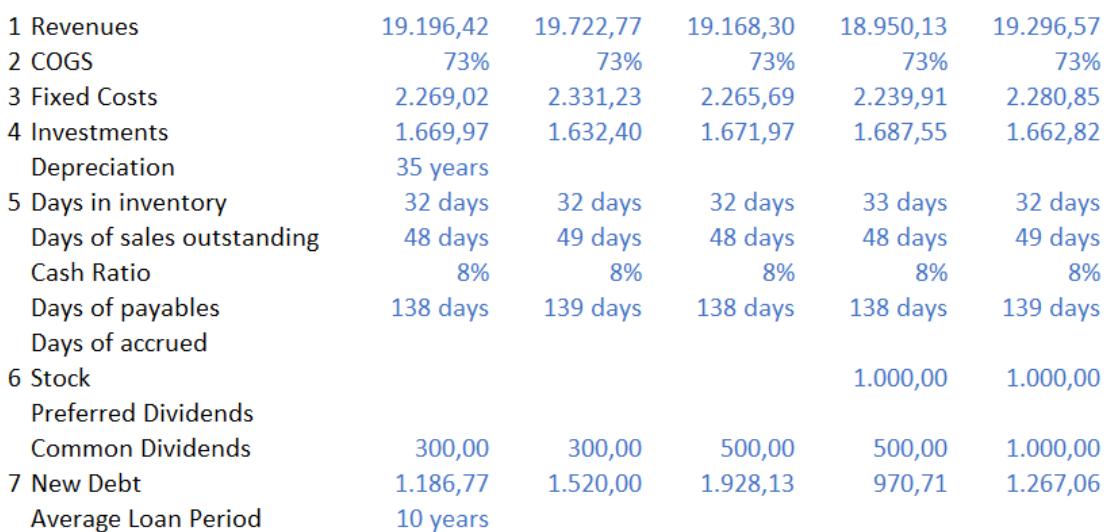

*Figura 1. Variables de entrada al Financing Feedback Model*

<span id="page-30-1"></span>El número 7 es la deuda a pagar o a incrementar para ese año. Si bien se introduce en el modelo, no es un input manual como los anteriores, sino el resultado de la ecuación de AFN presentada en el apartado anterior que se resuelve a través de una herramienta Excel.

### <span id="page-30-0"></span>0.4.2. Funcionamiento

El resultado es un balance y una cuenta de resultados ajustada para realizar el cálculo de los flujos de caja que posteriormente se deben descontar para determinar el valor de la compañía. Aquí entra en juego las últimas variables del modelo, que están relacionadas con la estructura de capital y se pueden ver en la [Figura 2](#page-30-2). Estos son el crecimiento esperado de la acción ("g") y del coste de capital de los accionistas ("rs"). Se determina el peso del capital de los accionistas ("Ws") a partir de la relación existente en el primer año entre el capital y el pasivo corriente. El peso de la deuda se calcula como lo restante para que entre ambos sume 1. A partir de estos datos y del coste de la deuda utilizado para calcular el interés de la cuenta de resultados, se obtiene el WACC con el que se lleva a cabo el descuento de los flujos de caja.

|                  | $g$ 4,0% |
|------------------|----------|
| <b>WACC 6,5%</b> |          |
|                  | Ws 37.1% |
|                  | rs 9.2%  |
|                  | Wd 62.9% |
|                  | Rd 6.5%  |
|                  |          |

<span id="page-30-2"></span>*Figura 2. Ejemplo variables de coste de capital*

### <span id="page-31-0"></span>0.5. Análisis de las componentes principales (PCA)

El análisis de las componentes principales se refiere al proceso por el cual las principales componentes son calculadas y su subsecuente uso para explicar los datos. Se trata de un método de aprendizaje no supervisado, ya que no se utilizan un conjunto  $(x_i, y_i)$ , sino que solo incluye las variables x<sub>i</sub> sin importar su respuesta [PCA1]. Además, se ha de tener en cuenta que las variables deben estar centradas para tener media 0 [PCA 2]. El objetivo es reducir las variables del problema, para poder hacer una representación de las observaciones en un espacio de bajas dimensiones. Cada una de estas, llamadas componentes principales, es una combinación lineal de las p variables de entrada [PCA 3]:

$$
z_{ii} = \emptyset_{1i} * X_1 + \emptyset_{2i} * X_2 + \dots + \emptyset_{ni} * X_n
$$

Donde  $\phi_{ij}$ se denomina los pesos de la componente y al ser normalizados, la suma de todos ellos para cada componente debe ser 1 [PCA 4]. Para determinar las distintas componentes, se utiliza el álgebra lineal ya que se determinan estos son los autovectores de los autovalores asociados a cada z<sub>ii</sub>. Existe un número de componentes máximo que es igual a la dimensión inicial del problema y que explican una determinada varianza cada una. Además, al tratarse de autovectores, son todas ellas ortogonales entre sí. El número de componentes a las que se acaba reduciendo el problema depende de la varianza que se quiera explicar. Este método se utilizará para determinar unas nuevas variables que sirvan para ser introducidas en una regresión multilineal a partir de todos los distintos niveles de generación disponibles.

### <span id="page-31-1"></span>0.6. Métodos de regresión lineal

La regresión lineal es una forma muy directa de atacar un problema de predicción cuantitativa. Suele ser la mejor opción para empezar, ya que la simpleza del método permite obtener resultados con cierta rapidez. Sin embargo, toma una primera asunción que es la existencia de una relación aproximadamente lineal entre dos variables X e Y [SLR1]. Matemáticamente, se puede explicar por la siguiente ecuación:

$$
Y \approx \beta_0 + \beta_1 * X
$$

Donde  $\beta_0$ ,  $\beta_1$ son los coeficientes o parámetros. Estos son constantes desconocidas denominan pendiente y término independiente del modelo lineal [SLR2]. Para obtener estas constantes, se parte de *n* pares de observaciones (x<sub>i</sub>,y<sub>i</sub>) que corresponden a los datos que se quieren estimar con la regresión. Se realizan iteraciones con valores determinados de  $\beta_0$ ,  $\beta_1$ y se calcula la cercanía a las observaciones. Si bien existen muchos métodos para ello, el utilizado por los paquetes de Python 3.6 (lenguaje utilizado para el desarrollo del TFM) es el método de mínimos cuadrados que elige minimizar el cuadrado de la suma de los residuos (RSS) [SLR3]:

$$
RSS = e_1^2 + e_2^2 + \dots + e_n^2, \qquad e_i = y_i - \hat{y}_i
$$

Así, utilizando un poco de cálculo, se muestra que las ecuaciones para los coeficientes son [SLR4]:

$$
\beta_1 = \frac{\sum_{i=1}^{n} (x_i - \bar{x})(y_i - \bar{y})}{\sum_{i=1}^{n} (x_i - \bar{x})^2}
$$

$$
\beta_0 = \bar{y} - \beta_1 * \bar{x}
$$

Otra característica importante para determinar la validez de los coeficientes es utilizar contrastes de hipótesis [SLR5]. Para ello se determina una hipótesis nula  $H_0$ :  $\beta_1 = 0$ , es decir, que no existe relación lineal entre las variables X e Y. Con los datos aportados al modelo de regresión, se obtiene una distribución *t-student* a través de [SLR6]:

$$
t = \frac{\beta_1 - 0}{SE\left(\beta_1\right)} , \qquad SE = desviación típica
$$

La probabilidad asociada a cada punto de la distribución se denomina *p-value* y permite saber bajo qué nivel de significación se puede rechazar la hipótesis nula. Valores bajos significan que hay una relación entre  $\beta_1$  y la respuesta Y.

Este método será utilizado para encontrar una relación que permita hacer unas proyecciones basadas en el comportamiento histórico de las compañías, para tener un caso base que sirva para evaluar las recomendaciones hechas. Sin embargo, para las regresiones de los distintos mercados de electricidad que van a dar lugar a los ingresos de las compañías, se utilizarán regresiones multi-lineales, donde existen más de un factor que prediga la respuesta del modelo.

# <span id="page-33-0"></span>1. Estrategia actual de las empresas del sector eléctrico europeo

20

I

## <span id="page-35-0"></span>1.1. Introducción

Tomando como base el balance de pérdidas y ganancias del año 2012 y la cuenta de resultados de 2013, se analizará la estrategia a nivel directivo que hayan tomado las distintas empresas. Los datos provienen de los informes de resultados de los respectivos años. El objetivo es conseguir una visión global de las actividades de los últimos años de las empresas de estudio, para tener un punto de partida en el análisis que se haga de los datos en el capítulo 2 además de permitir extraer mejores conclusiones del mismo. No se pretende la adaptación total del modelo a los resultados reales ya que estos incluyen partidas desligadas de las actividades ordinarias de las empresas y el modelo está simplificado para las partidas operativas, que son el objeto de este estudio. Esta simplificación es necesaria para tener, por un lado, una homogeneidad y un número determinado de parámetros e igual para todas las empresas, y por el otro, centrar el estudio en la actividad principal de las empresas analizadas. Además, permitirá extraer mejores conclusiones del mismo.

El procedimiento de análisis empieza por los resultados: ingresos, costes fijos y variables y la inversión. Si bien los ingresos no son un parámetro que se pueda controlar, en el mercado eléctrico las empresas tienen cierto control de la cantidad de energía que pueden producir. De la misma manera, los costes variables están muy relacionados con ésta, pero también con la tecnología para producirla. Por tanto, la primera decisión estratégica importante es, cuánto y cómo es el mix de producción. Los costes fijos y las inversiones suelen depender de la cantidad de personal y entre sí mismos, como se verá más adelante.

A continuación, se realizará un análisis de los distintos ratios que pueden observarse entre la cuenta de resultados y el balance. Estas decisiones están claramente influenciadas por el consejo de administración por lo que serán estudiados por separado. Tendremos dos tipos de ratios, unos relacionados con el activo y otro con el pasivo del balance. Están representados en la siguiente tabla:

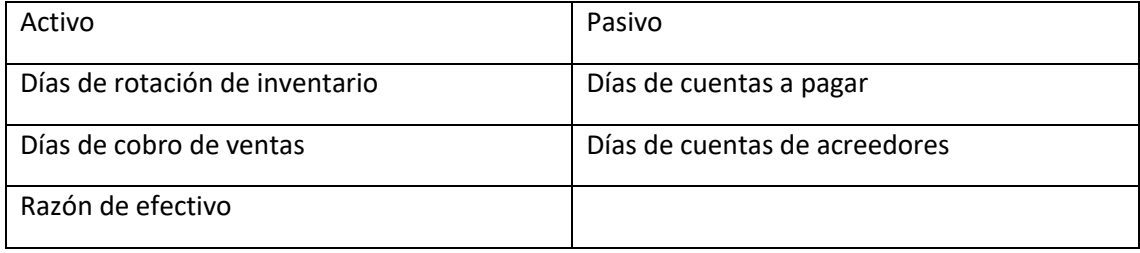

*Tabla 1. Ratios a estudiar.*

Finalmente, existen dos decisiones que serán las utilizadas para cuadrar el balance de pérdidas y ganancias. La primera es el reparto de dividendos y el aumento de capital. Con esto se puede controlar el estado de las reservas y del nivel de capital de la empresa que posteriormente se utilizará para calcular el WACC. Por otro lado, la segunda es el nivel de deuda. Es el parámetro del *financing feedback* por excelencia que permite balancear activo y pasivo.

En funcionamiento normal del modelo, el nivel de deuda se calcula a través de un proceso iterativo. Sin embargo, se busca mostrar con exactitud el comportamiento de las empresas en los últimos 5 años, por lo que la deuda se calculará de forma manual y no utilizando el proceso iterativo, que se utilizará posteriormente para realizar unas proyecciones base y unas recomendaciones a partir de estas.
# 1.2. Iberdrola

# 1.2.1. 2013

El año 2013 para Iberdrola estuvo marcado por las medidas regulatorias en España, por lo que tuvo que basarse en ingresos internacionales para mantener sus beneficios. A nivel de deuda, la reducción está por encima de los 2.250M€, reduciendo el nivel de apalancamiento. Los costes fijos se mantienen de un año a otro [IR13] que se pueden observar en l[a Figura 3.](#page-36-0) Para Iberdrola, las tres grandes áreas de ingresos son la generación a partir de energía convencional y renovable, la comercialización y las redes de distribución de electricidad.

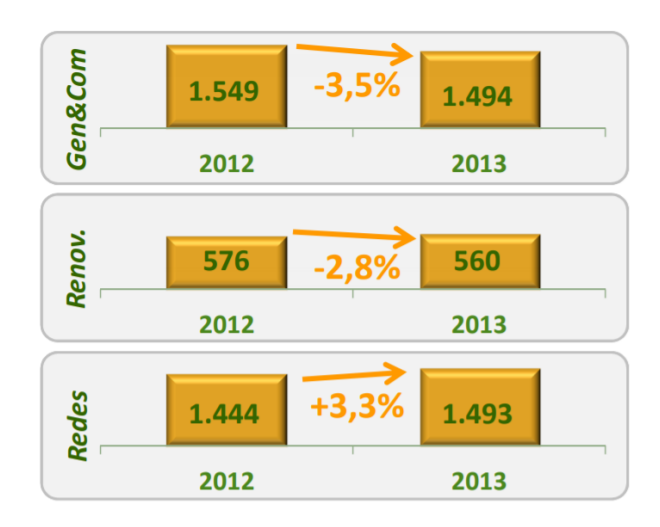

*Figura 3. Costes fijos según tipo de negocio*

<span id="page-36-0"></span>A esto hay que sumarle un aumento en los tributos que resultan en un 33% más de gasto con respecto a 2012. En cuanto a costes variables, representan un 62% de las ventas. Sin embargo, el EBITDA no se ve tan afectado respecto del año anterior, gracias a un fuerte margen bruto (12.500M€), en el que la caída es de un 6,8%.

Las inversiones llegan a 3.000M€ distribuidas en un 60% en Redes, un 10% en Generación y Comercialización y un 30% en Renovables. Podemos ver que van unidos a los gastos de operación. En los últimos dos casos, sirven para reducir estos costes, mientras que, para las redes, al ser una inversión más fuerte es inevitable que los gastos no aumenten.

En la [Figura 4](#page-37-0) se pueden observar los ratios. Se puede comprobar que el ciclo de cobros y pagos se salda positivo, ya que tanto las cuentas a pagar como de acreedores se pagan en más días que las cuentas a recibir por las ventas. La gestión del inventario en las eléctricas no es algo que cuente mucho en su negocio, al no poderse almacenar la energía o estar limitado a ciertas tecnologías como la hidráulica, luego parece un valor razonable. Tal vez el nivel de caja es un poco alto, ya que la liquidez de estas empresas no se utiliza en el día a día de las operaciones como puede ser una empresa de retail. De todas formas, esto puede deberse a la situación excepcional que arrastró la crisis de 2008.

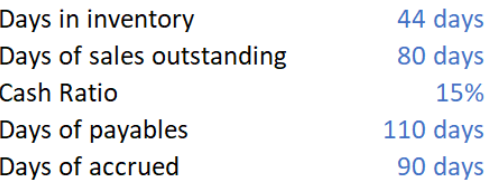

*Figura 4. Ratios para el año 2013*

# <span id="page-37-0"></span>1.2.2. 2014

Durante el año 2014 los resultados siguen afectados por las medidas regulatorias del mercado español, aunque de menor manera que en el año anterior. Una vez más la deuda neta se reduce, en 1500 M€, lo que evidencia una estrategia de desapalancarse. Como se ve en la [Figura 5,](#page-37-1) los ingresos y los costes se reducen, mayoritariamente debido al mix de producción. Durante el año 2014, la energía hidráulica aumentó en un 16,7%, reduciendo la cogeneración, los CC y el Carbón en un 20% aproximadamente [IR14]. Estas tecnologías son típicamente las más caras de producir mientras que el coste variable de la energía hidráulica es casi nulo. También se explica la reducción de ingresos, ya que las tecnologías renovables reducen el precio de casación del mercado.

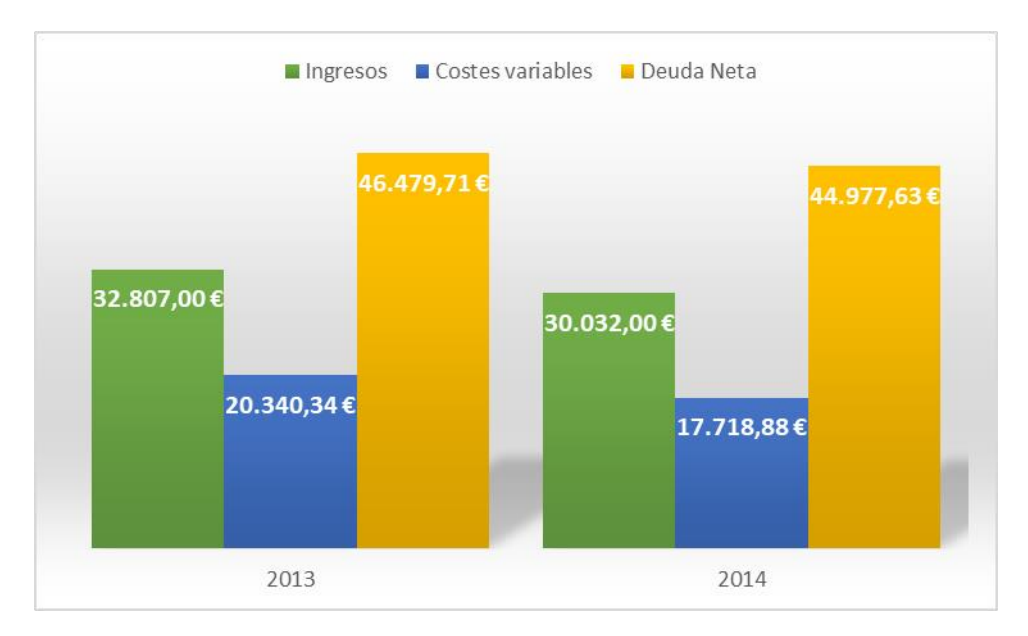

*Figura 5. Comparativa 2013-2014*

<span id="page-37-1"></span>El margen bruto se mantiene, 12.300 M€. Estos datos afectan directamente el EBITDA, que aumenta en un 3,1%, lo cual demuestra que los costes fijos se redujeron también. De esta manera, se validan las inversiones realizadas en el periodo anterior, en búsqueda de seguir reduciendo los costes.

Las inversiones suman hasta los 2.800 M€, distribuidas un 55% en Redes, 20% en Generación no renovable y un 25% en renovables. Además, es interesante que las inversiones más importantes no estén en España, lo que demuestra una estrategia clara de expansión de negocio ante las medidas regulatorias del mercado más importante.

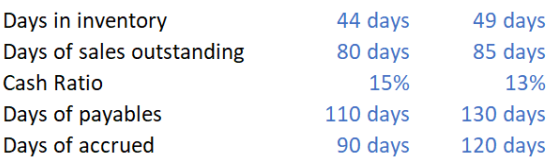

*Figura 6. Comparativa ratios años 2013-2014*

<span id="page-38-0"></span>En l[a Figura 6](#page-38-0) podemos observar una gran estabilidad en los ratios, sobre todo en el nivel de caja y los inventarios. Es lógico, ya que más bien se debe a la situación coyuntural post-crisis, que a una necesidad operativa real. Sin embargo, es muy positivo que hayan aumentado tanto el número de días de pago, tanto para proveedores como para acreedores. Puede ser que las inversiones en nuevos mercados permitan que se realicen nuevos acuerdos más fuertes.

## 1.2.3. 2015

Una vez más las regulaciones de los distintos países afectan al negocio de Iberdrola. En este caso, se ve más influenciado por el negocio internacional, sobre todo UK donde se imponen mayores impuestos sobre el CO2 [PR15]. En cuanto a España, se reduce el margen en la generación. La deuda neta aumenta casi hasta valores de 2012, aunque desde la perspectiva de la estructura de capital, el apalancamiento sigue su reducción hasta el 40,1%. El mix de producción muestra un aumento en las tecnologías más caras (CC, cogeneración) de hasta el 28%, mientras que las renovables e hidráulica se reducen un 3,1 y 23% respectivamente [IR15]. Vemos reflejado en la [Figura 7](#page-38-1) que una vez más esto es lo que mueve los ingresos y los costes hacia arriba. Es destacable también que los mayores impuestos hacen que la producción con centrales de Carbón se siga reduciendo.

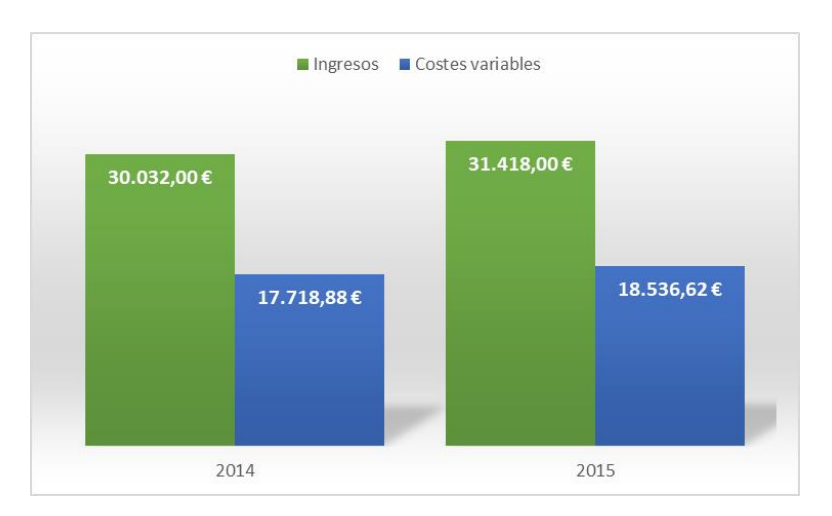

<span id="page-38-1"></span>*Figura 7. Comparativa 2014-2015 ingresos vs costes*

En 2015 el margen bruto aumenta, 12.900M€ (+5,4%) impactando una vez más en el EBITDA, que crece un 4,9%. A diferencia del año anterior, los costes fijos aumentan debido a mayores costes en sistemas informáticos en RU, gastos de Avangrid (que se verá a continuación) y costes de reestructuración [PR15].

Las inversiones están marcadas por la incorporación de Iberdrola USA y UIL, generando una nueva compañía, Avangrid. En el modelo, para conseguir plasmar esta incorporación en el balance ha sido necesario incluir un número más grande que el declarado por la compañía, que es de 3.200M€. Una vez más la parte más alta se la lleva el negocio de Redes (50%), mientras que las renovables y la generación y comercial se reparten en partes iguales. También es importante que estas inversiones estén centradas en un 62% en conseguir crecimiento, por lo que puede ser la causa del aumento de costes fijos que comentamos en el párrafo anterior.

Los ratios se ven en la [Figura 8.](#page-39-0) Las tendencias de inventario y pagos son acordes con las del pasado. El efecto más importante es el aumento de la caja. Consiguen de manera eficiente cobrar mucho antes sus ventas comparado a los pagos a realizar, pero no lo manejan de la misma manera. La creación de la nueva compañía puede ser que también sea una razón para el aumento de este nivel de caja.

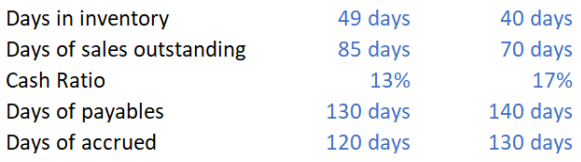

*Figura 8. Comparativa ratios 2014-2015*

# <span id="page-39-0"></span>1.2.4. 2016

El año 2016 es el primer año completo con la incorporación de la nueva compañía en EEUU. Esto produce un aumento importante del beneficio neto (+11,7%). Además, las regulaciones no aumentaron como habían sido en años anteriores, luego esta vez no produjo un impacto negativo. El mix de producción deja esta vez un aumento en la hidráulica del 46% y una disminución del carbón de 67% como hechos destacados [IR16]. Se explica por ello la caída en ingresos y costes que se ve en la [Figura 9.](#page-40-0) La gestión de la deuda fue hacia un incremento del apalancamiento tras haber estado varios años en la dirección contraria. Las inversiones en el exterior, una mayor cobertura ante tipos de cambio pueden ser una explicación para estas decisiones. El apalancamiento resultante es del 42%, con lo cual no es un aumento considerable.

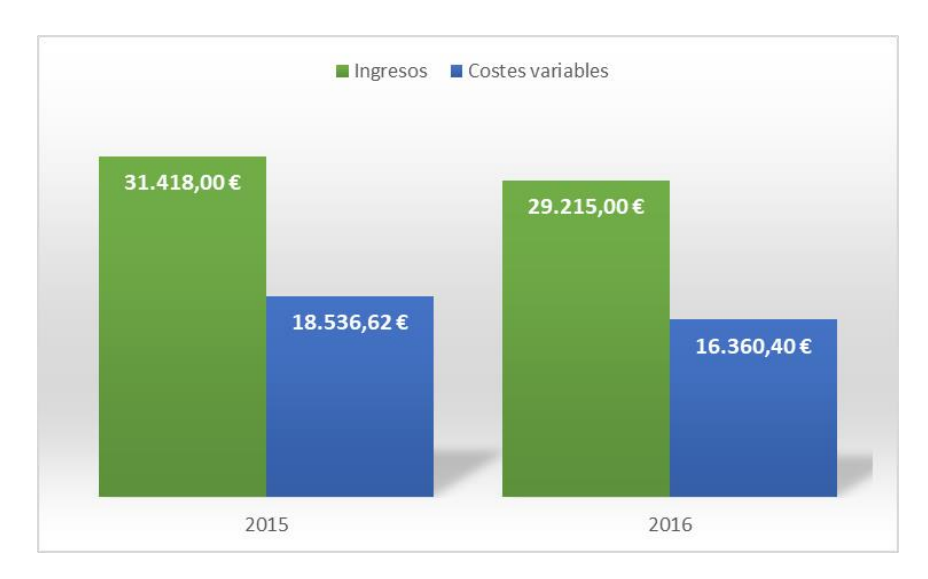

*Figura 9. Comparativa 2015-2016 ingresos vs costes*

<span id="page-40-0"></span>El margen bruto se mantiene en niveles de 2015, 12.800M€. Es el EBITDA una vez más quien sube un 5,5% hasta los 7.800M€. Tras haberse establecido la incorporación de Avantgrid, los costes fijos vuelven a su nivel normal (aproximado a la media de los años de estudio). El gasto operativo neto disminuye un 4,5% [PR16] que unido a un mix más barato, explica el aumento del EBITDA aunque se mantenga el margen bruto.

Las inversiones de 2016 están marcadas por la desinstalación de la tecnología del Carbón, reduciendo la capacidad instalada en un 72,5% [IR16]. En total, la suma neta es de 4.200 M€ incrementándose en un 32,3% la del periodo anterior. Al contrario que en años anteriores, se centran por igual en las energías renovables y en las redes. Esto puede explicarse por la desinstalación de capacidad de Carbón, ya que de no instalar nuevas tecnologías probablemente perderían cuota de mercado.

| Days in inventory         | 40 days  | 44 days  |
|---------------------------|----------|----------|
| Days of sales outstanding | 70 days  | 73 days  |
| <b>Cash Ratio</b>         | 17%      | 21%      |
| Days of payables          | 140 days | 140 days |
| Days of accrued           | 130 days | 150 days |

*Figura 10. Comparativa ratios 2015-2016*

<span id="page-40-1"></span>Los ratios se muestran en la [Figura 10.](#page-40-1) Sigue la tendencia de mantener una política de cobros y pagos bastante confortable, ya que la distancia entre ambos es sustancial (70 días). Gozan de mucha confianza por parte de sus proveedores al permitirles pagar a tan largo plazo, aunque con el nivel de liquidez que maneja Iberdrola, tal vez sea un buen momento para los proveedores a negociar estos contratos.

# 1.2.5. 2017

El año 2017 fue récord en mínimos de producción hidroeléctrica. Se redujo hasta en un 33% la misma, generando un incremento en las tecnologías caras de un 6%. La producción con tecnologías de pico permite que la casación del mercado se produzca a valores más altos. Esto explica el aumento en ingresos y costes que se muestran en la [Figura 11.](#page-41-0) Además, tras la

desinstalación de la potencia de centrales de Carbón del año anterior, la producción de este tipo de energía se redujo en un 30,5% [IR17]. Además, el negocio de EEUU se encontró con nuevos marcos tarifarios que resultaron positivos. La deuda aumenta en valor neto hasta un apalancamiento del 43%, debido a la incorporación de otra filial en Sudamérica, denominada NEO [PR17].

El margen bruto aumenta considerablemente, hasta los 13.300M€ (+3,3%) debido a la incorporación de NEO en las cuentas consolidadas de Iberdrola. Sin embargo, el EBITDA se contrae un 7,8% hasta los 7.300M€. La mayor dificultad se encuentra en la generación de energía no renovable y la comercialización cuyo EBITDA cae hasta un 29% debido a la situación de la hidroeléctrica en España y un débil comportamiento del Reino Unido.

Las inversiones aumentan un 38% hasta los 5.891M€, centradas una vez más en el crecimiento de la empresa que en el mantenimiento (72%) [IR17]. Por primera vez, la inversión se centra en las renovables, copando hasta el 41% de las mismas. Esto demuestra un compromiso hacia la energía verde e intenten recuperar la capacidad perdida tras la desinstalación del Carbón. Sin embargo, es una decisión que puede afectar mucho a los ingresos y costes, ya que estos guardan una relación muy estrecha con el mix de producción.

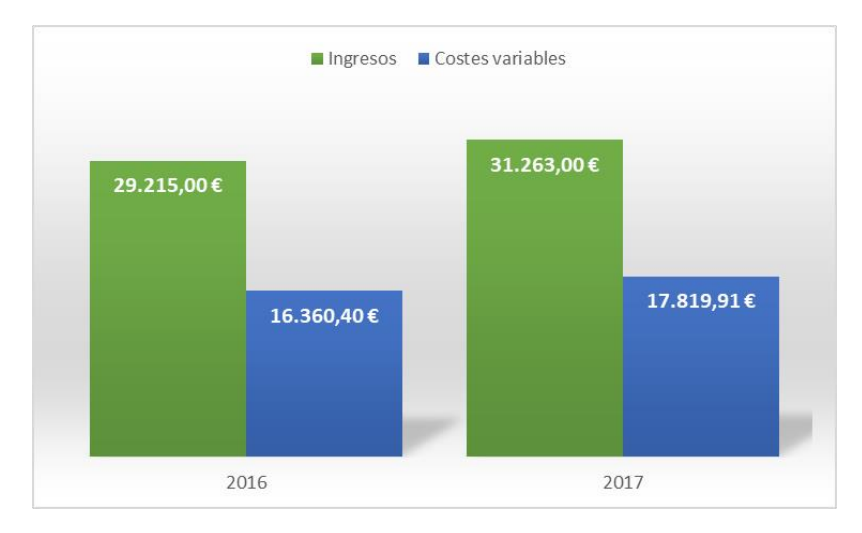

*Figura 11. Comparativa ingresos-costes 2016-2017*

<span id="page-41-0"></span>Los ratios se muestran en la [Figura 12](#page-41-1) Al incorporarse una nueva empresa al grupo, el balance tiende a cambiar de un año al anterior de manera significativa. Esto refleja una menor eficiencia en los ratios para el último periodo. Una vez más la caja ha aumentado considerablemente (se dobla con respecto al valor de 2014), al igual que las cuentas a pagar. Se está generando tal vez un coste de oportunidad tal vez muy alto con ese dinero sin invertir.

<span id="page-41-1"></span>

| Days in inventory         | 44 days  | 52 days  |
|---------------------------|----------|----------|
| Days of sales outstanding | 73 days  | 85 days  |
| Cash Ratio                | 21%      | 27%      |
| Days of payables          | 140 days | 150 days |
| Days of accrued           | 150 days | 180 days |
|                           |          |          |

*Figura 12. Comparativa ratios 2016-2017*

# 1.2.6. Coste de capital

El análisis más importante para, una vez obtenidas las proyecciones a futuro de los resultados de la empresa, calcular su valoración es conocer cómo es su coste de capital. A partir del peso de la deuda y de capital conseguimos los siguientes resultados de la [Figura 13.](#page-42-0) El WACC en el 2,9% resulta bajo para lo que se espera de este tipo de compañías. Sin embargo, es el valor de la compañía que resulta para, aplicado a los flujos de caja libre, obtener la capitalización bursátil real del año 2013. Una posible razón es el nivel muy bajo de coste de la deuda, en tan solo el 2%, aunque acorde a un entorno de bajos tipos de interés y junto a una alta liquidez. Por otra parte, existen flujos de caja altos (en comparación al nivel de actividades) debido a la venta de parte de sus filiales en el extranjero.

> $g$  2,1% **WACC 2,9%** Ws 38,6% rs 5,0% Wd 61.4% Rd 2,0%

*Figura 13. Coste de capital Iberdrola*

<span id="page-42-0"></span>1.3. EON

### 1.3.1. 2013

El año 2013 de EON es parte de un ciclo de modernización y optimización de su portfolio de plantas a nivel europeo [FY2013]. El principal objetivo es reducir al máximo los requerimientos de capital circulante. A nivel de deuda, se consigue una reducción de alrededor de 3.800M€, hasta los 32.000M€ de deuda neta. Las áreas de negocio de EON son bastante variadas ya que además de la generación y comercialización de energía, también tienen actividades de trading de commodities, almacenamiento y transporte de gas y extracción de petróleo. La distribución del EBITDA entre estas áreas se puede observar en la [Figura 14:](#page-43-0)

Trabajo Final de Máster Mariano Alonso Gentile 2º MII 2017 – 2018

| €bn                                 | 2013A |
|-------------------------------------|-------|
| Generation                          | 1.9   |
| Renewables                          | 1.4   |
| <b>Exploration &amp; Production</b> | 1.1   |
| <b>Global Commodities</b>           | 0.4   |
| Germany                             | 24    |
| <b>Other EU Countries</b>           | 2.2   |
| <b>Non-EU Countries</b>             | 0.5   |

*Figura 14. Distribución del EBITDA según áreas de negocio*

<span id="page-43-0"></span>Cómo podemos ver, la comercialización en Alemania implica 25% del EBITDA y es el área más fuerte del grupo. Como en el caso de Iberdrola, está muy expuesto a los ajustes regulatorios de este país y del resto de la UE. También esto se debe a que su mix de producción está más centrado en tecnologías no renovables.

En cuanto a las inversiones, 2/3 están centradas en las redes de distribución, desarrollo de ventas y producto y en las renovables. El objetivo de estas inversiones es reformar el portfolio, para cubrirse del negocio de commodities y poder beneficiarse de un mix más equilibrado de ingresos y de los sistemas de transformación de energía [FY2013].

Los ratios se pueden ver en la [Figura 15.](#page-43-1) Los días de pago son más altos que los de cobro, luego es un buen indicador de que se manejan con mucha eficiencia. El nivel de caja es un poco alto, pero también puede ser debido a esta diferencia. En el caso de Iberdrola, ha llegado a operar con niveles del 13%-15% por lo que deberían de intentar reducir este nivel y tal vez incorporarlo en inventario, ya que tal vez es demasiado corto para determinadas acciones de mantenimiento en urgencia.

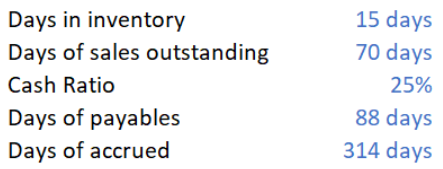

*Figura 15. Ratios para el año 2013*

### <span id="page-43-1"></span>1.3.2. 2014

En el año 2014 EON cumplió con el plan de recortes de gastos que se había planificado para el año 2015. El nuevo objetivo estratégico de la compañía será de separar algunas de sus actividades, generando dos empresas distintas para finales del año 2016 [FY2014]. Una estará más centrada en la comercialización, distribución y las renovables y la otra en la generación de energía convencional y los negocios relacionados con el gas y las commodities [CMS 15].

A nivel de operaciones, la deuda neta aumentó en más de 1.000 M€. Los ingresos cayeron drásticamente (9%) mientras que los costes no tanto (< 1%). El mix de producción es bastante variado, aunque en su mayoría de tecnologías convencionales (39,1 a 26,4 Twh). Además, hay una caída de más del 10% en producción de energías renovables [F&F 14], que suelen ser las que mayor margen dejan debido a su coste variable "nulo". Esto puede ser una explicación de que los costes se hayan mantenido a pesar de haberse reducido la facturación, como puede observarse en l[a Figura 16:](#page-44-0)

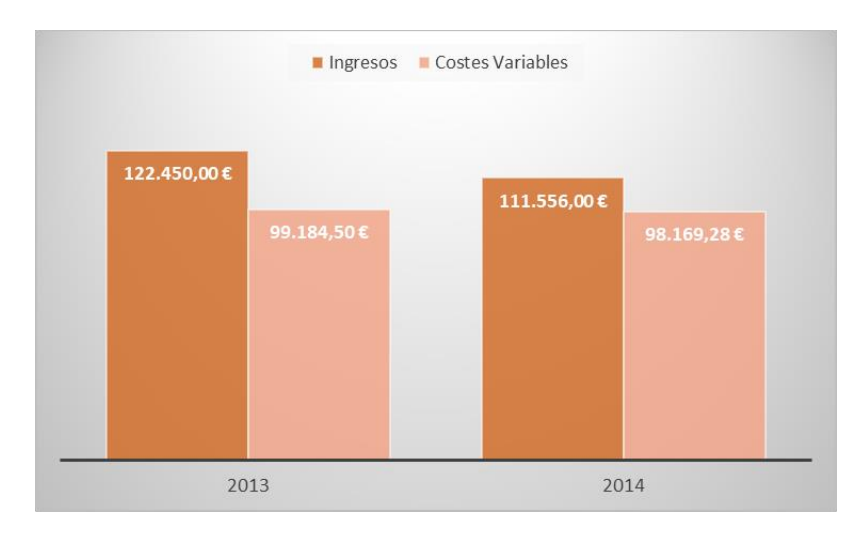

*Figura 16. Comparativa Ingresos-Costes 2013-2014*

<span id="page-44-0"></span>El margen bruto por tanto se ve también bastante afectado y disminuye un 40%. Los costes fijos se mantienen a niveles parecidos a los años anteriores, luego el EBITDA se reduce por una cantidad parecida. La situación refleja que la división de las actividades puede ser una solución a este revés que ha sufrido la compañía, ya que como se ve en el año 2013, estas son las principales actividades que generan EBITDA para EON.

Las inversiones finalmente estuvieron por debajo de lo planeado [FY 2014]. la inversión supera el 70% (determinada por área de negocio y países) para las redes de distribución, desarrollo de ventas y producto y en las renovables. Como prospección, para el año 2015, es que se mantenga un 70% en las áreas mencionadas anteriormente.

Los ratios se observan en la [Figura 17.](#page-44-1) La tendencia es parecida al año anterior, donde los días de inventario permanecen bajos y los días de cobro son menores que los de pago. La caja sigue aumentando, lo cual es coherente con los otros ratios aunque no es una buena señal. El objetivo actual debería ser hacer más inversiones, ya que es un momento de tipos de interés bajo, luego la liquidez no da un retorno igual.

<span id="page-44-1"></span>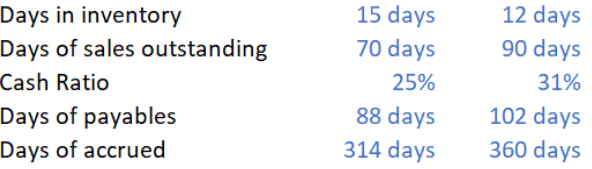

*Figura 17. Comparativa ratios 2013-2014*

# 1.3.3. 2015

El año 2015 representa el primer año de transición hacia la división de EON en dos compañías. Se han alcanzado un gran número de objetivos sobre este proceso a tiempo, con la calidad requerida y asegurando la continuidad del negocio [FY 2015]. Además, al ser una compañía que recibe ingresos en diversas monedas, se ha visto muy impactado por la inestabilidad de los mercados de tipos de cambio. Como se puede observar en la [Figura 18,](#page-45-0) los ingresos han aumentado en un 4%, aunque también sus gastos variables (y en mayor proporción, 6,5%). La diferencia entre ambos se puede achacar seguramente al proceso de reforma que están siguiendo. El aumento de ingresos se debe sobre todo al negocio de comercialización. En cuanto a la producción, no fue un año positivo debido al bajo precio en general por la falta de energía hidroeléctrica, una de las que mayor margen dejan. Además, se han cerrado varias plantas de energía nuclear, que suelen ser las de producción base que aseguran ingresos. El nivel de deuda neta se redujo en 5.500M€.

Los costes fijos se mantuvieron, lo cual es destacable teniendo en cuenta el proceso de separación de la compañía. Típicamente, en estos procesos, se necesita de asesoramiento y por tanto suele impactar a los costes independientes de las operaciones de valor añadido. Sin embargo, como se ha descrito en el párrafo anterior, parece que estos costes se han alocado a los costes variables. Por tanto, el EBITDA se ve impactado y se reduce a 7.500M€ (-20%).

Las inversiones se redujeron en un 10% y alcanzaron los 4.100M€. Además, se ha cumplido el objetivo de reunir más 70% de las inversiones entre la distribución y ventas y las renovables (75%). En cuanto al capítulo de inversiones en management y soluciones, donde entraría el proyecto de divisón de EON en dos empresas, se dobla la inversión hasta los 85M€ [FY2015].

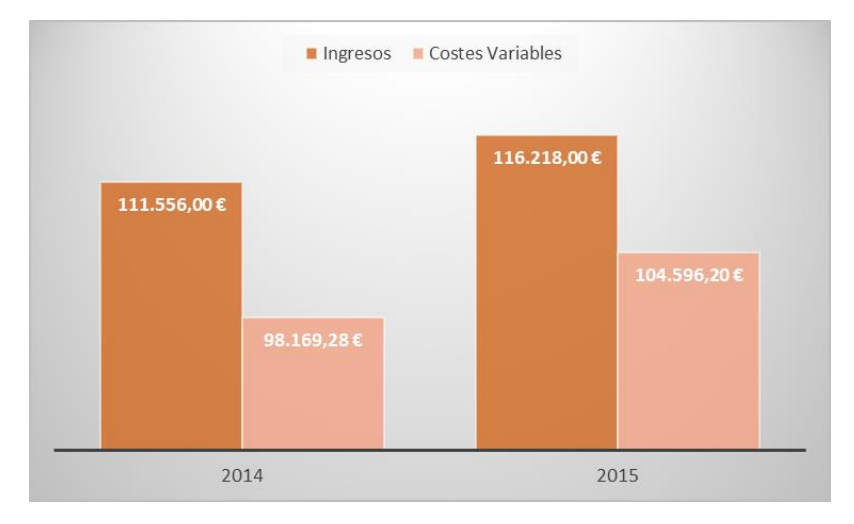

*Figura 18. Comparativa ingresos-costes variables 2014-2015*

<span id="page-45-0"></span>Los ratios pueden observarse en la [Figura 19.](#page-46-0) Lo más destacable es el número tan pequeño de días en inventario. Teniendo en cuenta el número de plantas que están en activo, las paradas de mantenimiento deben tenerse muy bien estimadas para evitar encontrarse una ruptura de stock en el proceso de arreglo. Esto se debe conseguir gracias a una metodología de mantenimiento preventivo, que es el más fácil de predecir, ya que se determina la vida útil de las piezas y se hace el recambio sin importar el estado de la misma. Otro hecho destacable es que los días de

pago y cobro se ajustan (sólo 3 días de diferencia). Tal vez se lleva demasiado al límite, aunque con el pago de acreedores se extiende, por lo que les permite mantener un nivel de caja alto.

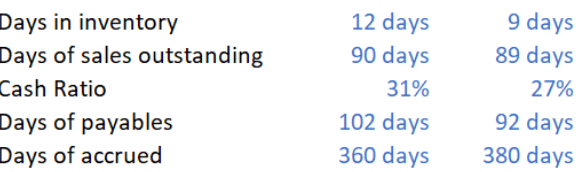

*Figura 19. Comparativa ratios 2014-2015*

### <span id="page-46-0"></span>1.3.4. 2016

El año 2016 fue el primero en el que los resultados se dividieron entre EON y Uniper, el spin-off para algunas actividades. En l[a Figura 20,](#page-46-1) puede verse un poco más detallada cómo han quedado repartidas. Además, se ha llevado a cabo la adaptación de una nueva regulación alemana (KFK) lo que permitió reducir el riesgo de la compañía [FY 2016]. Esto se debe a una nueva ayuda del estado para las actividades del sector nuclear en Alemania.

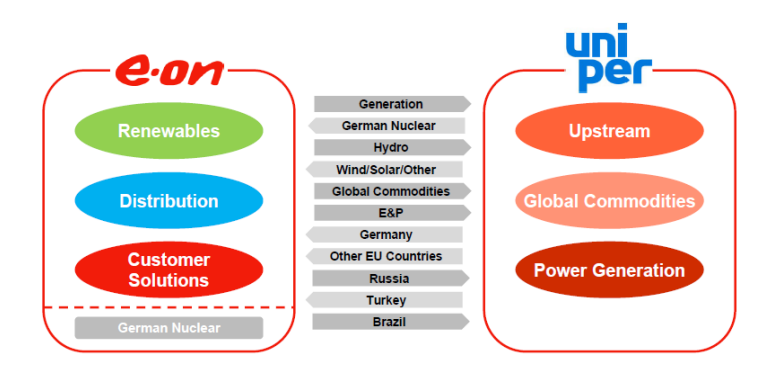

*Figura 20. Distribución del negocio tras la división*

<span id="page-46-1"></span>Otro de los detalles importantes es cómo ha evolucionado el balance de EON. En la [Figura 21](#page-47-0) puede observarse el estado de los activos. El negocio de generación es el que más activos concentra, ya que las plantas nucleares o de gas suelen tener una inversión más alta que los parques renovables. Se produce una desinversión, ya que traspasa sus activos a la nueva empresa. La caída en depreciación acumulada se debe a un doble efecto, menos activos por el spin-off y, además, la vida útil de estas suele ser más larga dejando una amortización más prolongada. Los activos corrientes centran su diferencia en las cuentas a cobrar y el inventario. Como ya se ha comentado, EON mantiene una política de bajos niveles de inventario y probablemente sea necesario más en las actividades de la nueva empresa, por lo que justifica la disminución. Las cuentas a cobrar pueden relacionarse a los contratos a largo plazo que se firman con plantas industriales, que suelen abastecerse con generación no renovable. La transición en el pasivo es más lógica, ya que tanto el capital como la deuda se transfiere a la nueva empresa. También se reducen las cuentas a pagar y de acreedores, mayormente relacionadas con el tipo de actividades de generación no renovable que se transfiere a Uniper.

| Period                  | 2015       | 2016      |
|-------------------------|------------|-----------|
| <b>Fixed Assets</b>     | 164.930,00 | 83.304,00 |
| Acc. Depreciation       | 91.638,60  | 37.008,00 |
| <b>Net Fixed Assets</b> | 73.291,40  | 46.296,00 |
|                         |            |           |
| Inventories             | 2.579,08   | 800,06    |
| <b>Receivables</b>      | 28.338,09  | 8.262,10  |
| Cash                    | 9.419.39   | 8.148,71  |
| <b>Current Assets</b>   | 40.336.56  | 17.210.88 |
| <b>Total Assets</b>     | 113.627.96 | 63.506.88 |

*Figura 21. Activos de EON tras la división de unidades de negocio*

## <span id="page-47-0"></span>1.3.5. 2017

En el año 2017 se puede empezar a entender la situación en la que ha quedado EON tras la separación. En este segundo año de negocio totalmente dividido, podemos observar la comparativa de ingresos y costes variables en la [Figura 22.](#page-47-1) La comercialización sufrió un ajuste de márgenes debido a la mayor competencia en los mercados de Reino Unido, mayor costes o topes de emisión de partículas de CO2 [FY2017]. En la generación, la nuclear de Alemania que todavía pertenece a este grupo, se benefició de la entrada en vigor del acuerdo KFK y la eliminación de impuestos. Esto, junto a unas mejores condiciones de viento para los parques de renovables [FY2017], explican que los costes hayan disminuido cerca de un 9%. A nivel de deuda, siguen con el proceso de desapalancamiento, reduciendo la deuda neta en 7.000M€.

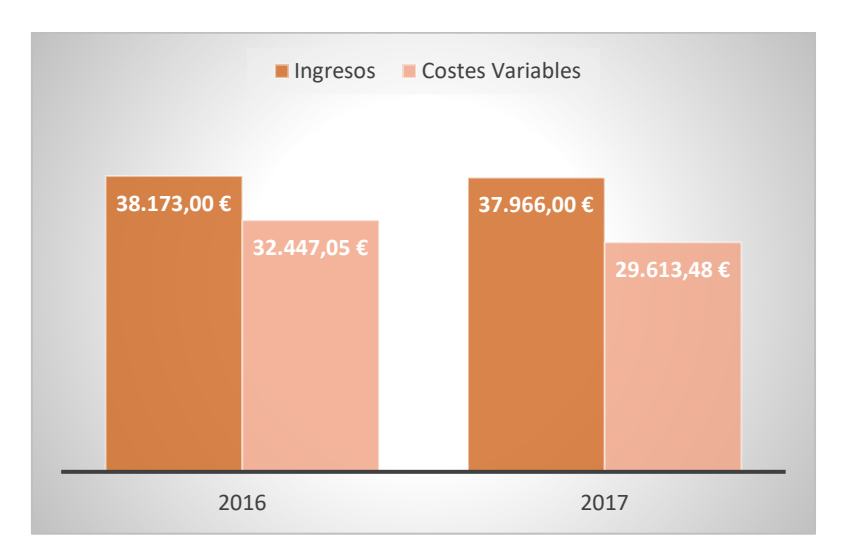

*Figura 22. Comparativa ingresos-costes variables 2016-2017*

<span id="page-47-1"></span>El margen bruto por tanto aumenta significativamente hasta los 8.350 M€ (+46%). Siendo el EBITDA más sensible a los costes variables debido a la dimensión de los mismos (CV aprox 10xCF), aunque aumenten los costes fijos, consiguen que llegue a 5.250M€, casi doblando el del año anterior (+80%). Este resultado es cercano al del 2015, cuando la compañía integraba las otras unidades de negocio. Se demuestra así que la estrategia es positiva para la empresa.

Las inversiones se mantuvieron en niveles de 2016 (3.308M€). Tras el proceso de división que han sufrido, es lógico que se espere para focalizar recursos en una expansión o en un cambio de estrategia. Esto habla bien de la seriedad con la que trabajan y la confianza que tienen en sus decisiones. Aun así, el aumento que más destaca es en las renovables, donde se destinan un 14% más que en 2016. Es el área de negocio de la "nueva" EON que más puede incrementar las ventas gracias a la inversión, por lo que es acorde a las necesidades de la empresa.

Los ratios se pueden observar en l[a Figura 23.](#page-48-0) La estrategia es también contigua a lo que ocurría antes, con poco nivel de inventario y alta diferencia en cobros – pagos. El nivel de caja también puede explicarse por esta alta diferencia en días. No es muy importante para estas empresas tener niveles de liquidez tan altos, por lo que sería lógico reducir la diferencia y bajar el nivel de caja o mantener la diferencia, pero utilizando el nivel de caja para invertirlo en otras actividades. Al ser una discrepancia con el resto de valores de la serie histórica, no se toma en cuenta para la comparación entre ambos ejercicios.

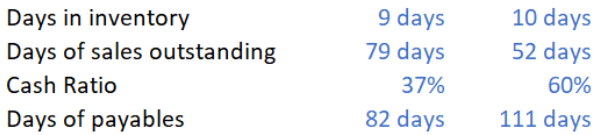

*Figura 23. Comparativa ratios 2016-2017*

# <span id="page-48-0"></span>1.3.6. Coste de capital

Tras la diversificación de actividades, el peso de la deuda incrementó en relación al capital. Además, la empresa no venía presentando flujos de caja muy altos, lo que aumentaba la necesidad de deuda. El coste también es más alto que en el caso de Iberdrola, llegando hasta el 6,5%. Esto se puede explicar en relación a diversos tipos de mercados financieros, ya que tienen actividades en países como Reino Unido o Noruega, donde se ven expuestos a comportamiento de los préstamos distintos a los de la zona euro. En resumen, el WACC se obtiene en el 13,2%, estimando un crecimiento del 2%. Es un nivel un poco alto sobre todo teniendo en cuenta lo dicho sobre los flujos de caja. Además, los inversores piden un retorno alto (28%) previsiblemente porque determinan que existe un mayor riesgo.

|                   | g2,0%    |
|-------------------|----------|
| <b>WACC 13.2%</b> |          |
|                   | Ws 36,0% |
|                   | rs 28.0% |
|                   | Wd 64,0% |
|                   | Rd 6,5%  |
|                   |          |

*Figura 24. Coste de capital EON*

# 1.4. Endesa

## 1.4.1. 2013

La situación regulatoria que modificó España durante 2013 llevó a que Endesa vea afectadas sus cuentas por ajustarse a las mismas. Una situación parecida a la que se comenta en el apartado de Iberdrola, lógicamente porque sus actividades están basadas en este país. Aunque el negocio Latam también se ve influenciado por medidas regulatorias, es un sentido opuesto, ya que como países emergentes buscan una mayor atracción en sus regulaciones para los inversores del exterior. Lo contrario a países desarrollados, que están empezando a desregularizar el mercado para favorecer al pequeño empresario, evitando monopolios. Estiman una producción ya contratada en Latinoamérica del 75 y 70% para los años 2014-2015 [FY13], lo que demuestra que optimizan los márgenes y apuestan por la inversión en estos países con un riesgo reducido. En la [Figura 25](#page-49-0) se puede observar que los impactos en los ingresos afectaron a los costes fijos, reduciéndose en las operaciones peninsulares y manteniéndose en Latinoamérica. Ante un marco regulatorio fuerte, es aquí donde las empresas eléctricas buscan actuar para mantener un nivel de EBITDA deseado (6.720M€, -4%). Finalmente, el beneficio neto baja en un 17% en las actividades peninsulares y aumenta un 13% en el negocio latinoamericano, reduciéndose a 1.879M€ (-8%).

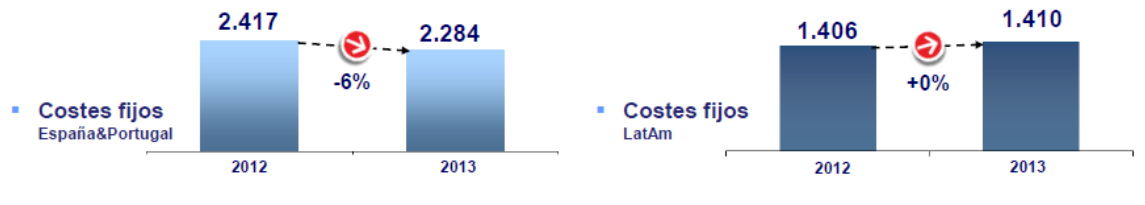

*Figura 25. Costes fijos de Endesa 2012-2013*

<span id="page-49-0"></span>La deuda neta se reduce considerablemente, hasta alcanzar un nivel de apalancamiento del 20% (30% al final de 2012) [FY13]. Además, cuentan con una alta liquidez para invertir y sacar un mayor provecho al capital, ya que un 50% está muy por encima de lo que sus competidoras mantienen para llevar a cabo sus operaciones (Iberdrola opera con 13% – 15%).

El nivel de inversión estuvo centrado en la adaptación de las operaciones a las medidas regulatorias de España. Además, Endesa participó en la OPA sobre una empresa chilena sobre la que ya tenía capital, para alcanzar el 74% de la participación. El total bruto de inversiones ascendió a 2.458M€ [IG13], reduciéndose en un 9,9% del año anterior. Además, la reducción es todavía más tangible en el negocio de España y Portugal. Esta decisión está en línea con la comentada anteriormente de reducir costes fijos debido al mal entorno legislativo que rodeó el mercado durante 2013.

Los ratios pueden observarse en la [Figura 26.](#page-50-0) Como pasaba en EON, el nivel de inventario permanece bastante bajo, probablemente porque también sigan una estrategia de mantenimiento preventivo. Los días de cobro y de pago guardan una diferencia tal vez grande que explica el alto nivel de caja presente. No se computan los días de pago de acreedores debido a falta de información en los informes de Endesa.

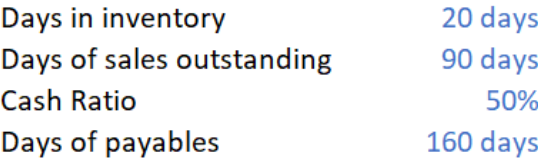

*Figura 26. Ratios para el año 2013*

## <span id="page-50-0"></span>1.4.2. 2014

En 2014 Endesa llevó a cabo una restructuración de sus actividades, vendiendo su negocio de Latinoamérica a ENEL [IG14] y haciendo una oferta pública para el 21,92% de sus acciones [FY14]. En este nuevo contexto, se puede explicar la gran diferencia que existe entre los ingresos y costes variables entre los años 2013 y 2014 que se muestran en la [Figura 27.](#page-50-1) Si se compara entre estos años el negocio peninsular, el resultado casi no varía, siendo el incremento en los ingresos un -0,2% y en los costes un -0,3%. La demanda de electricidad se reduce en lo mismo que los ingresos, y es en el mix de producción donde encontramos una diferencia más sustancial. La producción de centrales de carbón y ciclos combinados aumentó en un 16 y 11% respectivamente. Sin embargo, al tener un primer trimestre de año muy bueno en términos de renovables, el precio medio de la energía en España bajó en un 5%, lo que explica que este aumento de tecnologías "caras" no produzcan un aumento de ingresos. La deuda neta aumenta sustancialmente debido al pago de dividendos tras la venta de su negocio latinoamericano, hasta situarse en 4.247 M€, un 200% más que en 2013. Sin embargo, el alto nivel de liquidez que se manejaba en el periodo anterior, permite que el apalancamiento sea saludable [FY14]. Además, Endesa consigue entrar en el IBEX 35, lo que provoca un mayor atractivo para los inversores.

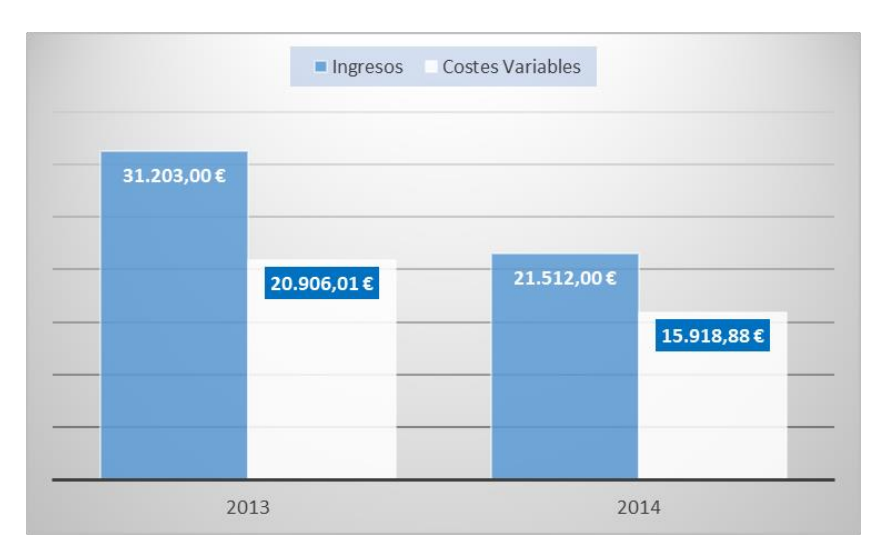

*Figura 27. Comparativa ingresos-costes variables 2013-2014*

<span id="page-50-1"></span>Los costes fijos se ven afectados tras la venta, reduciéndose en un 4%. Los gastos de personal son quienes sufren un mayor impacto, tras una reestructuración de la plantilla que deja fuera al 3,1% de la misma. Tras esto, el EBITDA se ve afectado negativamente ya que pierde el 4% con respecto a 2013 para las actividades continuadas (sin negocio latam), hasta los 3.090 M€. La situación implica que estos recortes en costes fijos deben continuar, debido a que previamente estaban divididos entre más activos y más ingresos.

Las inversiones en este periodo vienen marcadas sobre todo por la desinversión del negocio en Latinoamérica. El computo neto de las mismas es añade al resultado del ejercicio 2014, y alcanza 1.764 M€ [IG14].

Los ratios pueden observarse en la [Figura 28.](#page-51-0) Una vez más, al ser estos datos mezclados entre un balance con las actividades de Latinoamérica y la Península Ibérica y el otro sólo con las actividades peninsulares. Cabe destacar que el nivel de caja disminuye en un 80%, en parte debido al pago de dividendos a realizar tras la venta que restó un gran nivel de liquidez y provocó la generación de deuda. En el apartado anterior, el nivel de liquidez resultó alto comparado al resto de empresas y ahora podemos explicarlo con que se estuvieran preparando para esta venta. Otro detalle de los nuevos ratios para Endesa es el aumento en nivel de inventario (tal vez pensando en la venta de los elementos de las plantas de la división latinoamericana) y la reducción en días de cobro y pago, explicado por la diferencia de contratos que tienen en la península.

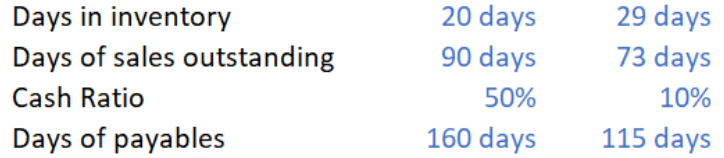

*Figura 28. Comparación ratios 2013-2014*

### <span id="page-51-0"></span>1.4.3. 2015

El año 2015 es el primero en el que las operaciones sólo se llevaron a cabo en España y Portugal después de los años participando en Latinoamérica. El entorno fue más favorable que los anteriores, con un incremento en la demanda. Esto se debe tanto a un aumento de demanda industrial apoyado por la recuperación económica y un aumento de la demanda residencial debido a las condiciones meteorológicas [FY15]. Esto provoca que el precio medio de la electricidad se dispare un 23% [FY15]. Además, el entorno regulatorio también fue favorable, asegurando una remuneración hasta el año 2020 en distribución, transporte y generación extra peninsular. Sin embargo, como se ve en l[a Figura 29,](#page-52-0) los ingresos disminuyen en un 5,6%. El mix de generación muestra un aumento de las tecnologías más caras, como los ciclos combinados (+94,7%) y las de carbón (9,5%) respectivamente, y en total un incremento del 5,5%. Los costes variables, contrariamente a lo que se piensa con las tecnologías caras, disminuyen en 7,2% [FY15]. Esto se debe a que las mayores cantidades de combustible adquiridas permitieron un mejor precio medio. La deuda neta disminuye en un 20%, situándose en 4.323 M€. La evolución es lógica, tras haber aumentado el año anterior debido al pago extraordinario de dividendos por la venta de su negocio latinoamericano. El apalancamiento queda entonces en un 47,8% [IG15].

El EBITDA se reduce en un 2%, mayoritariamente por la reducción del margen bruto (-2%). Los costes fijos se mantienen de año en año, pero debido a un efecto cruzado entre sus dos partidas principales. Los gastos de personal aumentan en un 7% tras haberse reducido dos años

consecutivos, mientras que los gastos de operación y mantenimiento se redujeron en igual cantidad tras medidas de eficiencia operativa y reducción de costes [IG15].

Las inversiones sumaron 1.084 M€, un 6,1% menos que en 2014 atendiendo a las actividades continuadas [IG15]. La principal diferencia estuvo en el apartado de inversiones financieras, que son un 54% inferiores que en el año anterior. A nivel material, destaca la inversión realizada en una central térmica para adaptarla a nuevas normativas europeas alargando su vida útil.

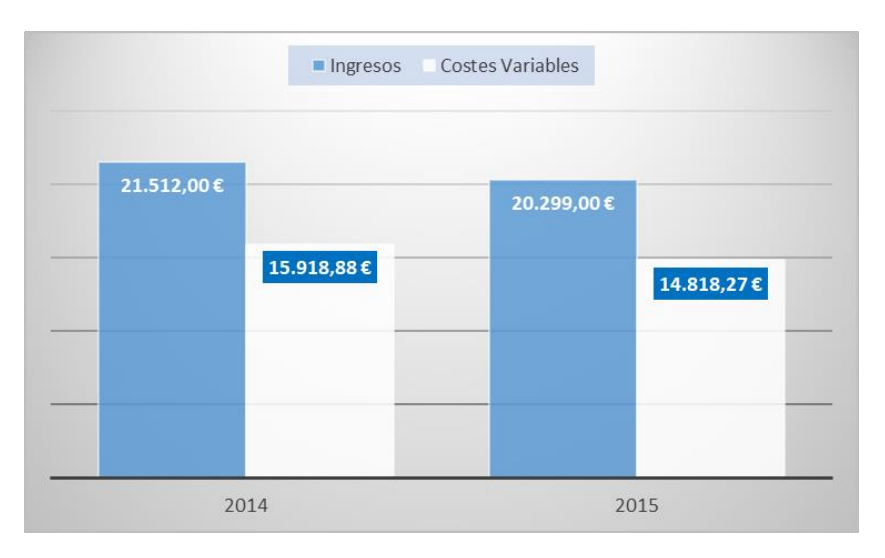

*Figura 29. Comparativa ingresos-costes variables 2014-2015*

<span id="page-52-0"></span>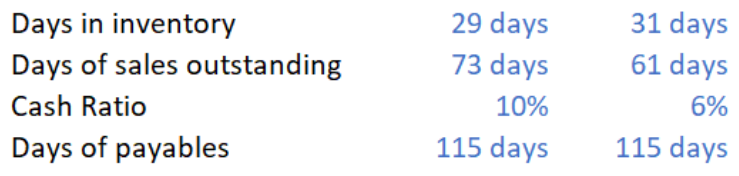

*Figura 30. Comparativa ratios 2014-2015*

<span id="page-52-1"></span>Los ratios se presentan en la [Figura 30.](#page-52-1) La reducción de los días de cobro y la caja, junto con un nivel igual de inversiones puede explicarse con la reducción de deuda neta que se ha llevado a cabo. Es una estrategia para conseguir liquidez y reducir el apalancamiento del 63% del año 2014 [IG15]. Se mantienen los días de pago, en línea con la estrategia de conseguir tener una mayor liquidez.

### 1.4.4. 2016

Hacia el mes de julio de 2016 Endesa adquiere el 60% restante de ENEL Green Power España, tomando el control en su totalidad. Esta compañía está dedicada a actividades de producción de energía eléctrica a partir de fuentes renovables (eólica, hidráulica y solar) [IG16]. Como resultado, se incorpora una cartera atractiva de activos de producción al mix de Endesa. Aun así, debido a la bajada del precio medio del pool en España en un 21% (40€/MWh) [FY16], los

ingresos no superan los de 2015 y caen un 6,5% (como se puede ver en la [Figura 31\)](#page-53-0). Esto se debe a una elevada producción eólica e hidroeléctrica y a una reducción de los precios de las "commodities" [IG16]. La producción cayó un 7,7%, siendo las centrales de carbón (-21,6%) las más afectadas, una de las principales contribuidoras a los ingresos. Las medidas regulatorias no impactaron considerablemente durante este periodo [FY16]. Respecto a los costes variables también existe una reducción del 10%, principalmente porque las compras de energía fueron más baratas y porque la reducción de producción de tecnologías térmicas disminuye también el aprovisionamiento de combustibles (-22%). La deuda neta crece debido a que la adquisición previamente comentada no puede financiarse sólo con las actividades ordinarias. El apalancamiento crece hasta el 54,3% [IG16].

El margen bruto alcanza los 5.693M€ y aumenta en un 4% respecto del año anterior. Esto, sumado a una reducción de los costes fijos del 8,1% [IG16], provocan que el EBITDA aumente un 11% [FY16]. La nota negativa es que la mayor reducción de costes fijos se debe a una disminución de 200 M€ en gastos de personal, principalmente debido a reestructuraciones en la plantilla tras la adquisición de ENEL Green Power España. Además, los costes fijos están en un proceso de evolución con metas para el año 2019.

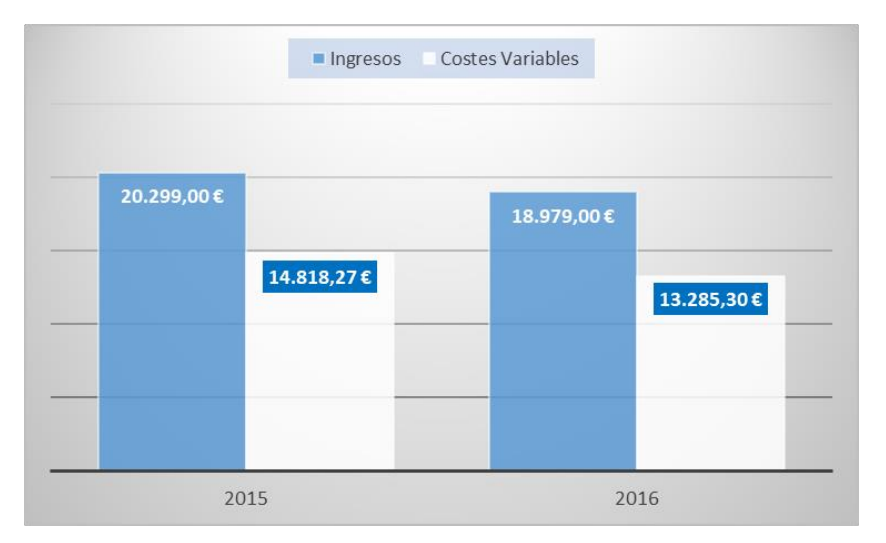

*Figura 31. Comparativa ingresos-costes variables 2015-2016*

<span id="page-53-0"></span>Las inversiones se centraron principalmente en la compra del 60% de la participación en ENEL GPE, sumando 1.207 M€ de los 2.317M€ invertidos. Entre los restantes, cabe destacar una vez más, las inversiones en la Central de Litoral (central térmica) para la adaptación a la normativa y la extensión de su vida útil [IG16].

Los ratios se presentan en la [Figura 32.](#page-54-0) Existe un gran cambio en los días de pago, aunque se pueden relacionar con la consolidación de las cuentas de ENEL GPE en las cuentas de Endesa. De la misma manera, se incrementan todos los demás ratios aunque no en semejante magnitud. El 15% de caja es un nivel más saludable que el de 2015, si bien la liquidez cubre hasta 17 meses de vencimiento de deuda [FY16].

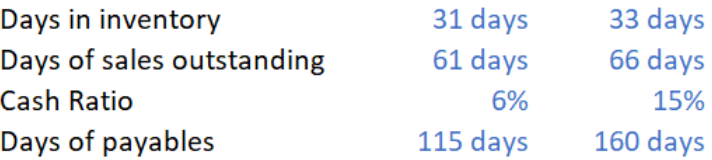

*Figura 32. Comparativa Ratios 2015-2016*

## <span id="page-54-0"></span>1.4.5. 2017

Las condiciones del mercado fueron adversas durante el año 2017, principalmente debido a excepcionales condiciones hidrológicas desfavorables (-48%). El precio del pool de la electricidad se vuelve a disparar hasta los 52,2 €/MWh (+32%). El incremento de la demanda y las condiciones climatológicas, crean un hueco térmico en el sistema del 26% respecto a 2016 [FY17]. Además, en vistas de continuar con un mix de producción más diversificado, en las subastas de potencia renovable, Endesa se adjudicó 879MW (+ 132MW en trámite) [FY17]. En la [Figura 33,](#page-54-1) se observan las influencias de estas condiciones en los ingresos, obteniéndose un incremento del 5,7%. En este entorno, la producción de Endesa se incrementó un 11% pero es destable que las tecnologías que más incrementaron fueron los ciclos combinados (+118%) y las centrales de carbón (+21%) [IG17]. Por el contrario, la hidroeléctrica se redujo un 30,2% como ya se había adelantado. Esto provoca una mayor utilización de tecnologías caras, que impactan en los costes variables. Las compras de energía aumentaron un 21,6% y el consumo de combustible un 38,9%, añadiendo el efecto del mayor precio de adquisición de los mismos [IG17]. La deuda neta se mantiene casi en el mismo nivel que 2016, igual que el apalancamiento (54%) [IG17].

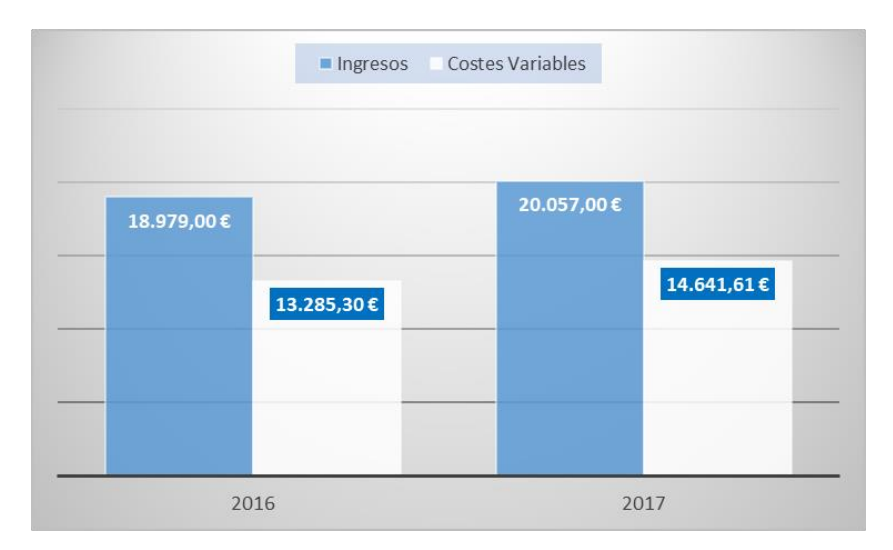

*Figura 33. Comparativa ingresos-costes variables 2016-2017*

<span id="page-54-1"></span>Los costes fijos siguen su destacable caída, siendo en 2017 un 7,2% menores que en 2016. La mayor parte de esta caída viene como consecuencia de la reestructuración que viene llevando acabo esta empresa en los últimos años. En total, los gastos de personal caen un 18,7% aunque

han llevado a cabo contrataciones de más de 300 empleados para servicios de sistemas y telecomunicaciones [IG17].

Las inversiones alcanzaron los 1.175 M€, menores que en 2016, lo cual es lógico tras un año donde se realizó una fuerte inversión de capital en la adquisición de una empresa. Además, a través de ENEL Green Power España, se le ha sido adjudicada 540 MW eólicos y 339 MW fotovoltaicos en las subastas entre mayo y julio de 2017.

Los ratios se presentan en la [Figura 34.](#page-55-0) Se mantiene tanto la estrategia de pago y cobro como de niveles de caja. Tal y como se adelantó en el apartado del año 2016, la variación en los ratios había estado motivada por la consolidación de las cuentas de ENEL Green Power España. Siendo este el segundo año consecutivo de la compañía, podemos observar que no hay variaciones significativas en los ratios.

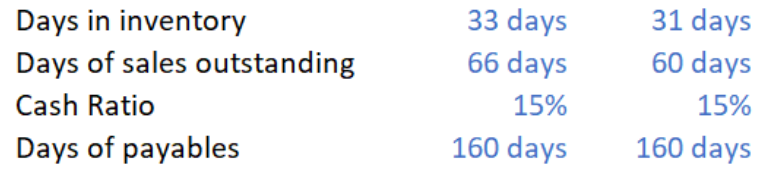

*Figura 34. Comparativa ratios 2016-2017*

### <span id="page-55-0"></span>1.4.6. Coste de capital

El crecimiento es el más grande entre las 3 empresas, en el 2,5%. La entrada al IBEX 35 permite que sea una empresa atractiva para los inversores, de ahí estas perspectivas de crecimiento. Así mismo, el peso de la deuda y el capital está bastante equilibrado (54-46%), lo que deja un WACC del 11,9%. También destaca el alto coste de la deuda, ya que los tipos de interés están bastante bajos y sólo tienen deuda en una divisa.

> g 2,5% **WACC 11,9%** Ws 53,8% rs 18,0% Wd 46,2% Rd 6,5%

*Figura 35. Coste de capital Endesa*

42

 $\mathbb{L}$ 

2. Análisis de datos para la preparación de proyecciones financieras

L

44

# 2.1. Introducción

Tras haber analizado los resultados desde 2013 de distintas empresas del sector eléctrico, este capítulo está orientado a generar las proyecciones de las decisiones en las que se basa el modelo. La precisión en los inputs es de gran relevancia para que los resultados se aproximen a la realidad. El punto fuerte de este modelo es que permite extraer conclusiones muy rápidamente sobre cambios en los inputs del mismo, por lo que el objetivo es lograr "proyecciones base". En los siguientes capítulos se utilizarán estas proyecciones base para comparar la eficacia de las recomendaciones que se harán sobre cada empresa.

Inicialmente la intención era hacer unas proyecciones con datos conjuntos entre todas las empresas, ya que esto aumentaría la precisión de las mismas. Sin embargo, la estructura de su cuenta de resultados es bastante diferente principalmente porque no operan en los mismos países, aunque todas tengan parte de sus operaciones en España. Sí existe una relación en las áreas de negocio de cada empresa, ya que todas tienen generación, distribución y comercialización. Las regulaciones son diferentes por lo que impacta sobre cómo son sus costes, inversiones y demás. Por estas razones, los datos se han analizado de manera individual para cada empresa.

El factor principal de las proyecciones serán los ingresos. La forma de obtenerlos será a partir de series históricas de producción de energía y precio de mercado. Se relacionarán los costes y algunos de los ratios de circulante con los ingresos de manera que se pueda simular una cuenta de resultados a partir de distintos casos de mix de producción.

Se harán 3 estudios principales, uno primero para comprobar la influencia de las decisiones operacionales sobre los resultados de las empresas, tanto beneficio como flujo de caja libre. Después, para cada una de las empresas, crear las relaciones necesarias para generar el caso base de proyecciones. Finalmente, el último apartado estará centrado en preparar unas predicciones para los precios de mercado y potencias generadas que sirvan de raíz para preparar los ingresos de las distintas compañías.

# 2.2. Correlación de variables de decisión

Esta primera parte tiene el objetivo de mostrar cuáles son los factores que más afectan sobre el beneficio y el flujo de caja libre. Para ello se llevará a cabo un análisis PCA, para encontrar la matriz de covarianzas que muestre la relación entre las variables principales. Estos factores son parte del modelo, de forma que podremos actuar sobre ellos. Además, se representarán los casos más interesantes para sacar conclusiones gráficas además que analíticas que puedan ser válidas para el capítulo de recomendaciones.

Este análisis también consigue reducir el número de variables independientes para proyectar en los escenarios. El objetivo es reducir al máximo estas para conseguir mayor precisión, ya que a la hora de estimar variables vamos a introducir ruido por el mero hecho de ser una estimación.

# 2.2.1. Análisis de factores que influyen en la cuenta de resultados

En la [Tabla 2](#page-60-0) se puede ver la relación entre las principales variables que tiene el modelo que influyen en la cuenta de resultados. Los datos para el estudio son de las empresas Endesa, Iberdrola y EON. Además, han sido pretratados para poder compararlos, ya que el orden de magnitud de los mismos es diferente.

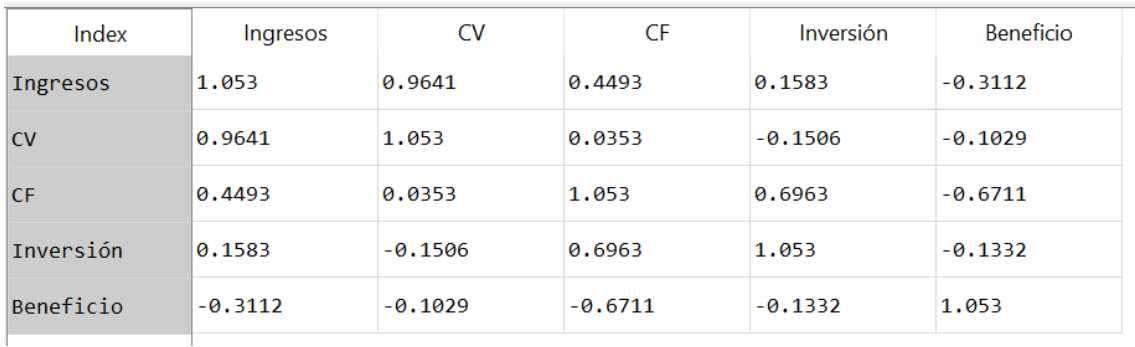

#### *Tabla 2. Matriz de covarianzas I*

<span id="page-60-0"></span>La primera conclusión es que los ingresos no impactan tanto sobre el beneficio como puede parecer lógico. El sector eléctrico tiene asociados costes muy altos debido a los activos necesarios para generar la energía. Además, el signo negativo de la covarianza refuerza la hipótesis de que los ingresos influyen más sobre los costes que sobre el beneficio, haciendo subir estos y reduciendo así el resultado positivo de la cuenta de resultados. Por tanto, las estrategias de recomendación deberían centrarse en ajustar los costes y no en ganar mercado a toda costa.

La segunda conclusión es que son los costes fijos aquellos que más influyen sobre el beneficio, una vez más relacionado con el tipo de activo que genera el negocio de estas empresas. Las inversiones están también muy correladas con los costes fijos, luego indirectamente también influye, aunque el coeficiente directo sea pequeño (-0,1332). De todas maneras, este análisis no puede mostrar si todas las inversiones se hacen de manera eficaz ya que no es capaz de representar la finalidad de las mismas. Las inversiones para mantener los costes de operación y mantenimiento bajo deberían tener una correlación negativa con los costes fijos.

A continuación, se hará un análisis de los datos sobre los que se han obtenido las relaciones más relevantes.

#### 2.2.2. Ingresos

Como se vio en l[a Tabla 2,](#page-60-0) los ingresos guardan una relación lineal con los costes tanto fijos como variables. En este último caso, es más lógico ya que por definición los costes variables dependen del nivel de producción y por tanto del nivel de ingresos al que se llega. Sin embargo, los costes fijos suelen definirse independientes de las actividades de producción, o al menos se mueven por una relación menos lineal y más por escalones. Por ejemplo, el nivel de mantenimiento depende del nivel de producción de la planta.

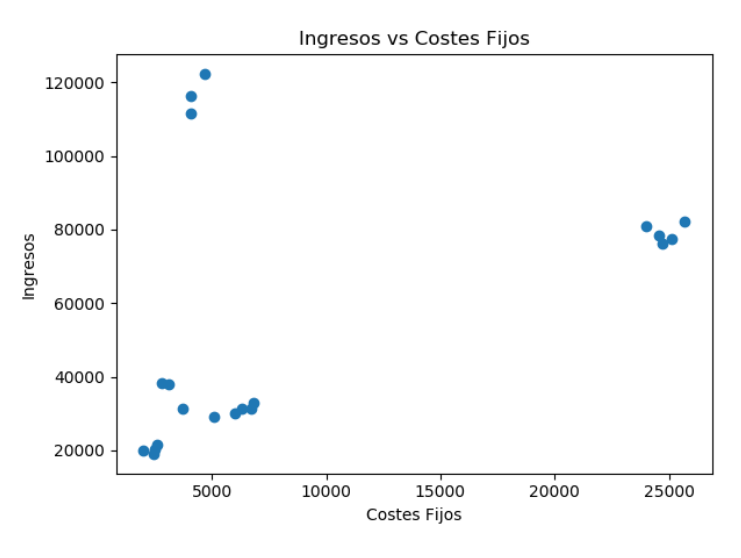

*Figura 36. Representación Ingresos vs CF*

<span id="page-61-0"></span>En la [Figura 36](#page-61-0) podemos ver que la relación lineal no es mayor por algunos outliers<sup>1</sup> cuando los ingresos están por encima de 100K. Estos casos vienen de la cuenta de resultados de EON, de los años en donde se trataba de una empresa con diversas actividades, como era el trading de commodities o la extracción de petróleo. Para introducir en el modelo se buscará una regresión por mínimos cuadrados ya que fuera de estos valores atípicos sigue habiendo cierta dispersión.

En los costes variables la relación lineal es muy fuerte tanto gráfica como analíticamente. Además, van a ser tratados de manera individual según cada empresa ya que como se puede ver en la [Figura 37](#page-62-0) están conjuntados por distintos niveles de ingresos que significa las distintas empresas. Por ello, se buscará hacer una regresión lineal para encontrar el nivel (en %) de CV para un nivel de ingresos dado. De esta manera se podrá introducir directamente al modelo.

1

<sup>&</sup>lt;sup>1</sup> Outliers se utiliza del inglés para expresar que se trata de valores atípicos.

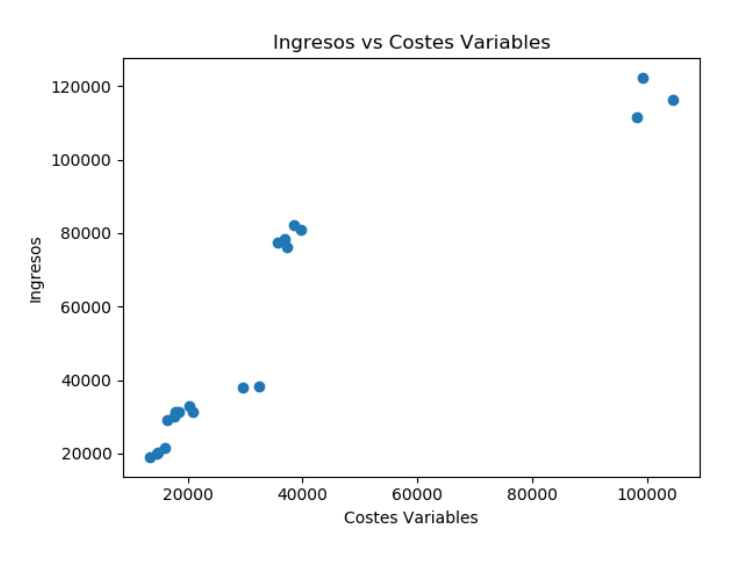

*Figura 37. Representación Ingresos vs CV*

#### <span id="page-62-0"></span>2.2.3. Inversión

La eficacia de las inversiones ante los costes fijos es difícil de representar en un gráfico estático y global para todas las operaciones. Probablemente la relación más lineal entre estas dos operaciones sea para costes no relacionados con las actividades de valor añadido, como puede ser el gasto de personal o actividades asociadas a las ventas (marketing, publicidad…). En la [Figura 38](#page-62-1) puede verse que existen bastante más outliers que en la relación con ingresos. Además, se da para ambos ejes, lo que deja aún menos datos para preparar las regresiones que servirán de input al modelo. Se utilizará por tanto un método de mínimos cuadrados y para los datos de las empresas individualmente.

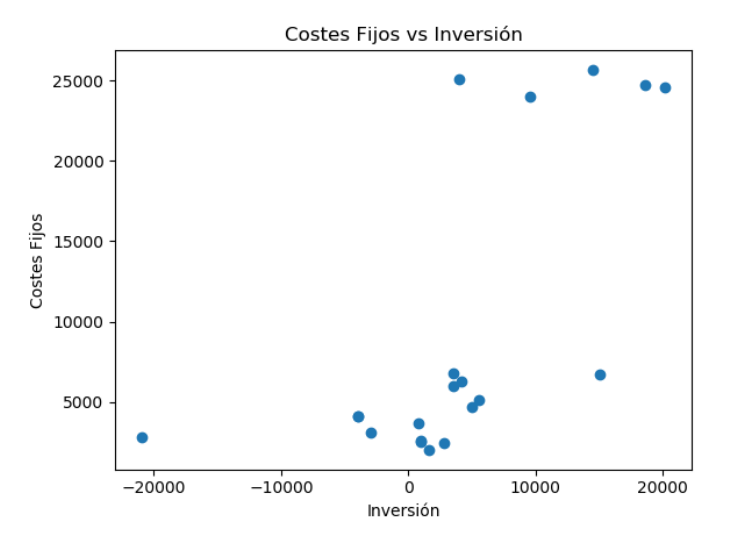

<span id="page-62-1"></span>*Figura 38. Representación CF vs Inversión*

#### 2.2.4. Beneficio

El estudio de la linealidad de las variables de decisión sobre el beneficio es para buscar una mayor eficacia sobre las recomendaciones y sobre la complejidad de los casos a plantear. Como se puede ver en la [Figura 39](#page-63-0) la dispersión entre ingresos y beneficio realza la necesidad de relacionar los ingresos con más decisiones operativas para influir sobre los resultados. De ahí nace la intención de relacionar por regresiones los inputs del modelo.

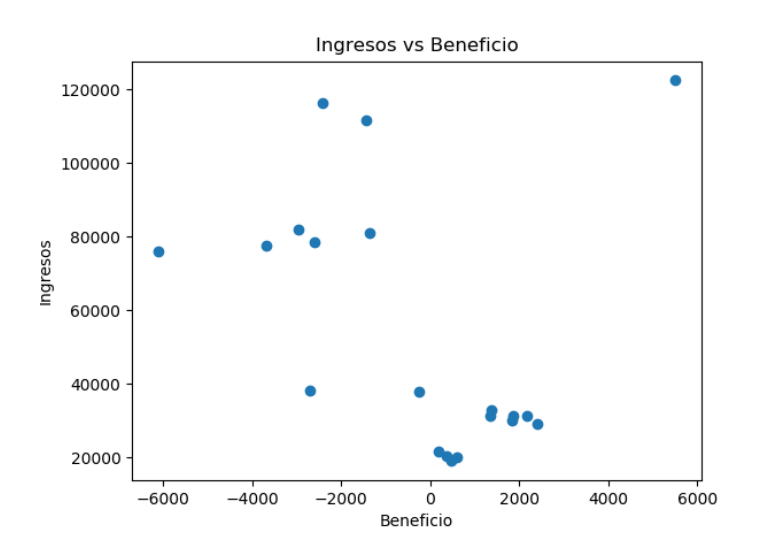

*Figura 39. Dispersión Ingresos vs Beneficio*

<span id="page-63-0"></span>La [Tabla 2](#page-60-0) muestra que la relación lineal más fuerte con el beneficio es la de los costes fijos. Además, con esta representación girada con respecto a la [Figura 39,](#page-63-0) muestra como el incremento en los costes fijos tiende a tirar los beneficios hacia abajo. Aunque sea pronto, esto marca los costes fijos como una clara variable de acción para obtener beneficios en empresas del sector eléctrico y por tanto incrementar su valoración.

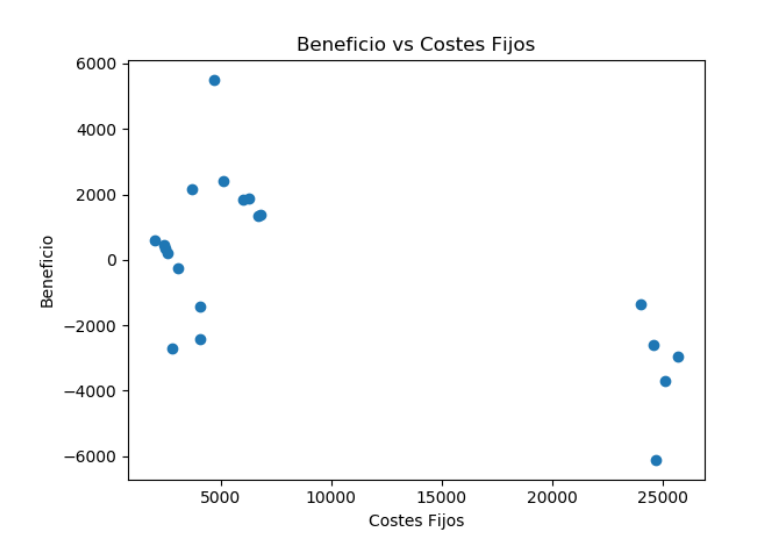

*Figura 40. Representación Beneficio vs CF*

## 2.2.5. Análisis de factores que influyen sobre el flujo de caja libre

Otro de los factores que influyen en la valoración de la compañía en el modelo son los flujos de caja libre (FCF, sus siglas en inglés). Anteriormente hemos visto cuales van a ser las relaciones entre las decisiones operativas relacionadas con la cuenta de resultados y ahora nos centraremos en el balance. Se utilizarán los mismos datos para obtener una matriz de covarianzas que permita conocer otros factores con los que optimizar la valoración. Estos resultados pueden verse en la [Tabla 3.](#page-64-0)

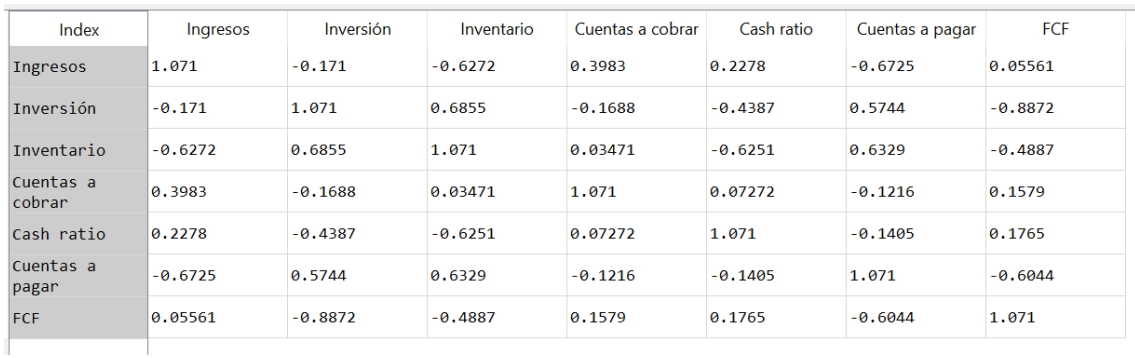

*Tabla 3. Matriz de covarianzas II*

<span id="page-64-0"></span>La dispersión en general es más alta que en l[a Tabla 2.](#page-60-0) La relación más lineal es entre la Inversión y el FCF, principalmente porque las inversiones son el CAPEX que influye directamente en el cálculo del flujo de caja libre. En el capítulo anterior ya se determinó que las inversiones van definidas por los costes fijos, luego para las recomendaciones es una de las principales bazas de acción. Los ingresos, una vez más, se encuentran lejos de ser lineales con el FCF debido a las variables dependientes de las decisiones operacionales.

Otra conclusión pertinente es la relación que tienen los ingresos con los diferentes ratios de circulante. Es importante ya que el input al modelo va a ser a través de los ingresos, luego permitirá hacer una estimación dependiendo del caso en el que estemos. Las más destacables son con el inventario y las cuentas a pagar. Con ambos se utilizará el método de mínimos cuadrados para conseguir una previsión. Además, estos dos ratios son los que más relación lineal tienen con el FCF, lo cual indica que debería tener una incidencia directa sobre la valoración de la empresa.

Estos datos arrojan otras curiosidades como la correlación entre el cash ratio y el inventario o la baja correlación entre las componentes del periodo de colección, cuentas a pagar y a cobrar. Para la primera, se estimarán por separado, el inventario como se ha explicado en el párrafo anterior y el cash ratio se estimará manualmente en un nivel medio según los años 2013-2017. Para estimar esta segunda se utilizará la media de los años 2013 – 2017 y se descontará de las cuentas a pagar estimadas por los ingresos.

Otro dato interesante a analizar hubiera sido el nivel de amortización con el FCF. Esto se debe a que el cálculo del flujo libre de caja incluye la amortización ya que no es un coste real de ese año. Este podría haberse hecho por el número exacto de la cuenta de resultados o de los años

a los que se amortizan de media los activos. No se ha llevado a cabo ya que es un input estático para el modelo, es decir, que es el mismo para los 5 años sobre los que se proyecta

A continuación, se hace un estudio gráfico de los distintos valores obtenidos en la [Tabla 2.](#page-60-0)

## 2.2.6. FCF – Flujo de caja libre

En l[a Figura 41](#page-65-0) se ve que los outliers influyen en el valor de l[a Tabla 3.](#page-64-0) La concentración alrededor de los datos también implica que no es muy explicativa, ya que para mismos niveles de ingresos el flujo de caja es variado. Esto refuerza la idea de que los niveles de costes definen el nivel de flujo de caja de las operaciones más que los ingresos. En los casos de FCF alto se debe a que el balance ha sufrido cambios debido a la venta de parte del negocio o a la escisión de la compañía.

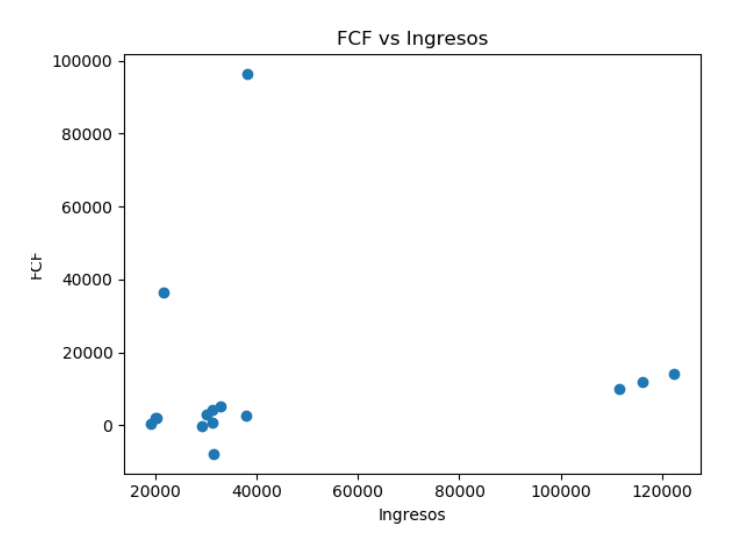

*Figura 41. Representación FCF vs Ingresos*

<span id="page-65-0"></span>Como se ha explicado en el apartado anterior, las inversiones impactan directamente en el FCF debido a que representan en la mayoría de los casos parten del capital procedente de las operaciones durante ese ejercicio. Otra forma de conseguir inversiones es mediante deuda o con las ampliaciones de capital. En la [Figura 42](#page-66-0) puede verse que sí existe una relación lineal (el valor absoluto de la covarianza es próximo a 1) y que además tiene una interferencia bastante importante en el valor, luego confirma que es un variable explicativa. Además, la pendiente negativa es acorde con el signo del CAPEX en la ecuación del FCF.

En las [Figura 43](#page-66-1) [y Figura 44](#page-66-2) se ven representados los días de inventario y los días de pago contra el FCF. El coeficiente de la [Tabla 3](#page-64-0) sale un número relativamente alto, que si no fuera por los outliers en el flujo de caja libre, sería todavía mayor. Sin embargo, estas figuras muestran la necesidad del análisis gráfico además del analítico, ya que la relación es bastante lineal pero la pendiente es muy pequeña. Esto demuestra que no son variables muy indicativas, al menos en solitario, para influir en el FCF.

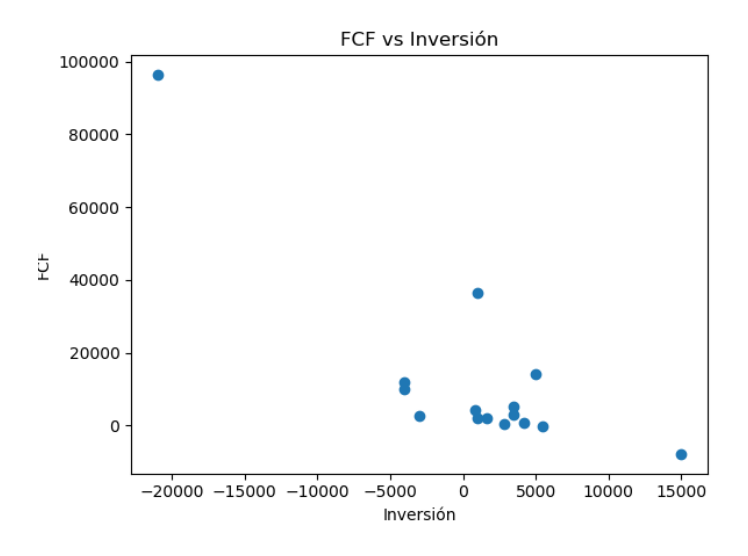

*Figura 42. Representación FCF vs Inversión*

<span id="page-66-0"></span>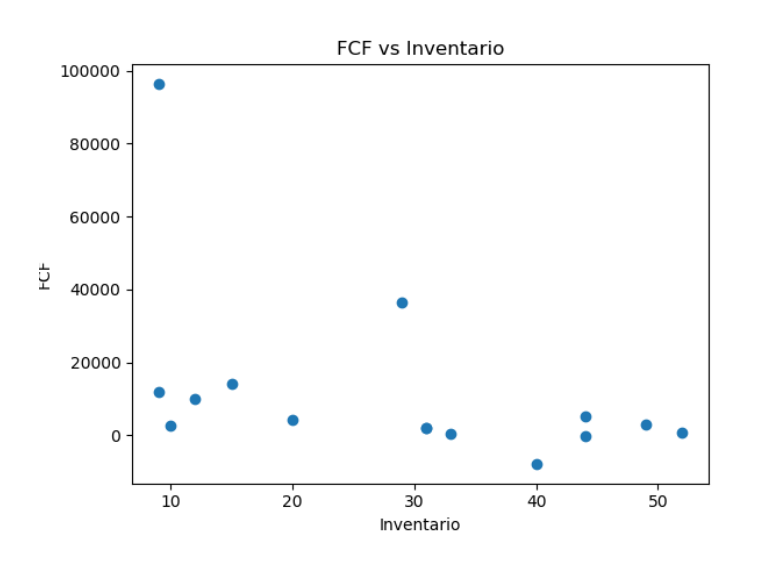

*Figura 43. Representación FCF vs Inventario*

<span id="page-66-1"></span>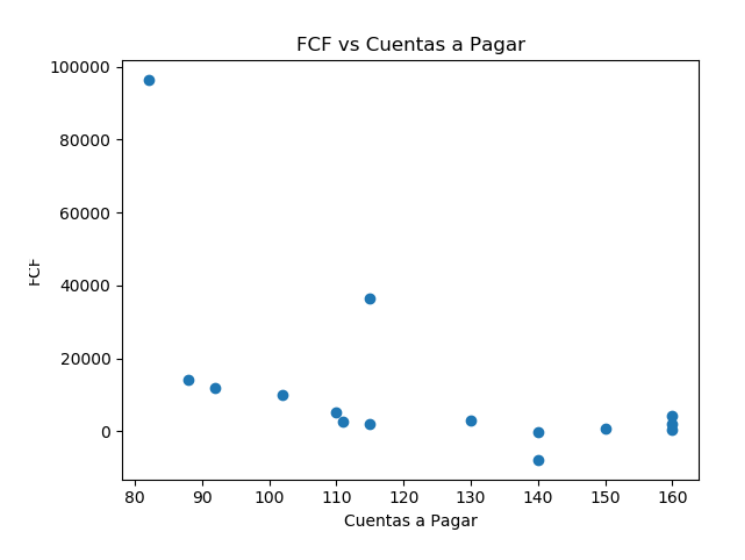

<span id="page-66-2"></span>*Figura 44. Representación FCF vs Días de pago*

# 2.3. Regresiones

Una vez elegidas las relaciones principales entre las variables de decisión, se utilizarán para dar precisión a las proyecciones a través de regresiones. Para alcanzar un nivel más alto de precisión, hubiera sido necesario conseguir datos de varios rangos de ingresos, ya que estos son los que van a servir como input. Con los actuales podremos decir que las regresiones son válidas para un entorno de mercado similar al actual. En caso de que se produzcan grandes expansiones o adquisiciones, donde la estructura se viera modificada, estos inputs no serían estables.

Como ya se ha comentado en el apartado de correlaciones, se harán dos tipos de regresiones, una lineal y otra por el método de mínimos cuadrados. En el caso de las regresiones lineales se preparará un programa que permita ejecutar las predicciones cuando haya cambio en los inputs. El método de mínimos cuadrados entrega unos coeficientes de la recta de regresión que se introducen en el modelo Excel y se actualizan automáticamente. El primero método es más robusto, pero para poder ejecutarlo eficientemente debe haber una fuerte correlación lineal. Esto se da solo para el caso de los ingresos con los costes variables.

# 2.3.1. Regresión lineal

Este método toma como input los datos de 2013 – 2017 de ingresos y costes variables de cada empresa que se encuentran recogidos de manera manual en un Excel. Estos datos se utilizan para generar la calibración con la que posteriormente se va a predecir. Posteriormente, se leen los datos de ingresos con los que queremos estimar y se le indica al programa cuál es la empresa para poder utilizar su calibración. En la [Figura 45](#page-67-0) puede verse cómo es el resultado, lanzando el programa desde la línea de comandos para obtener mayor velocidad. Otro futuro desarrollo sería introducirlo en Excel como una función dentro de un "add-in". Esta solución es suficiente para la etapa de desarrollo y en caso de llegar a un entorno más de producción o de uso más habitual, se llevaría a cabo el add-in. Cada uno de los resultados impresos representan el valor en % de los CV en función de los ingresos.

<span id="page-67-0"></span>

| Símbolo del sistema                                                                                                    |
|----------------------------------------------------------------------------------------------------|
| c:\TFM\Python>c:\Anaconda3\python.exe Model_cv_reg.py "Modelo_Iberdrola_2017.xlsm" IB<br>57.73856874229166<br>58.67000699335464<br>57.677399979998555 |
| 58.013096995831994<br>57.33793931894873                                                                                                    |
| c:\TFM\Python>                                                                                                    |

*Figura 45. Regresión Lineal para CV de Iberdrola*

## 2.3.2. Iberdrola

Para Iberdrola los ingresos se han mantenido en un entorno cercano luego todos los datos van a ser útiles para hacer las regresiones. En la [Figura 46](#page-68-0) se puede observar la relación entre ingresos y CF. La relación es bastante lineal ya que se puede rechazar la hipótesis nula con un nivel de significación de 0,1 y 0,05 para el término independiente y el primer estimador respectivamente. La [Figura 47](#page-68-1) muestra la relación entre los costes fijos y las inversiones. En este caso sólo vemos 4 puntos porque uno de los años desvirtuaba la recta y aumentaba mucho el error ya que la inversión era de 15 M, muy por encima del resto de valores. Ambas regresiones pueden utilizarse encadenadas para dar forma a las proyecciones a partir de un solo input.

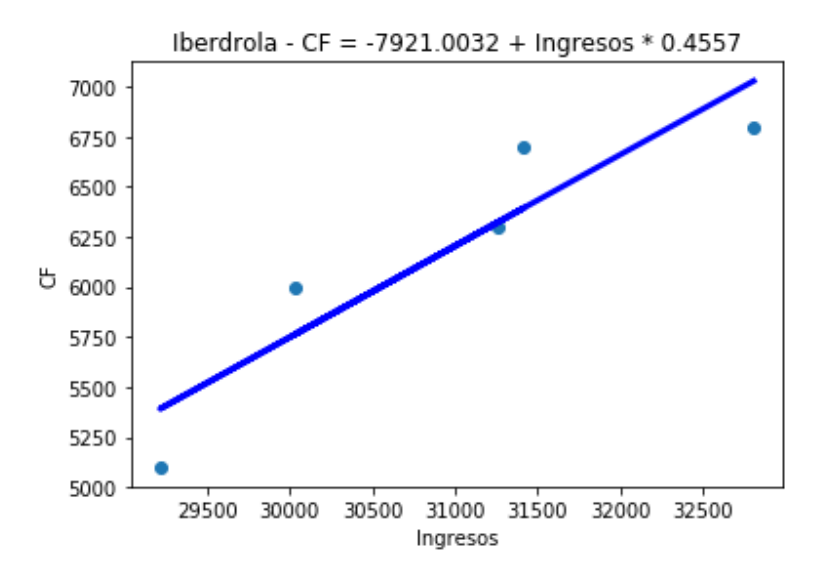

*Figura 46. IB - Recta de regresión CF - ingresos*

<span id="page-68-0"></span>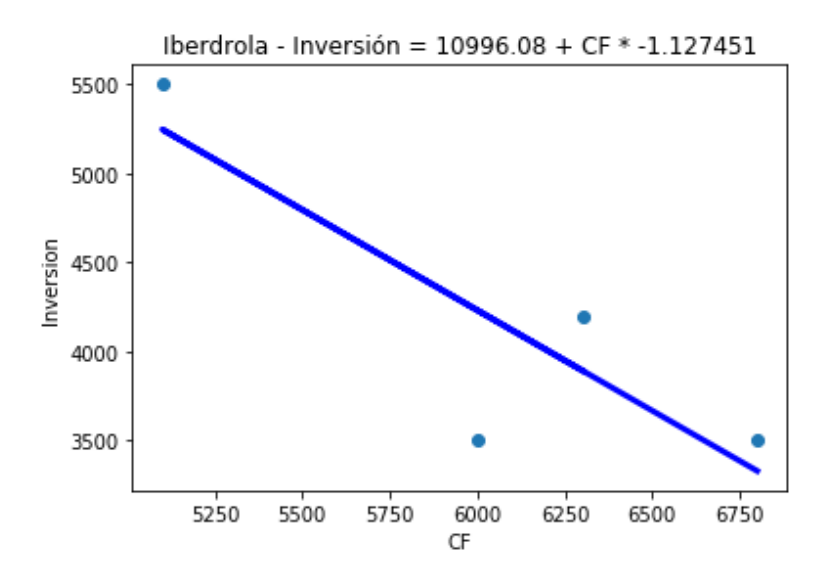

<span id="page-68-1"></span>*Figura 47. IB - Recta de regresión Inversión – CF*

En la [Figura 48](#page-69-0) y [Figura 49](#page-69-1) la dispersión es claramente más grande que en las anteriores. En el caso del inventario, los valores están muy cercanos y la regresión va a parecerse más a la media de los valores históricos utilizados mientras los ingresos se mantengan estables. En cuanto a los días de pago, la pendiente es más pronunciada, aunque el error general es del estilo por lo visto gráficamente. Además, la relación negativa con los ingresos puede entenderse como que un año con mejores resultados permite relajar las relaciones con los proveedores y pagarles antes y en años con peores resultados apretarlas para pagar un poco más tarde y optimizar el flujo de caja libre.

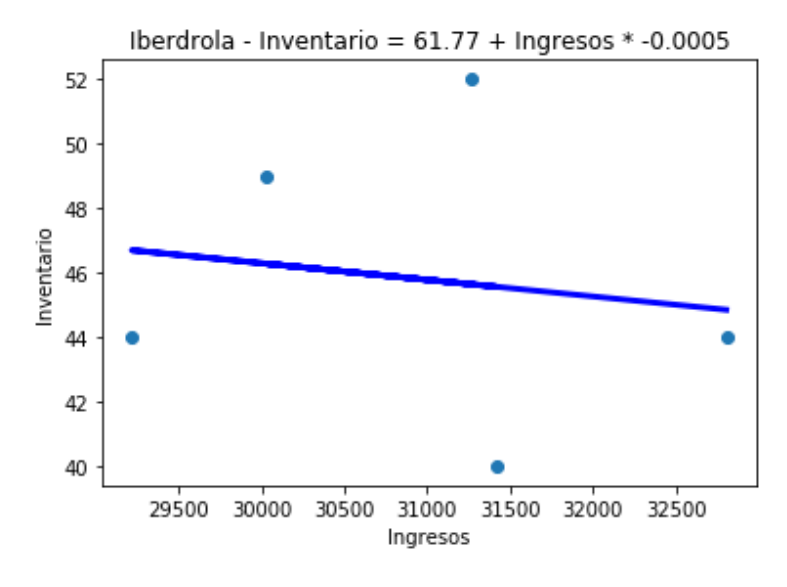

*Figura 48. IB - Regresión inventario – ingresos*

<span id="page-69-0"></span>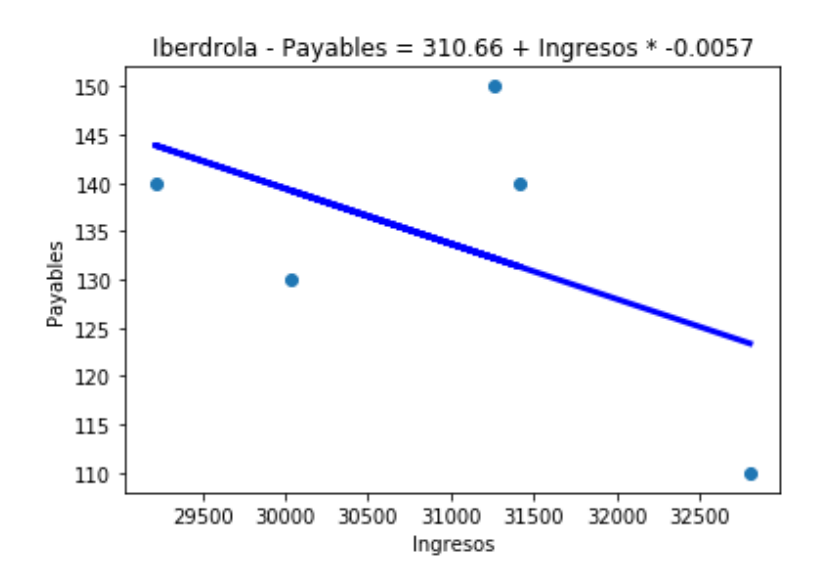

<span id="page-69-1"></span>*Figura 49. IB - Regresión Payables – Ingresos*

#### 2.3.3. Endesa

Para Endesa el negocio sufrió un cambio con la venta de sus actividades en Latinoamérica. Aun así, se han mantenido los datos de ese primer año ya que se entiende que la estrategia de manejo de costes y operaciones era la misma. Además, es una parte del negocio lo que se desprende, pero con el mismo tipo de actividades de las que se queda. En la [Figura 50](#page-70-0) podemos ver la relación de los ingresos con los CF. Esta vez no se incluye el término independiente ya que es despreciable por ser 3 órdenes de magnitud más pequeño que los valores estimados. El nivel de ingresos está más concentrado sacando el primero de los años, luego tendremos peores proyecciones. En l[a Figura 51](#page-70-1) se ve la regresión para las inversiones. Aquí sí se incluye el término independiente, ya que al igual que para Iberdrola, en el caso de los CF era despreciable. En ambos casos los errores no son muy considerables, aunque existe un valor de Inversión en la [Figura 51](#page-70-1) que podría tratarse como un outlier.

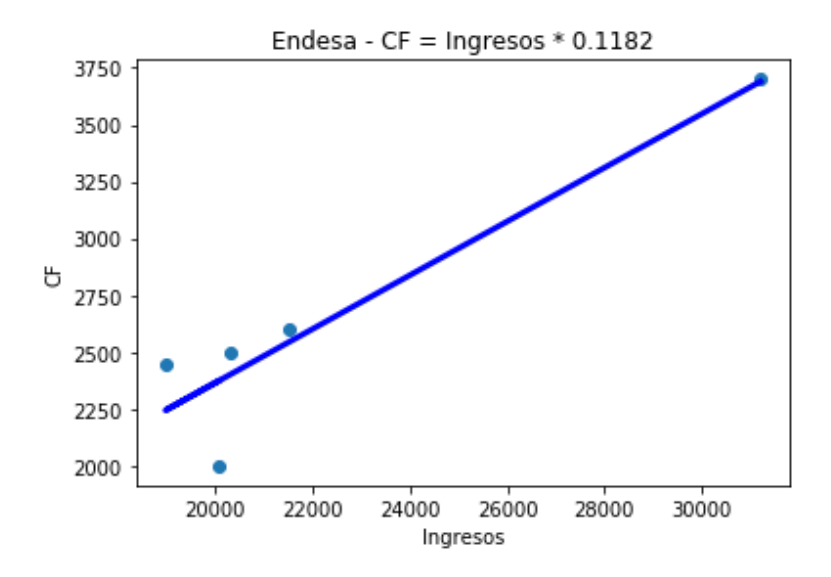

*Figura 50. ED - Regresión ingresos – CF*

<span id="page-70-0"></span>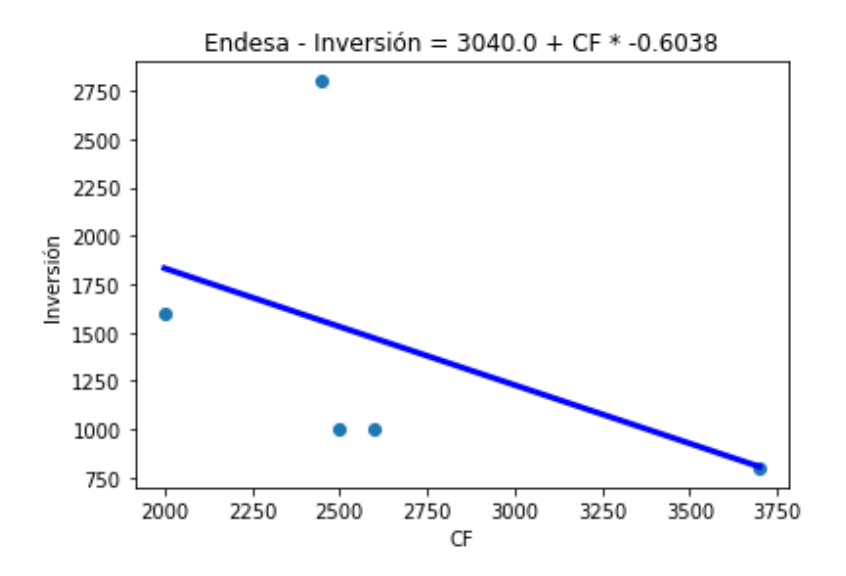

<span id="page-70-1"></span>*Figura 51. ED - Regresión CF - Inversión.*

Para los ratios de circulante elegidos para las regresiones, los resultados son más satisfactorios en el caso del inventario que para los días de pago. Los puntos de inventario se ven casi todos en la recta de regresión para estimación por lo que es válida. En el caso de los días de pago, tienen una peculiaridad añadida ya que, para nuestro modelo de Endesa, los acreedores también se incorporan en las partidas de cuentas a pagar. La estimación no es muy correcta ya que los errores son bastante altos pero se va a utilizar por tener un punto de partida. Además, no sigue la lógica que muestra la gráfica de Iberdrola para la misma regresión donde a mayores ingresos, menos son los días de pago.

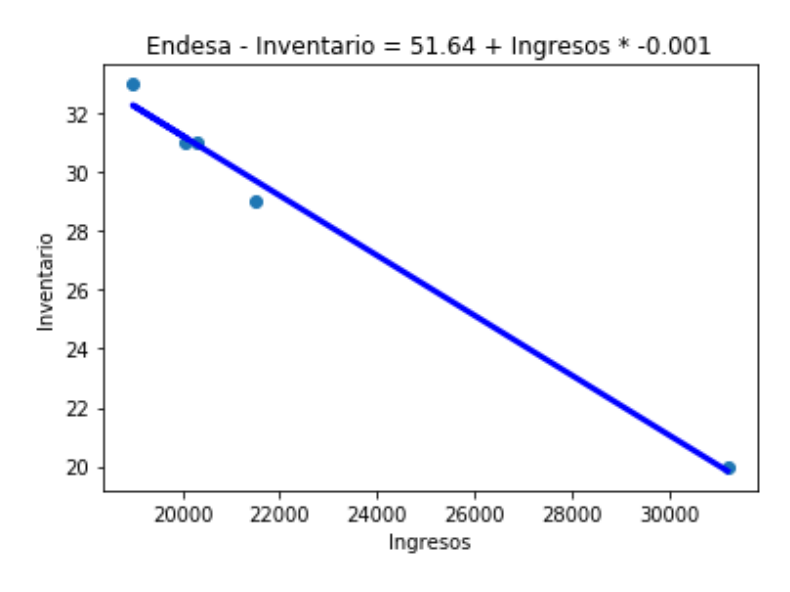

*Figura 52. ED - Regresión Inventario – Ingresos*

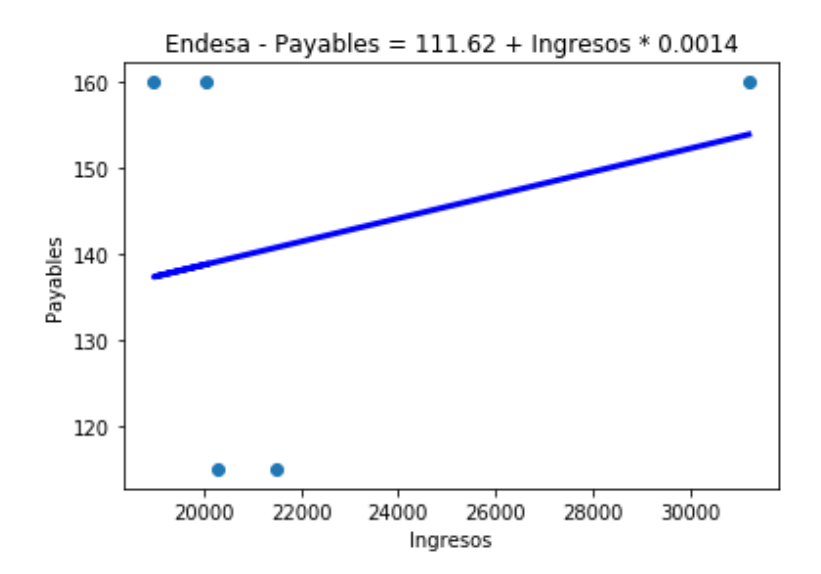

*Figura 53. ED - Regresión Payables - Ingresos*
## 2.3.4. EON

De las tres compañías, EON es la que sufre un mayor cambio debido a la separación de las actividades. Además, no es como en el caso de Endesa donde las actividades eran del mismo tipo, si no que en este caso es un tipo de negocio distinto, luego no siempre los datos de todos los años van a dar buen resultado para hacer estimaciones. En la [Figura 54](#page-72-0) puede verse que en este caso sí hace falta un término independiente para explicar los costes fijos en función de los ingresos. La explicación es que el peso de los ingresos no puede ser muy alto debido al alto rango de entrada para pequeñas variaciones en los costes. La precisión parece buena, pero la realidad es que los futuros valores de ingresos de EON estarán cerca de los puntos de la izquierda. La regresión podrá dar un nivel medio entre los datos de los últimos 2 años.

Visto esto, para estimar las inversionesse ha decidido utilizar los datos de las otras dos empresas en estudio. El nivel de costes fijos además está dentro del rango esperado (correspondiente a valores históricos), luego es una hipótesis que al menos tiene en cuenta el mercado. Las inversiones de los años anteriores de EON, debido a las modificaciones en su balance, tenían valores muy atípicos.

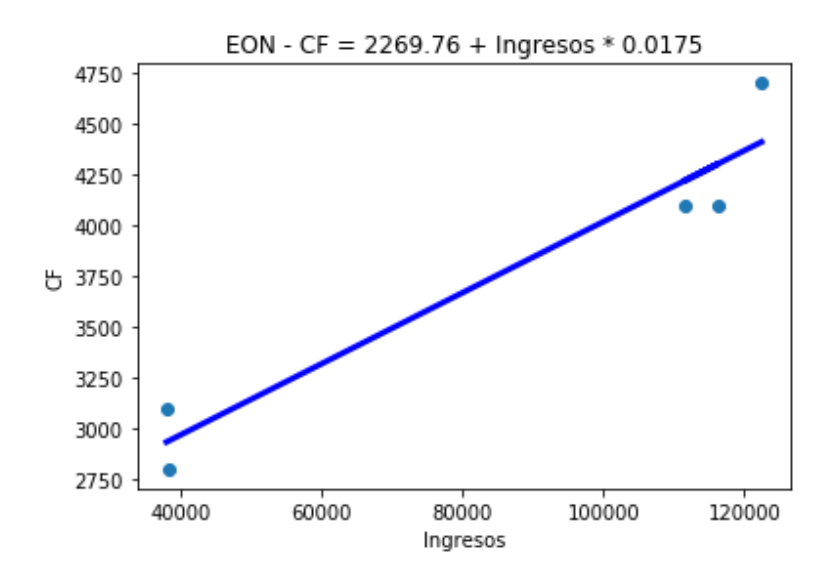

*Figura 54. EON - Regresión Ingresos – CF*

<span id="page-72-0"></span>En cuanto a los ratios volvemos a utilizar los datos de los últimos 5 años como para los CF. La dispersión es mejor para los días de inventario que para los días de pago, sobre todo para los valores bajos de ingresos que son los que vamos a proyectar. Por eso pasa como en los costes fijos, el valor a proyectar va a estar muy cerca de la media de los últimos 2 años.

Las regresiones servirán para obtener un punto de partida para el análisis, aunque las sensibilidades del modelo a las decisiones operacionales seguramente serán inestables. De ser así, las recomendaciones tendrán menos fundamento numérico y se intentarán hacer con aprovechando los resultados de las demás empresas en estudio.

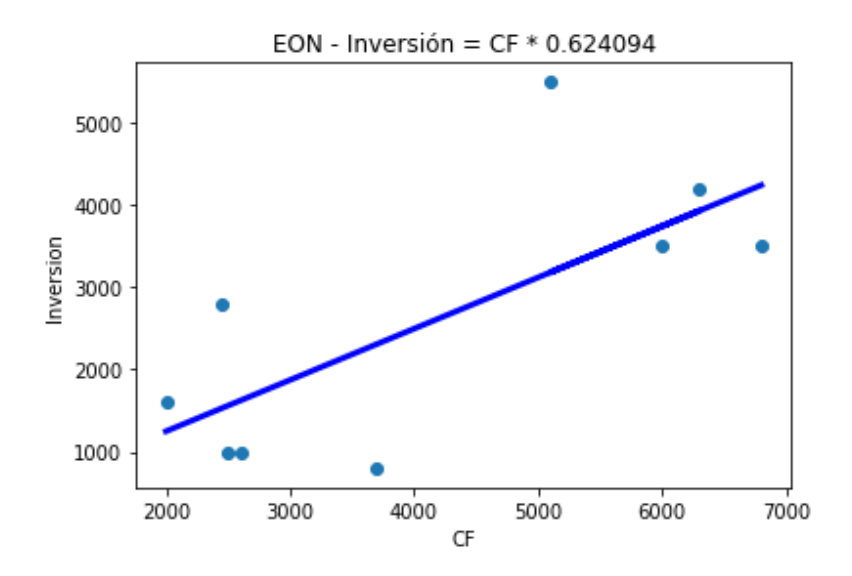

*Figura 55. EON - Regresión Inversión – CF*

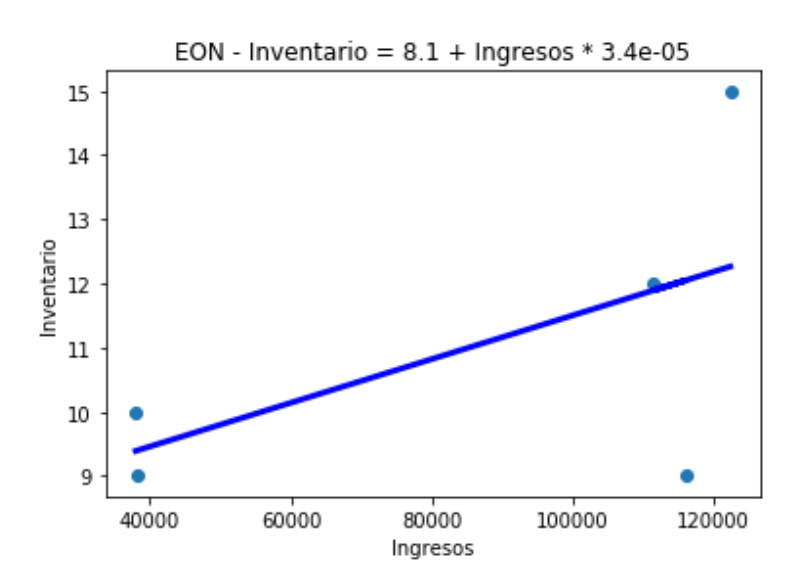

*Figura 56. EON - Regresión Inventario - Ingresos*

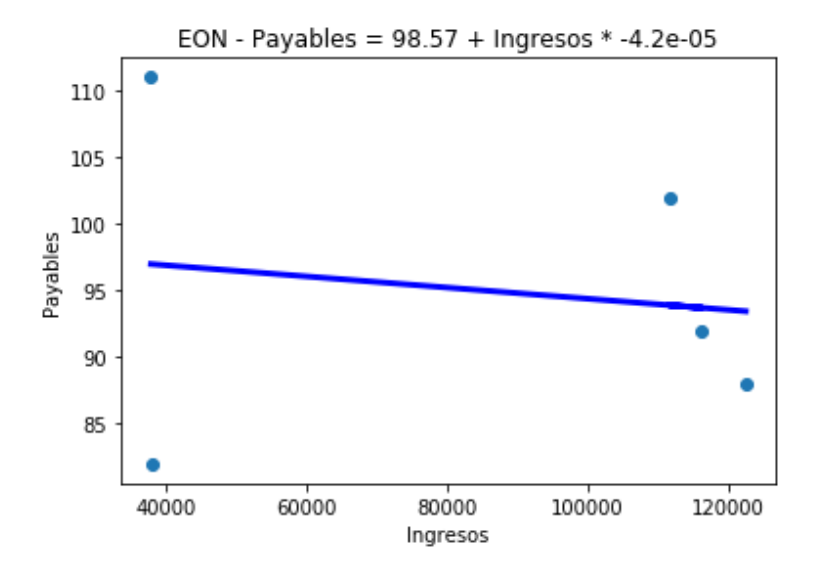

*Figura 57. EON - Regresión Payables - Ingresos*

# 2.4. Predicción de variables de decisión

La última parte del capítulo de estudio de los datos es para generar un valor admisible sobre los ingresos de las distintas compañías. Para ello se analizará primero vía una matriz de covarianzas cuales son las principales variables que influyen sobre estos, para después hacer un modelo lineal que los prediga. Para generar las regresiones se utilizará el método de mínimos cuadrados, a las que se aportarán hipótesis de entrada según los casos que se quieran estudiar. De esta manera se gana en precisión y se podrá estimar una sensibilidad a las hipótesis de entrada, para ver en cuales un error estará más penalizado.

## 2.4.1. Ingresos mercado español

En la [Tabla 4](#page-74-0) podemos ver qué variables van a servir mejor como estimadores para los ingresos de Iberdrola y Endesa, Ib y En respectivamente. Para Iberdrola, el precio de mercado es la variable que más relación lineal guarda con sus ingresos. Esto puede encontrar su explicación en que tienen un mix de producción bastante heterogéneo. Así, el precio de mercado se ve influido por el mix global por lo que guarda un punto en común con los ingresos de Iberdrola.

Para el caso de Endesa, su generación está muy repartida entre la tecnología nuclear y la convencional. Entre estas, el resultado de las correlaciones es bastante parecido, siendo la nuclear un poco más alta. El resultado entre le precio de mercado y la energía nuclear es también muy similar. Por tanto, se decidirá utilizar el precio de mercado como variable de entrada, ya que la energía nuclear es una tecnología de base y suele ser bastante estable. Además, el valor de una sola tecnología se introduciría de manera totalmente aleatoria, mientras que el precio de mercado va a ir en función del mix global de producción, por lo que se disipa un poco el error.

| Index        | Hidraulica | <b>Nuclear</b> | Convencional | Eolica    | Solar    | Precio    | Ib        | En       |
|--------------|------------|----------------|--------------|-----------|----------|-----------|-----------|----------|
| Hidraulica   | 1.5        | 1.205          | $-1.366$     | 1.032     | $-1.5$   | $-1.278$  | $-1.189$  | $-1.082$ |
| Nuclear      | 1.205      | 1.5            | $-1.466$     | 0.1794    | $-1.186$ | $-1.494$  | $-1.5$    | $-1.488$ |
| Convencional | $-1.366$   | $-1.466$       | 1.5          | $-0.4892$ | 1,353    | 1.488     | 1,461     | 1,415    |
| Eolica       | 1.032      | 0.1794         | $-0.4892$    | 1.5       | $-1.053$ | $-0.3087$ | $-0.1544$ | 0.01032  |
| Solar        | $-1.5$     | $-1.186$       | 1,353        | $-1.053$  | 1.5      | 1,262     | 1,171     | 1,061    |
| Precio       | $-1.278$   | $-1.494$       | 1,488        | $-0.3087$ | 1.262    | 1.5       | 1,492     | 1.466    |
| Ib           | $-1.189$   | $-1.5$         | 1,461        | $-0.1544$ | 1,171    | 1,492     | 1.5       | 1.491    |
| En           | $-1.082$   | $-1.488$       | 1.415        | 0.01032   | 1.061    | 1.466     | 1.491     | 1.5      |

*Tabla 4. Matriz de covarianzas mercado español*

<span id="page-74-0"></span>En la [Figura 58](#page-75-0) puede verse el resultado de la regresión para una ecuación lineal para generar los ingresos de Iberdrola. El coeficiente del término independiente tiene una probabilidad de Tstudent baja, lo que demuestra que es explicativo. El precio muestra un valor un poco peor del mismo parámetro, pero este término va a servir de ajuste y además podremos ser capaces de sacar una sensibilidad al mismo, luego se podrá medir el coste del error en la estimación.

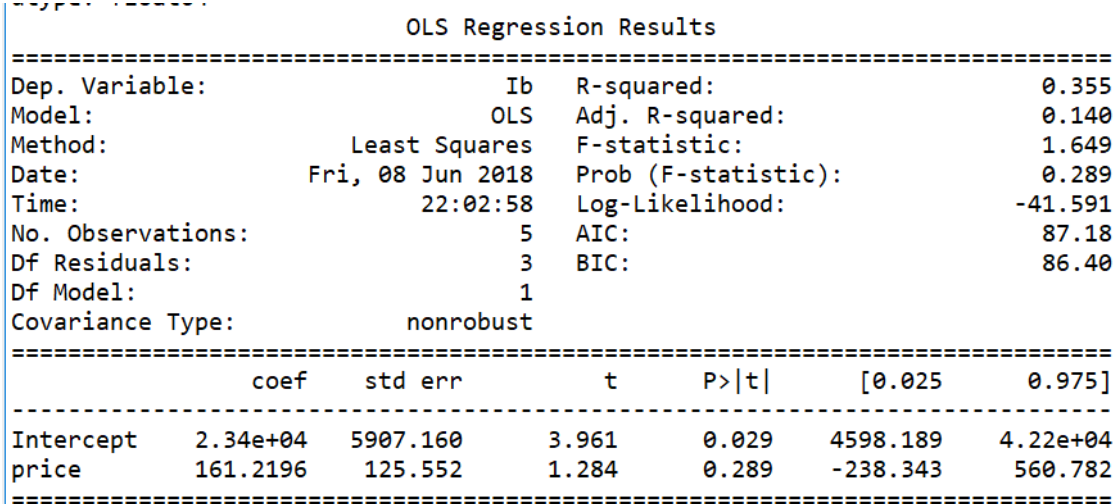

*Figura 58. Resultados regresión ingresos Iberdrola*

<span id="page-75-0"></span>En la [Figura 59](#page-75-1) se pueden ver los resultados de la regresión para los ingresos de Endesa. El término independiente vuelve a mostrarse con una baja probabilidad T-Student, confirmando que es explicativo para las predicciones. En este caso también es bajo el parámetro asociado al precio, que genera que el  $R^2$  de la regresión sea cercano a 1, lo cual es un muy buen resultado. Una diferencia que puede explicar este valor más alto también es que el número de observaciones es más pequeño ya que sólo se han tenido en cuenta los valores después de la venta del negocio latinoamericano.

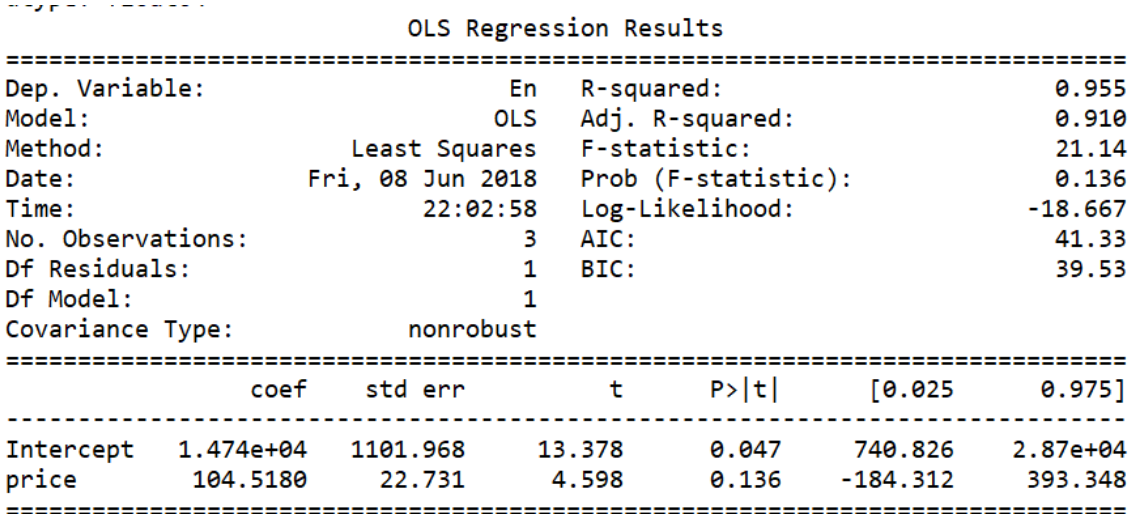

<span id="page-75-1"></span>*Figura 59. Resultados regresión ingresos Endesa*

## 2.4.2. Ingresos Mercado Alemán

Para EON, al tener sus operaciones principalmente en Alemania, el estudio se va a hacer utilizando inputs del mercado alemán. En la [Tabla 5](#page-76-0) se pueden ver los resultados, siendo la variable ingresos los correspondientes a EON. En este caso, el precio no es una variable muy indicativa para utilizar un modelo lineal, por lo que se van a utilizar variables de la generación. Las actividades de EON en generación están concentradas sobre todo en la nuclear y en las renovables solar y eólica. Por ello, el análisis se ha hecho con la hidráulica y la nuclear, ya que la primera resulta la más explicativa pero no entra dentro de la producción de EON y la segunda por ser la actividad principal de la empresa.

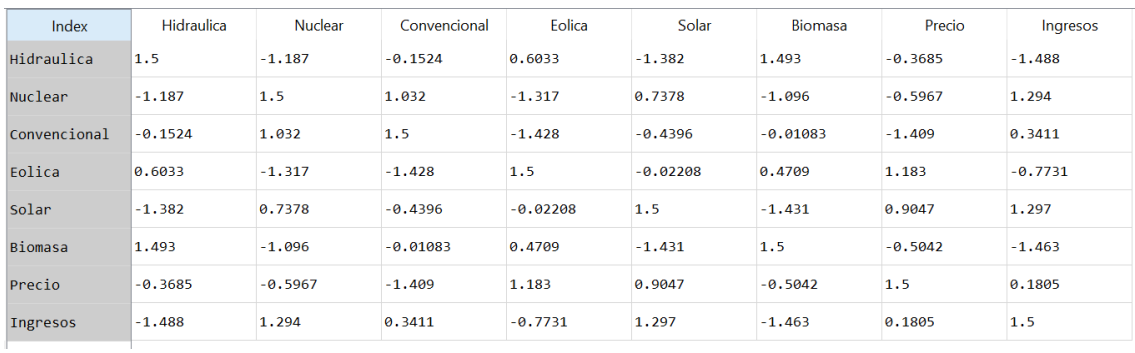

*Tabla 5. Matriz de covarianzas mercado alemán*

<span id="page-76-0"></span>En la [Figura 60](#page-76-1) [y Figura 61](#page-77-0) puede verse el resultado para las regresiones de la energía nuclear y la hidráulica respectivamente. El resultado como era de esperar es mejor en el caso de la hidráulica, ya que su covarianza es más alta. Tanto los valores de R<sup>2</sup> como de la probabilidad de T-student para el término independiente es óptimo. Pero como vemos en la [Figura 62,](#page-77-1) el resultado muestra un "overfitting", que significa que la recta está demasiado ajustada a los datos de entrada, cuando se estima por la potencia hidráulica. Sin embargo, la regresión con los datos de la energía nuclear muestra un  $R^2$  de 0,745 que es un valor aceptable y además vista la [Figura 63](#page-77-2) tiene un mayor rango de valores de entrada, lo que provoca que tenga más robustez.

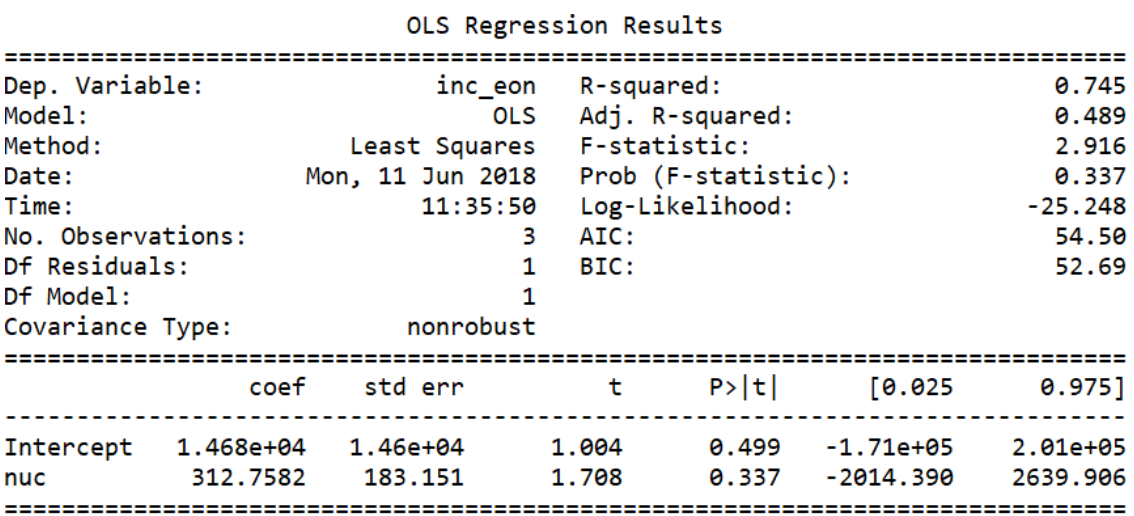

<span id="page-76-1"></span>*Figura 60. Resultados regresión ingresos EON - Nuclear*

 $\mathbb{R}^2$ 

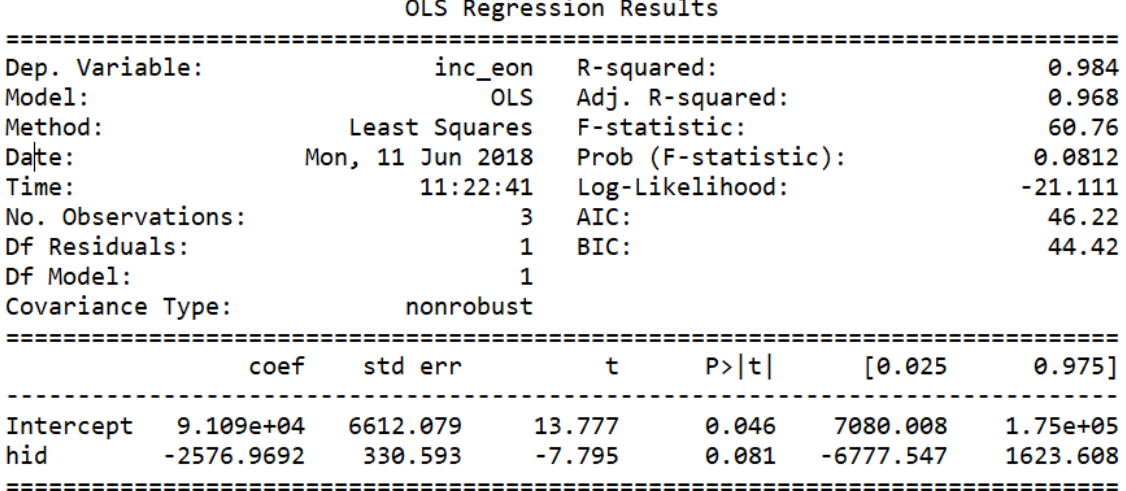

*Figura 61. Representación regresión ingresos EON – Hidráulica*

<span id="page-77-0"></span>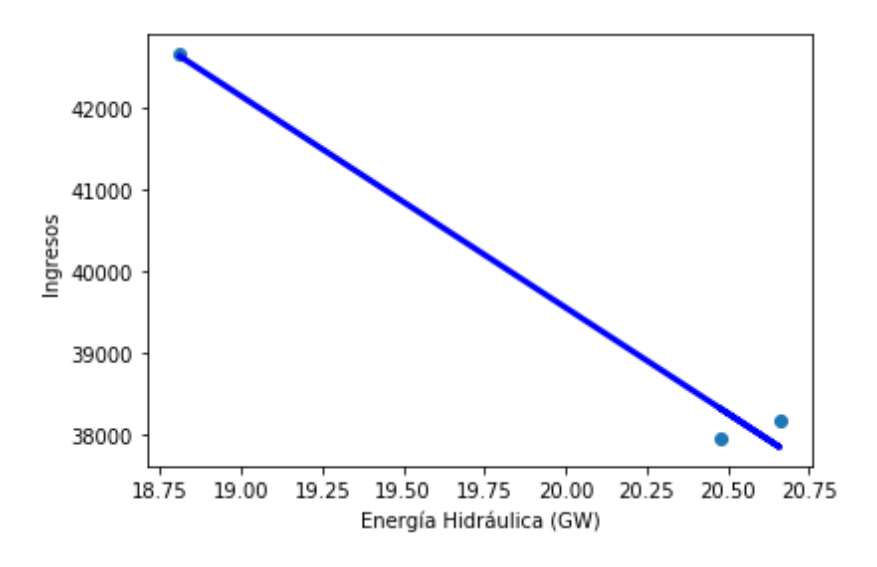

*Figura 62. Representación ingresos EON - Energía Hidráulica*

<span id="page-77-1"></span>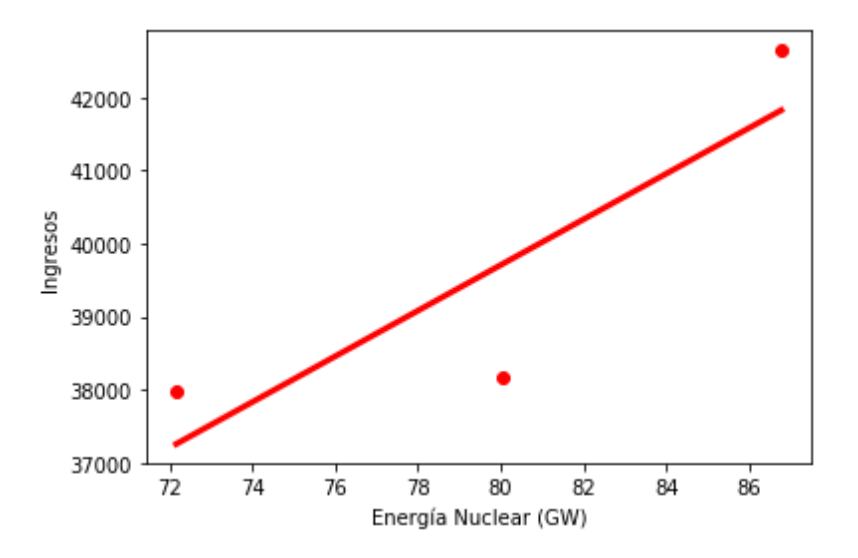

<span id="page-77-2"></span>*Figura 63. Representación ingresos EON - Energía Nuclear*

## 2.4.3. Precios de mercado español

El objetivo final es lograr predecir el precio del mercado español a partir del mix de generación de energía. Para ello se lleva a cabo un análisis PCA para reducir el número de variables a introducir en la estimación. Con este análisis, se consigue encontrar las principales componentes que explican el precio según la energía producida. En la [Figura 64](#page-78-0) podemos ver cuánta varianza explican cada una. Estas componentes son coeficientes que acompañan a la generación de energía de cada tipo de tecnología para encontrar 2 variables distintas que consiguen explicar hasta aproximadamente el 90% de la varianza. En la [Figura 65](#page-78-1) se pueden ver los coeficientes. El orden del vector es el mismo que el de las filas de l[a Tabla 4.](#page-74-0)

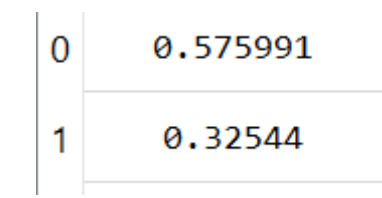

*Figura 64. Varianza explicada por las componentes principales*

<span id="page-78-0"></span>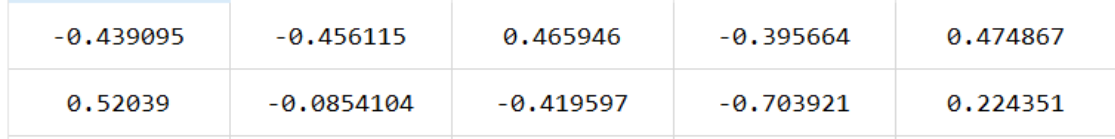

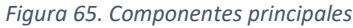

<span id="page-78-1"></span>Estas variables formadas a partir de las componentes principales se introdujeron ambas en una regresión de mínimos cuadrados (caso A). Además, visto que la varianza explicada por ambas componentes es bastante alta, se va a hacer un análisis de sólo una componente (caso B), para evitar los "overfittings". Los coeficientes pueden verse en las [Figura 66](#page-79-0) y [Figura 67.](#page-79-1) Los valores de  $R^2$  son parecidos y ambos altos, al estar por encima de 0,6, luego ambas resultan explicativas. Sin embargo, la probabilidad de T-student, es bastante mejor en el caso de una sola componente. En el caso A, el término independiente además resulta demasiado bajo, en 26 €/MWh por lo que las variables de la regresión deben hacer algo más que un ajuste.

En el caso B, el término independiente se acerca mucho a un precio normal de energía, en 55 €/MWh. Aunque el coeficiente de la variable relacionada a la primera componente principal sea positivo, el signo de esta variable no siempre será positivo, aunque sean potencias generadas. Esto se debe a que se trata de una combinación lineal de las mismas, y como se ve en l[a Figura](#page-78-1)  [65,](#page-78-1) no todos los coeficientes son mayores que 0.

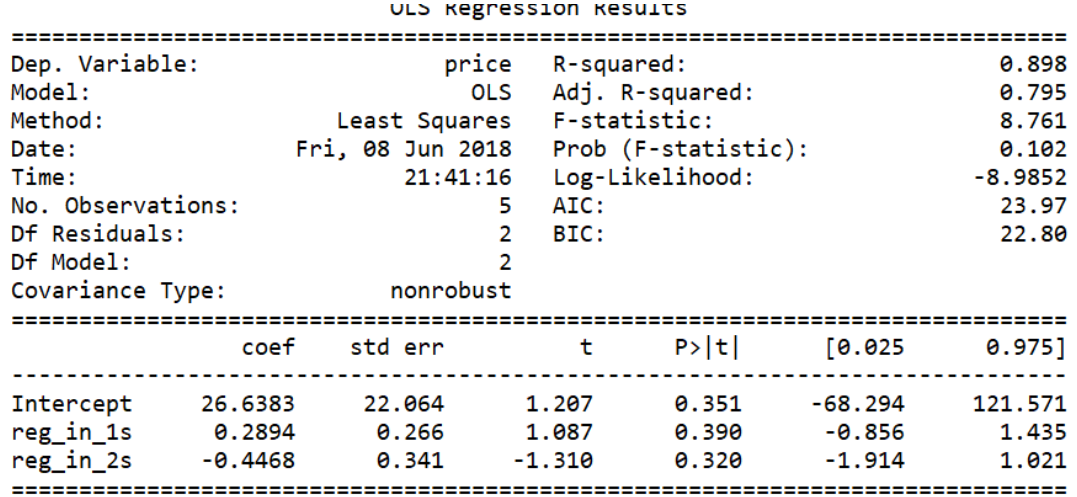

*Figura 66. Resultado regresión precio mercado - caso A*

<span id="page-79-0"></span>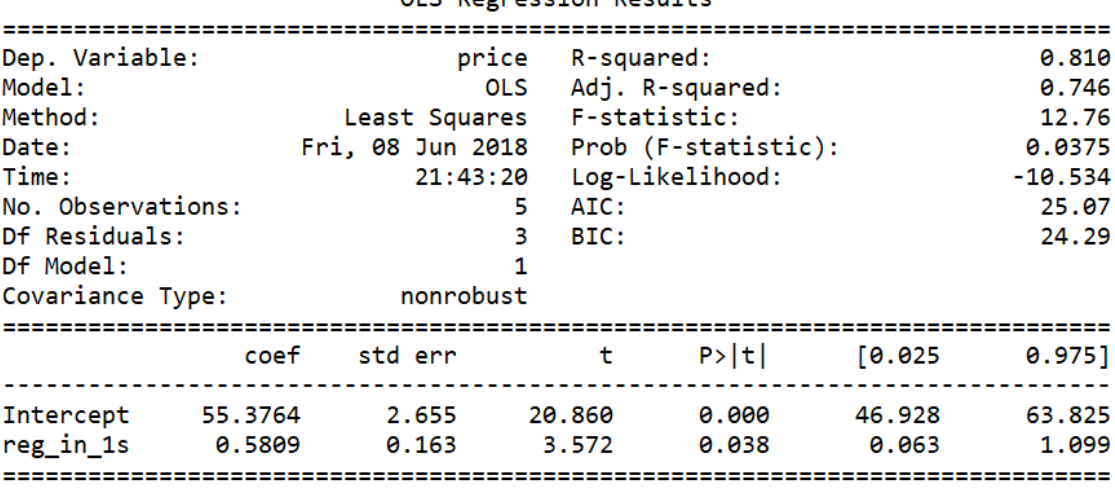

OLS Regnession Results

<span id="page-79-1"></span>*Figura 67. Resultado regresión precio mercado - caso B*

66

I

3. Proyecciones financieras para los años 2018 – 2022

68

I

# 3.1. Introducción

En los capítulos anteriores, los datos estaban centrados en años pasados. Con el tratamiento de los mismos, se consiguieron los objetivos de encontrar tendencias y relaciones para obtener unas proyecciones más fiables. El objetivo de este nuevo capítulo es presentar las proyecciones con las que se obtendrá la valoración de la empresa actualmente. Teniendo acceso a los resultados de 2017, se introducirán en el modelo y junto con las ecuaciones obtenidas, se estimarán los resultados de 2018 a 2022.

El primer apartado será presentar cómo son los inputs para las empresas según el mercado. Debido a que el proxi para los ingresos es distinto para Iberdrola/Endesa a EON, se mostrarán por separado. Esto es un nuevo desarrollo sobre el modelo inicialmente utilizado, ya que previamente las proyecciones se hacían suponiendo un incremento (o decremento) de los resultados del ejercicio presente. De esta manera, se puede hacer un estudio a través de distintos casos de mercado que influirán a través de las regresiones a las proyecciones de cada empresa.

El segundo apartado será comentar cómo quedan los resultados que muestra el modelo a estas proyecciones. Esto se hará de manera individual, ya que las proyecciones dependen de cada tipo de empresa. El objetivo es comprobar que la valoración de la empresa está cerca de la presente y de no ser así, ajustar el coste de capital para que así sea. Las empresas analizadas han atravesado cambios en sus balances debido a que han vendido parte de sus unidades de negocio, luego el mercado puede haber pedido un mayor coste a estas empresas teniendo en cuenta el riesgo de estas operaciones.

En último lugar, se presentará otro desarrollo sobre el modelo, el cálculo de las sensibilidades de sus inputs. Esta nueva herramienta permitirá conocer cuáles son los mejores momentos para introducir cambios en las decisiones operacionales. Además, gracias a la técnica empleada en este análisis, su ejecución es extensible a todo tipo de sectores.

# 3.2. Inputs del modelo

## 3.2.1. Mercado Español

Para el mercado español el objetivo es encontrar un precio de mercado para la electricidad. En la [Figura 68](#page-84-0) podemos ver el resultado de los distintos años. A partir de estos valores se encontrarán los ingresos de Endesa e Iberdrola y se utilizarán como input para desencadenar el resto de los valores de las decisiones operativas que sirven de input para el modelo.

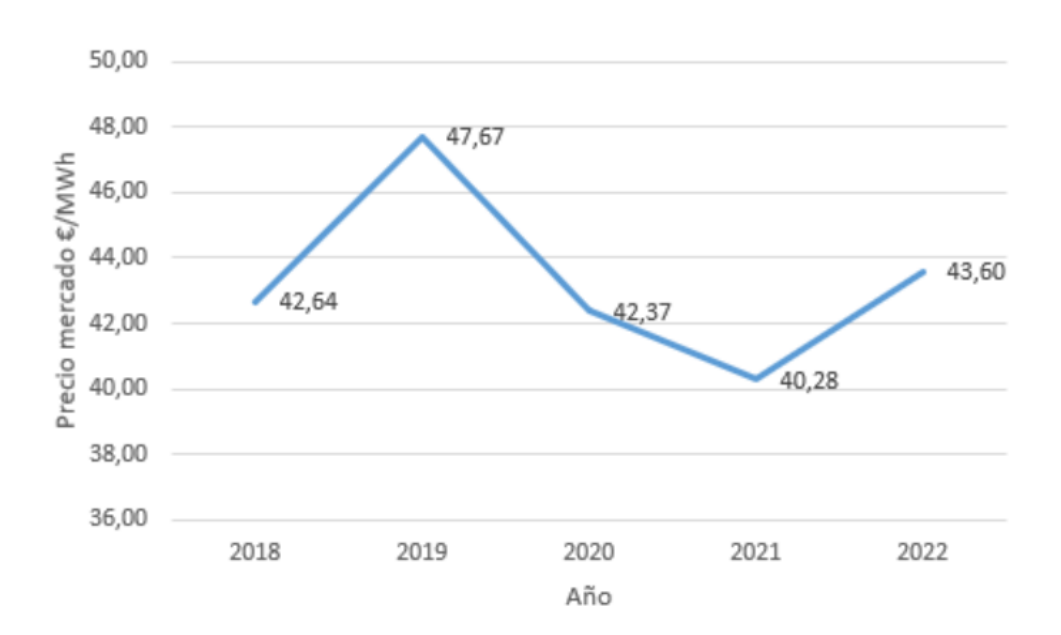

*Figura 68. Precio electricidad estimado 2018-2022*

<span id="page-84-0"></span>Estos precios tienen una cierta componente determinística, ya que dependen del nivel de potencia generada en cada año. Para este proyecto, los niveles han sido seleccionados para que respondan a los casos deseados para cada año. En el primer año se busca un alto nivel de hidráulica y de renovables. Para 2019 se da más peso a tecnologías caras, ya que se asume un periodo con menores lluvias. La misma asunción climática se extiende a 2020, aunque tras las recientes ofertas de parques renovables, se estima un crecimiento de energía eólica y solar. Para los años 2021 y 2022, se vuelve a asumir un periodo de mayor uso de hidráulica para contrarrestar los periodos anteriores. Además, se ha estimado un crecimiento constante en la cantidad de energía producida, intentando mantener las proporciones entre tecnologías caras y baratas.

En la [Figura 69](#page-85-0) puede verse el resultado de las potencias estimadas. Puede verse que se mantiene esta proporción, ya que las tecnologías convencionales y nuclear mantienen su producción a lo largo de los años mientras que las renovables ganan un poco de terreno. El detalle más difícil de representar con estos datos es el crecimiento de los ingresos a lo largo de los futuros años. Se considerará para el capítulo de recomendaciones, donde los inputs al modelo se harán de manera manual directamente en las decisiones y no en la estimación de las mismas.

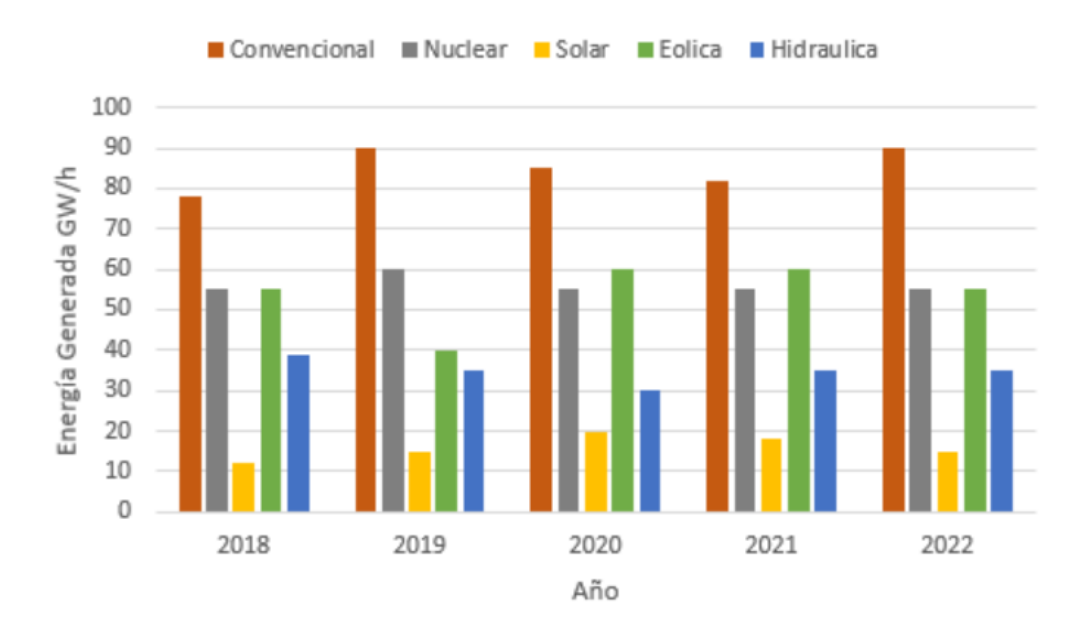

*Figura 69. Potencias generadas 2018-2022*

<span id="page-85-0"></span>El modelo muestra bastante robustez, ya que los precios están dentro del rango de los últimos 5 años. Además, sigue con las premisas de que, en los años de mayor presencia de renovables, los precios de la electricidad son más bajos. Así mismo, en 2019 donde la potencia convencional gana terreno debido a un supuesto año negativo de producción de energía verde, el precio alcanza el pico. Esto se verá más adelante reflejado en los ingresos de las compañías de este mercado.

## 3.2.2. Mercado Alemán

Como se ha visto en el capítulo 2, el mercado alemán está marcado por dos tipos de tecnologías, la hidráulica y la nuclear. En el caso de nuestra empresa en estudio, EON, su concentración de generación viene sobre todo en la nuclear. Por tanto, se han hecho predicciones de este tipo de energía para obtener los ingresos. Una vez más, se han generado casos para los distintos años. Estos se asumen siguiendo las mismas condiciones que en el apartado de mercado español, donde los años de mayor hidráulica y renovable coincide con los de menor nuclear. Se entiende que existe correlación entre los climas de ambas geografías por la cercanía, luego un año lluvioso en España también lo es en Alemania. Contrario al mercado español, aquí sí se puede influir en el nivel de ingresos con esta estimación, ya que la relación es directa al nivel de producción de energía, mientras que en las otras empresas existía un coeficiente que acompañaba a cada tecnología que dificulta mucho generar esta influencia. En l[a Figura 70](#page-86-0) pueden verse los distintos niveles de potencia y su relación con los ingresos.

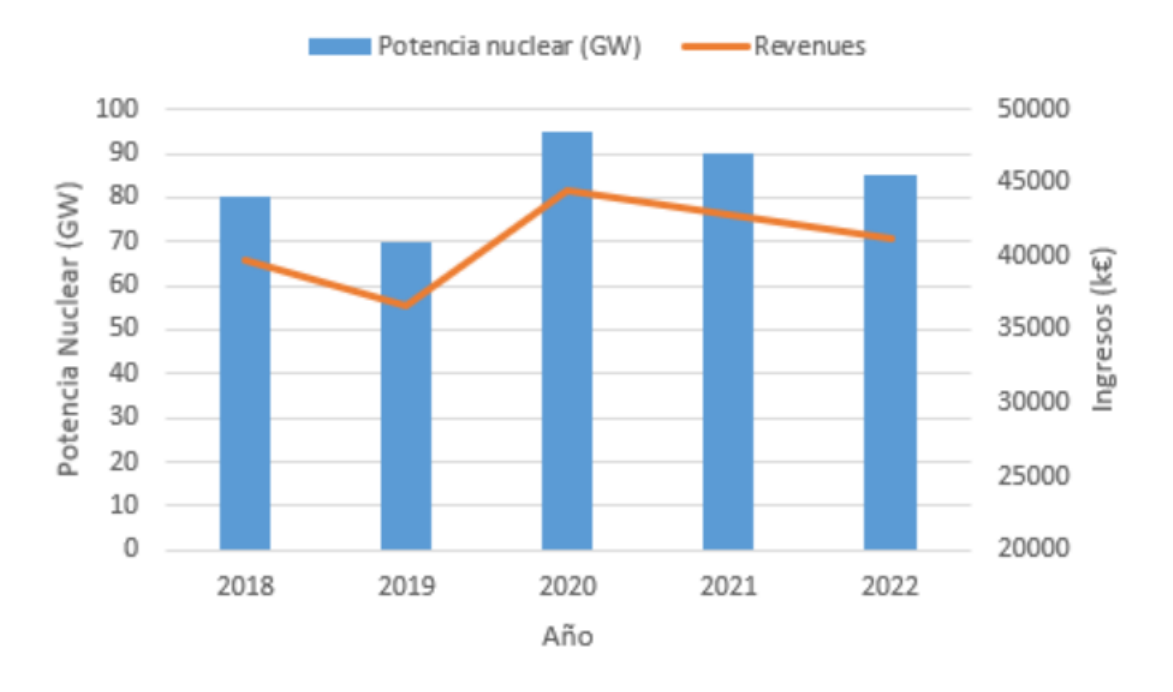

*Figura 70. Ingresos EON - Potencia Nuclear 2018-2022*

<span id="page-86-0"></span>En general para ambos mercados, existe una posibilidad para eliminar esa componente determinística, o para poder cubrirse ante este riesgo. Se podría haber introducido algún modelo de generación de precios o de potencias estocástico. De esta manera, se obtendrían intervalos de confianza para los valores de ingresos y por consiguiente de las demás decisiones. Con tales horquillas se le agregaría una precisión al valor estimado, que puede ser interesante para utilizarlo en operaciones de opcionalidades en bolsa. Sin embargo, debido a la complejidad del problema, se destacará dentro de futuros desarrollos de este TFM.

## 3.3. Proyecciones 2018 – 2022

### 3.3.1. Iberdrola

El nivel de ingresos permanece bastante estable para los próximos 5 años y con una alta relación ante el nivel del precio de mercado. En la [Figura 71](#page-87-0) podemos ver los resultados. A la vista de estos resultados, la manera de mantener el alto nivel de ingresos del 2019 sería aumentando la cuota de mercado desde aquí hasta ese momento. Además, los costes variables también siguen una distribución parecida a los ingresos siendo más altos en los años con más ingresos (en %, no solo en valor nominal). Sin embargo, el expresarlos en % de los ingresos permiten que el margen bruto se mantenga siempre a un nivel muy cercano al del primer año. Se deberán relacionar tanto el incremento deseado en ventas como el de porcentaje de aumento de CV como una posible estrategia de crecimiento.

El nivel de costes fijos permanece estable durante los 5 años. Es una buena señal de que las regresiones devuelven datos acordes con la naturalidad del mismo. Esto permite que el EBITDA se mueva únicamente con relación al margen bruto, por lo que se puede optimizar el primero si se trabaja sobre los costes variables. Como se ve en la [Figura 71](#page-87-0) los resultados son todos positivos, es decir, que se obtienen beneficios. Destaca el bajo coste de la deuda, en un 2,5%. Esto también va a generar que sea la base de la financiación, antes que ampliaciones de capital que conllevan un costo mayor.

La conclusión más importante es que las proyecciones muestran que los años donde más altos son los ingresos no lo es el beneficio. Sin embargo, lo son donde más bajo es el porcentaje de costes variables. Una posible forma de controlarlo es relacionarlo con las distintas tecnologías de generación y añadirlo como restricción cuando se pongan las pujas en el mercado.

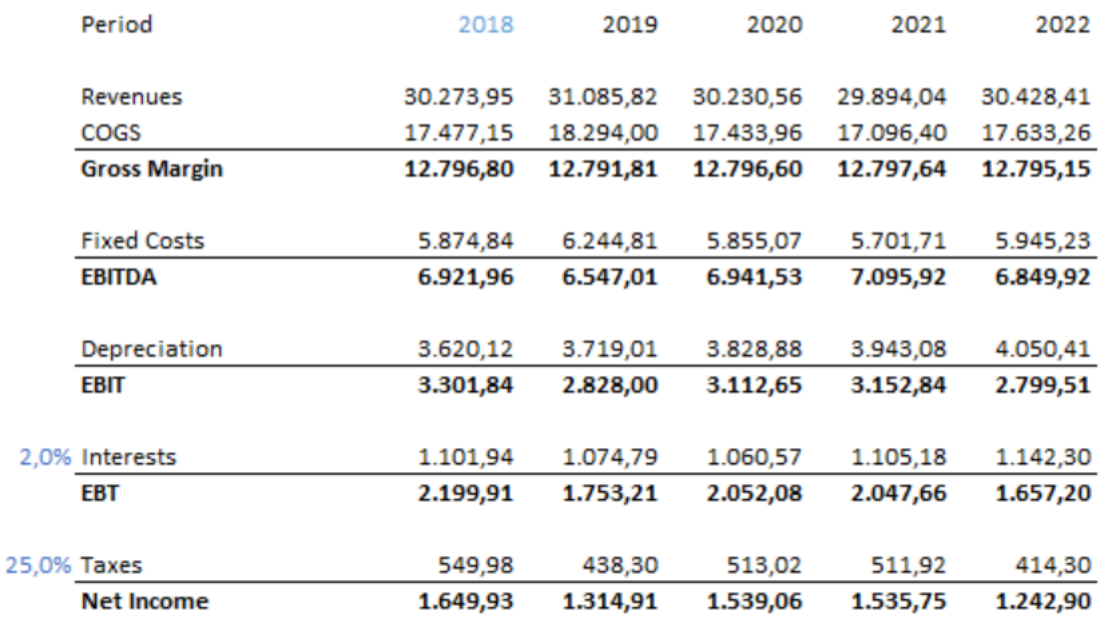

<span id="page-87-0"></span>*Figura 71. Proyecciones Iberdrola 2018 – 2022*

En la [Figura 72](#page-88-0) se ve el ajuste del pasivo, a través del financing feedback para la deuda y de la repartición de dividendos para mantener el nivel de capital. Debido al coste de deuda tan bajo comparado al de capital, la financiación se hace a través de deuda. Si bien los resultados son positivos, hay que vigilar que el nivel de la deuda no suba demasiado. Lo ideal es que exista una financiación por varias vías, de manera que se pueda diversificar el riesgo.

En la [Figura 73](#page-88-1) se observan los flujos de caja libre, que resultan positivos tras unos buenos resultados operacionales. El capex representa las inversiones de cada año y son coherentes con el nivel de flujo de caja de operaciones. Esto es gracias a la relación creada por las regresiones con los ingresos. El NWC tiene un valor atípico para el año 2018 si lo comparamos con el resto. La razón está en la forma de calcular los ratios de circulante, ya que son los principales factores que influyen sobre el NWC. Esto se podría mejorar añadiendo una condición para que la transición entre los valores del 2017 (reales) y los de 2018 (estimados vía regresiones) tenga un máximo deseado. En el capítulo de recomendaciones se trabajará para encontrar una solución que haga más suave la transición entre estos datos.

<span id="page-88-0"></span>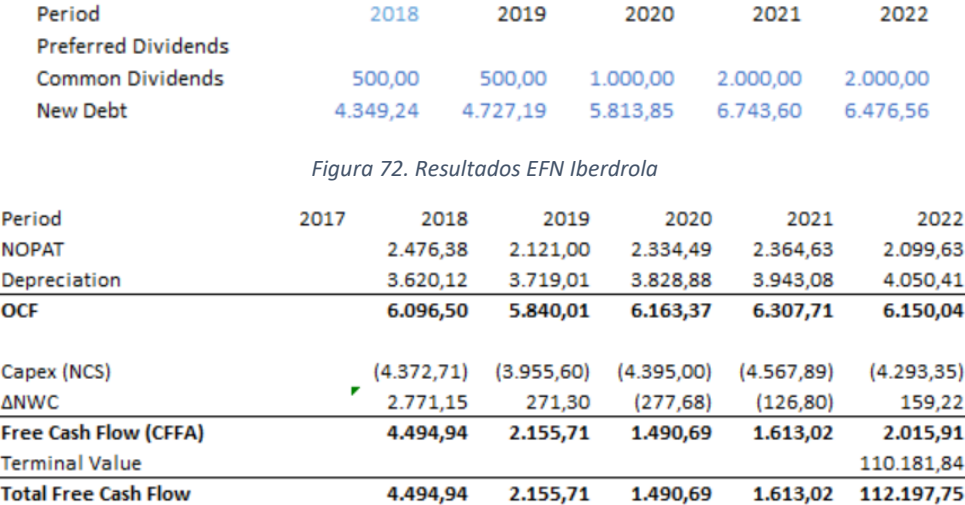

*Figura 73. FCF Iberdrola 2018 – 2022*

<span id="page-88-1"></span>El coste de capital se ha debido volver a calcular ya que el resultado del capítulo 1 no mostraba el valor deseado para este año. La razón principal es el flujo de caja libre que se descontaba en el año 3, cuando sucede la desinversión de Iberdrola de su negocio latinoamericano. Un flujo negativo alto, debe ser contrarrestado por el resto de flujos de caja descontados con un valor más grande. Además, un entorno más favorable que entonces, donde se estaba saliendo de la crisis financiera, empuja a los inversores a querer un mayor retorno sobre el capital. El valor de la compañía y el WACC puede verse en l[a Figura 74.](#page-88-2)

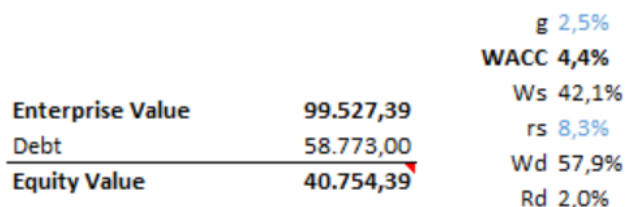

<span id="page-88-2"></span>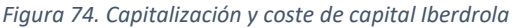

## 3.3.2. EON

Para EON ha sido más fácil replicar un crecimiento de sus ventas con los inputs que tenemos del modelo. Al tratarse de un factor individual, aumentando el nivel de potencia, se aumenta la cuota de mercado suponiendo siempre la misma potencia generada global. Los costes variables se mueven en un nivel parecido en porcentaje, lo que hace que el margen bruto se mueva con los ingresos. La razón principal para esto es que su generación se basa sobre todo en un tipo de energía que además tiene costes de operación caros. La mejora del nivel de costes variables debe hacerse con inversiones en otros tipos de energía "barata" como la solar o eólica, una estrategia que se tratará en el capítulo de inversiones. Una vez más, los costes fijos se mantienen estables a lo largo de los distintos años. Habiendo una alta variabilidad en los ingresos, permite que la llave para manejar el EBITDA sean los costes variables.

En la [Figura 75](#page-89-0) pueden verse las proyecciones para el periodo 2018 – 2022. El nivel de intereses y de amortización genera que los resultados se traduzcan en pérdidas para todos los años proyectados, aunque el margen bruto sea relativamente alto. El alto coste de la deuda viene influido por los malos resultados de los años anteriores a la escisión de actividades de EON. Es posible trabajar en una reestructuración si logran mantener los resultados con las nuevas operaciones. En cuanto a la amortización, los nuevos proyectos se pueden planificar con una vida útil más larga.

Las recomendaciones a introducir al modelo para la cuenta de resultados de EON deberán basarse en optimizar los costes variables para conseguir revertir los resultados negativos. Además, con esto se podrá obtener mayor confianza de los inversores y reducir el coste de la deuda para futuros proyectos. La buena señal es que donde más altos son los ingresos, mejor es el resultado.

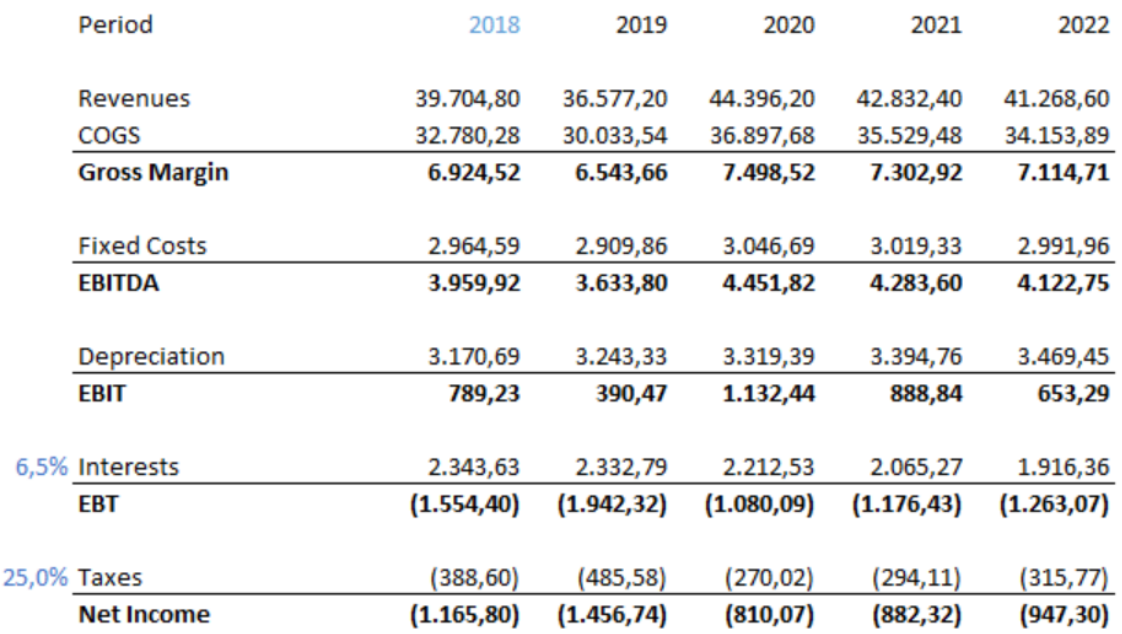

<span id="page-89-0"></span>*Figura 75. Proyecciones EON 2018 – 2022* 

En la [Figura 76](#page-90-0) se ve el ajuste del pasivo, a través del financing feedback para la deuda y de la repartición de dividendos para mantener el nivel de capital. Debido al coste de deuda alto la financiación se hace a través de capital. Además, se evita repartir dividendos en estos primeros años donde los resultados siguen siendo negativos. El objetivo es poder devolver la deuda actual y con una gestión más eficiente de costes conseguir reestructurar una deuda a largo plazo más barata que implique tener beneficios.

En la [Figura 77](#page-90-1) podemos ver los resultados de los flujos de caja libre, que resultan positivos mismo si los resultados operativos son negativos. El flujo de caja debido a las operaciones (OCF) es positivo lo que demuestra que tanto los intereses como la amortización son la razón del resultado negativo de la cuenta de resultados. El capex se mantiene en el mismo nivel para todos los años, lo cual es una señal de que puede ser un punto que sirva para mejorar el nivel de costes. El modelo vuelve a presentar el mismo problema para estimar el NWC del primer año, que se intentará solucionar para el capítulo de recomendaciones.

| Period                     | 2018   | 2019     | 2020     | 2021     | 2022      |
|----------------------------|--------|----------|----------|----------|-----------|
| <b>Stock</b>               |        |          | 2.000.00 | 2.000.00 | 2.000.00  |
| <b>Preferred Dividends</b> |        |          |          |          |           |
| <b>Common Dividends</b>    |        |          | 300,00   | 500,00   | 500,00    |
| New Debt                   | 857.85 | 2.236.94 | 542.39   | 3.72     | (172, 62) |

*Figura 76. Resultados EFN EON*

<span id="page-90-0"></span>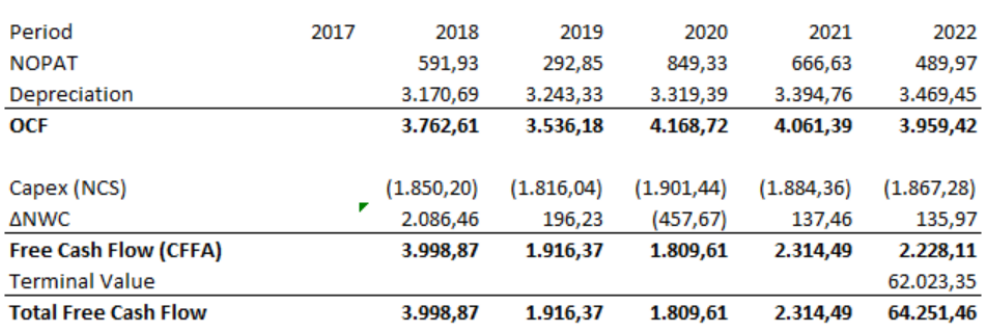

*Figura 77. FCF EON 2018 – 2022* 

<span id="page-90-1"></span>Igual que para Iberdrola, se ha tenido que recalcular el WACC. En este caso, el cambio es bastante significativo, bajando desde el 13,1% al 5,7%, tal y como muestra la [Figura 78.](#page-90-2) Esto se debe mayoritariamente por la reducción en el retorno esperado de los accionistas. El riesgo percibido por los accionistas debido a la separación de actividades y la creación de la nueva empresa se ha reducido. En comparación con Iberdrola, si se logra reducir el coste de la deuda, el WACC puede ser muy similar.

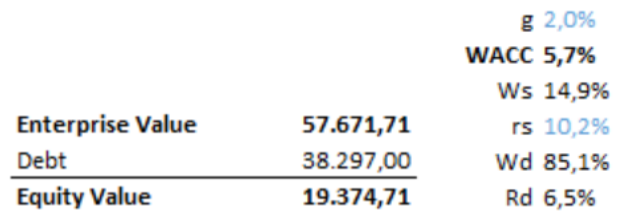

<span id="page-90-2"></span>*Figura 78. Capitalización y coste de capital EON*

### 3.3.3. Endesa

La simulación de precios de mercado es la misma que para Iberdrola, lo que explica el comportamiento parecido a nivel de ingresos. Sin embargo, estos permanecen bastante más estables lo que implica una menor elasticidad al precio de la electricidad. Esto puede deberse a un mayor ingreso por actividades fuera de la generación y comercialización, como es la distribución de energía. En valor relativo, los costes variables son altos, otra señal más de que la generación en Endesa es menos fuerte que en Iberdrola. Además, la tecnología predominante es la convencional, que conlleva gastos como el consumo de combustible que impacta directamente en estos costes. La estrategia para bajarlos es invertir en tecnologías renovables, algo que empezaron a hacer en los últimos años. El comportamiento homogéneo de ingresos y margen bruto explica también la gran dependencia que hay con los costes variables.

L[a Figura 79](#page-91-0) muestra las proyecciones para los años 2018 – 2022. Esto también se extiende a los costes fijos, que guardan un valor casi constante en todos los años. Resulta bajo en comparación con los costes variables, lo que implica que se pueden utilizar para reducir los primeros. Con respecto a su competidor en el mercado español, el coste de la deuda es más alto, lo que hace que sus ingresos sean bajos, aunque manteniéndose en beneficios. Los cambios en las unidades de negocio pueden ser un factor determinante en el caso de Endesa. Sin embargo, sus sanas cuentas deberían de ayudar para que la nueva deuda emitida sea a un precio menor.

Las recomendaciones a introducir al modelo deben centrarse en la optimización del nivel de deuda y del coste variable relativo. Los resultados positivos hasta el momento deberían ayudar para el primer objetivo. Además, el tipo de tecnología utilizada mayoritariamente hasta el momento es de las "caras" por lo que la consecución del segundo debería ser posible con una transformación de la generación.

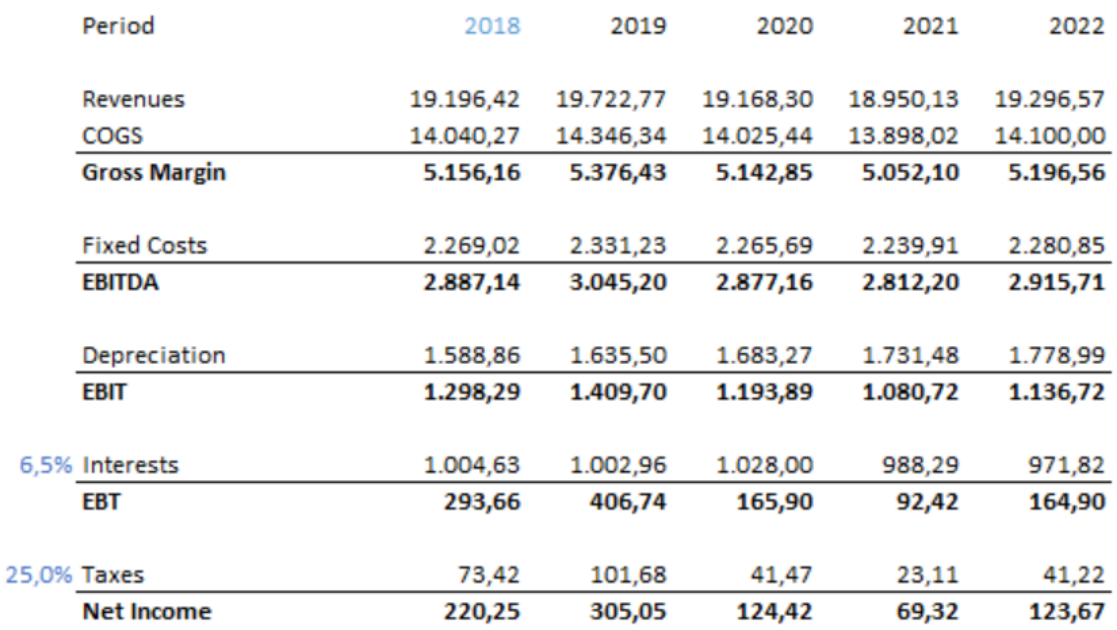

<span id="page-91-0"></span>*Figura 79. Proyecciones Endesa 2018 – 2022* 

En la [Figura 80](#page-92-0) se ve el ajuste del pasivo, a través del financing feedback para la deuda y de la repartición de dividendos para mantener el nivel de capital. Se hacen ampliaciones de capital hacia los últimos años debido a los resultados cortos de beneficio. De esta manera se prepara para poder invertir y devolverles la confianza a los accionistas. Lo mismo ocurre con los dividendos, que se incrementan en las épocas donde se busca ampliar el capital para ganarse esa confianza. El objetivo con la nueva deuda debe ser que se emita a un coste más baja de la actual y acercarse a la de sus competidores. Si las reducciones son posibles, podría llegar a evitarse tener que ampliar capital ya que este suele tener un coste alto también.

En la [Figura 81](#page-92-1) podemos ver los resultados de los flujos de caja libre, que resultan un poco más bajos que los de sus competidores. Al igual que con EON, el capex se mantiene en el mismo nivel para todos los años, lo cual es una señal de que puede ser un punto que sirva para mejorar el nivel de costes. El no utilizar el ratio de días de pago de acreedores puede ser una de las razones para que en este caso el modelo no presente el mismo problema para estimar el NWC del primer año. Sin embargo, la linealidad en el comportamiento en general de todos los flujos de caja implica que hace falta un cambio y un nuevo rumbo en la estrategia. Las curvas planas suelen indicar un inicio de recesión y en general, se puede ver que el flujo de caja libre va en decadencia.

<span id="page-92-0"></span>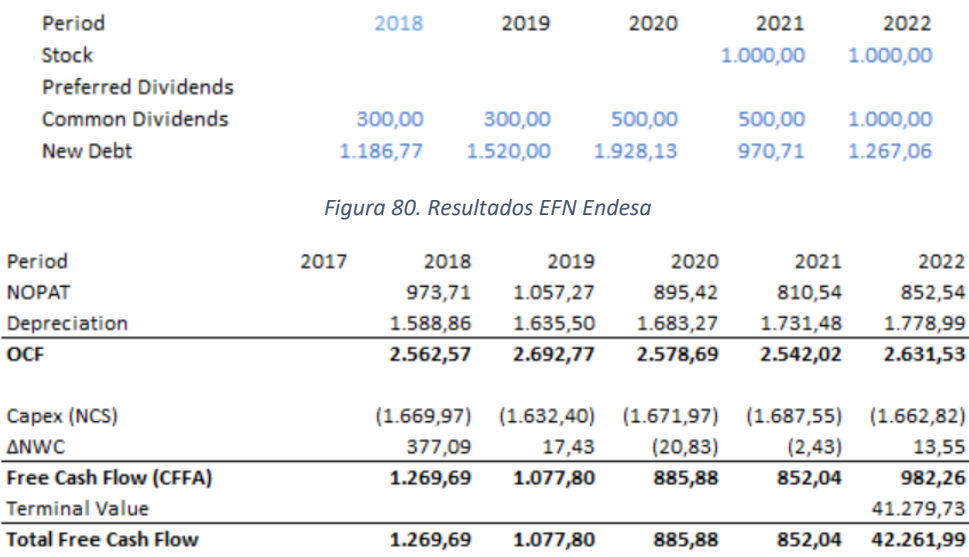

#### *Figura 81. FCF Endesa 2018 – 2022*

<span id="page-92-1"></span>En una situación similar a la de EON, la venta de un negocio importante hizo que los flujos a descontar fueran más altos de lo que deberían ser por sus actividades y por tanto se estimó un WACC más alto. Tras la corrección a valor presente, deja un coste de capital cercano al de las otras empresas del sector, lo que muestra que la aproximación es válida para comparar las decisiones de cada empresa. En la [Figura 82](#page-92-2) se muestran los distintos pesos y costes estimados.

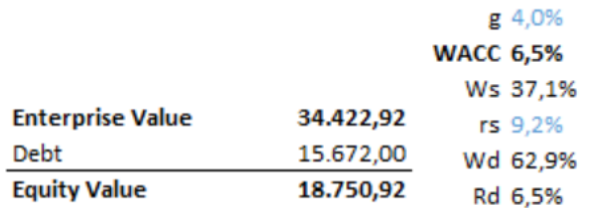

<span id="page-92-2"></span>*Figura 82. Capitalización y estructura de capital Endesa*

# 3.4. Análisis de sensibilidad

La ventaja principal del financing feedback es que consigue adaptar con facilidad el balance y la cuenta de resultados para calcular la valoración de la empresa. Esto permite que se puedan hacer cambios a cualquiera de los dos estados financieros y se obtenga inmediatamente el impacto en la capitalización de la compañía. Así se da lugar a la posibilidad de obtener un análisis de sensibilidad, que conste en ver el impacto de todas las decisiones en cada uno de los distintos años. La ecuación para calcular la sensibilidad es la siguiente:

$$
\Delta = \frac{f(x+h) - f(x)}{h}
$$

Donde la "h" representa el incremento porcentual de la magnitud a analizar y "f(x)" el valor de la compañía. Las sensibilidades se denominan delta, debido a la jerga financiera.

Los cambios añadidos al modelo para calcular las sensibilidades pueden leerse a continuación:

Pestaña de activación: Para evitar mezclar las proyecciones con el análisis de sensibilidad se introduce una celda que servirá para activar o desactivar el cálculo de las mismas. También permitirá mantener siempre una imagen igual del estado base ya que el ajuste de las proyecciones se hace a través de un método iterativo que puede generar diferentes resultados. En la [Figura 83](#page-93-0) puede observarse la celda con las opciones.

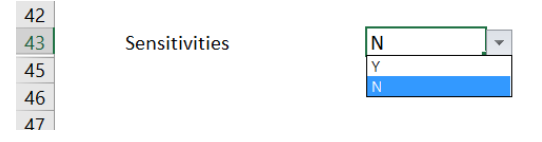

*Figura 83. Celda activación sensibilidades*

<span id="page-93-0"></span>Lectura de inputs: Según si se trata de una entrada como porcentaje, valor absoluto o días, debe ser tratado de manera distinta. Los casos más complejos son en el porcentaje, donde cualquier incremento se debe dividir entre 100 para ajustarse y para los días el incremento se multiplica por 365, para poder sumarlo al número de días actual. A continuación, se muestran las dos ecuaciones para estos dos casos, donde Input es el valor inicial y ∆ el incremento.

$$
Costes \text{ Variables} = Input * (1 + \frac{\Delta}{100})
$$
\n
$$
Días \text{ de cobro} = Input + \Delta * 365
$$

A partir de estos cambios, se genera una nueva pestaña en el modelo Excel que se presenta en la [Figura 84.](#page-94-0) En ella se distinguen 2 partes principales, un cuadro de *Bumping* donde se introducirá el incremento sobre el año e input deseado y otro donde se muestra la *delta*, que es el incremento en euros absoluto del valor de la compañía. Se ha programado una primera macro para que se puedan realizar las iteraciones de financing feedback de manera individual para cada sensibilidad deseada. El resultado se muestra en el apartado de *Change in value*. Además, se ha preparado otra macro que permite rellenar el cuadro de deltas (para todos los años y valores de entrada) a partir de un *bumping size* (incremento) determinado.

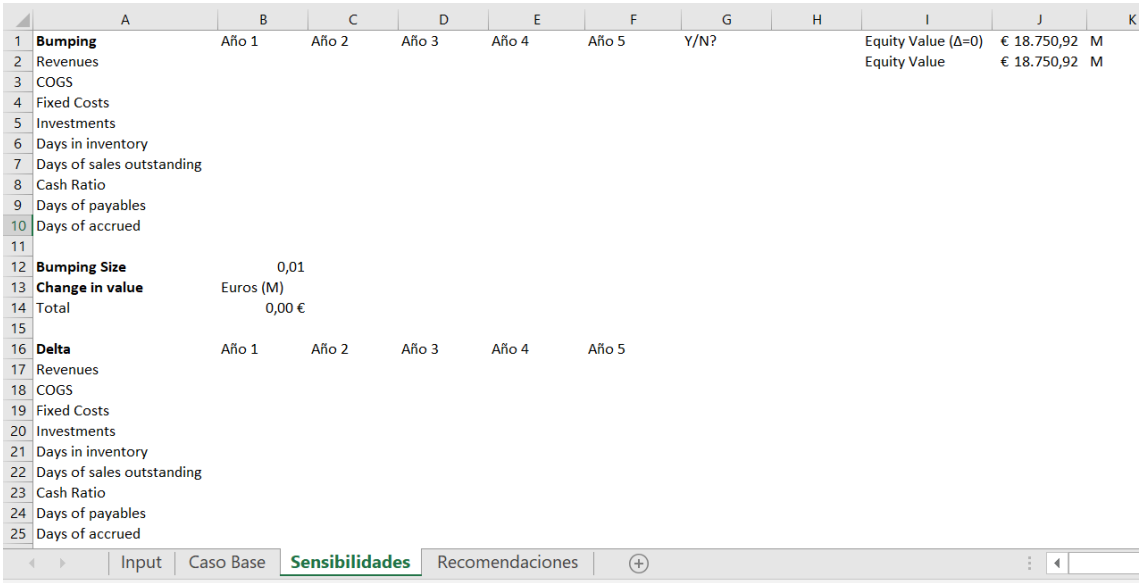

*Figura 84. Pestaña sensibilidades*

<span id="page-94-0"></span>El problema que plantea un análisis de sensibilidad es ver la estabilidad que presentan los mismos. El primer paso para poder controlarlo es que el incremento sea pequeño, pues como se utiliza la definición de la derivada, su validez está condicionada con que el cálculo sea en el entorno del punto. Sin embargo, como se ve en la [Figura 85,](#page-94-1) donde se presentan algunos resultados de este análisis para Endesa, hay una inestabilidad para los años 4 y 5.

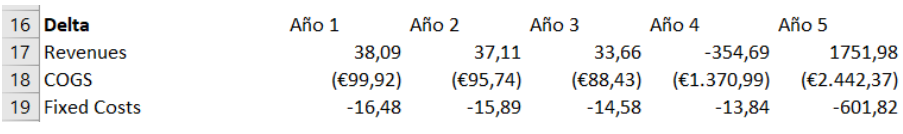

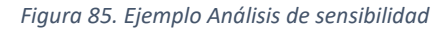

<span id="page-94-1"></span>La causa de esta inestabilidad reside en el cálculo de los flujos libres de caja para estos últimos dos años. Los incrementos generan pequeñas diferencias en el NWC que se magnifican al calcular el valor terminal de la empresa. El factor es de entre 30 y 50 para estas compañías, siendo este una relación entre el WACC y el crecimiento esperado del dividendo. Para solucionarlo se aplicará una aproximación del valor terminal, manteniéndolo siempre congelado en el valor inicial, es decir, sin introducir ningún cambio en los inputs. Esto nos entregará un proxy para las sensibilidades de los años 4 y 5 teniendo en cuenta que el negocio permanecerá activo después de estas fechas. De todas maneras, se intentarán centrar las recomendaciones en los casos en los que el modelo permanezca estable, evitando comportamientos no fácilmente explicables del modelo.

4. Recomendaciones basadas en análisis de sensibilidad.

I

82

# 4.1. Introducción

Tras el estudio en detalle de los datos históricos de los primeros dos capítulos y la generación de proyecciones para los próximos 5 años, este capítulo servirá para mostrar otra importante utilidad del modelo, la valoración de las empresas. Partiendo de casos base mostrados en el capítulo 3, junto con los análisis de sensibilidad respectivos a cada compañía, se elegirán unas recomendaciones para aumentar el valor de la capitalización de cada empresa. Estas recomendaciones se basan en forzar unos valores deseados a las proyecciones que gracias al *financing feedback* adaptan con rapidez los estados financieros y permiten calcular los flujos de caja a descontar. Para que los casos sean comparables, la estructura de capital se va a mantener, de forma que los factores de descuentos sean los mismos que para el cálculo de sensibilidades. Como pasó para el cálculo de estas, se fijará el valor terminal de la empresa en el del caso base, para que el cambio en la valoración de la empresa sea exclusivamente gracias a los flujos de caja procedente de las actividades.

La estrategia global de las recomendaciones estará hecha individualmente por empresa. Además, se harán de dos tipos:

- Recomendaciones de circulante: Utilizando las sensibilidades relacionadas con los ratios de circulante, se modificaran estos para obtener valores más orientados hacia mejorar los flujos de caja. Los cambios en los ratios influyen directamente en el valor de activos o pasivos corrientes, modificando el NWC y por tanto el nivel de flujos de caja.
- Recomendaciones sobre las operaciones: Principalmente serán recomendaciones relacionadas con bajar costes en función del nivel de las inversiones. En ningún caso se utilizarán de nuevo las regresiones del capítulo 2 para recalcular las proyecciones, para evitar que se diluya el resultado del análisis de sensibilidad

En general, las recomendaciones sobre el nivel de circulante han tenido menor impacto que las relacionadas con las operaciones. Los costes variables son el gran factor que mueve el buen funcionamiento de las empresas y por tanto ofrecen el mejor retorno de las inversiones. Además, también se observa que influye el año en el que se aplican los cambios como se esperaba. Debido a los distintos factores de descuento, normalmente las decisiones tomadas al principio tienen mayor impacto en la valoración que aquellas tomadas en los años finales.

# 4.2. Iberdrola

Iberdrola es la empresa con el valor más alto en bolsa y, una vez analizados los datos de sus estados financieros, se puede decir que son aquellos que mejor manejan las decisiones operacionales. En la [Figura 86](#page-98-0) puede verse el resultado del análisis de sensibilidades sobre los distintos años. A nivel de operaciones el mayor beneficio viene por bajar los costes variables (COGS). Sin embargo, a nivel global de las empresas de estudio, este valor ya es bastante bajo y por lo tanto no sería realista utilizar esta variable. Por eso, se ha decidido utilizar los ingresos a costa de un incremento de inversiones y costes fijos. En cuanto a los ratios, la diferencia entre los días de cobro y de pago estaba ya bastante optimizada, que son las variables que ofrecen una mayor sensibilidad. El nivel de inventario está lejos de los niveles de sus competidores y además presenta una alta sensibilidad, luego será el elegido para el caso de mejora sobre ratios.

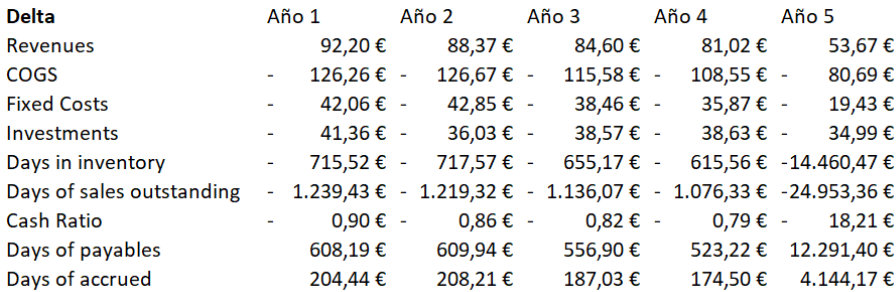

*Figura 86. Análisis de sensibilidad Iberdrola*

### <span id="page-98-0"></span>4.2.1. Caso A

Como ya se ha comentado en el párrafo anterior, el caso de Iberdrola es el más peculiar para las recomendaciones, ya que es aquella que sirve como modelo para las otras empresas en estudio. Además, en el capítulo 3 ya se había deducido de las proyecciones que el objetivo era mejorar la cuota de mercado para mejorar el flujo de caja de las operaciones. Para ello se ha propuesto la solución que muestra la [Figura 88.](#page-99-0) Si bien las sensibilidades muestran que las inversiones tienen un mejor impacto en años posteriores, la relación con la recuperación a través de un incremento de los ingresos permanece relativamente constante. Además, los pasos lógicos son primero las inversiones y después los resultados, por ello se ha procedido de esta manera.

Se recomienda un incremento de las inversiones sobre lo planificado en un 30%, 10% y 5% en los primeros 3 años respectivamente. Esto puede traducirse en una ampliación de sus activos de generación o de su cartera de clientes a partir de un refuerzo en su plantilla. Teniendo en cuenta la mayor competencia que está empezando a surgir en la comercialización, la segunda opción parece además necesaria. El retorno esperado en estas inversiones es un incremento del 2%, 10% y 7% para los años 2, 3 y 4+5 respectivamente. Así se espera conseguir incrementar una facturación partiendo de un caso relativamente pesimista de operaciones. En l[a Figura 87](#page-98-1) puede verse la valoración final de Iberdrola con estos cambios.

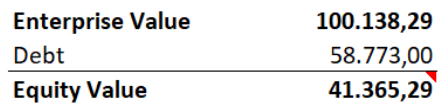

<span id="page-98-1"></span>*Figura 87. Capitalización Iberdrola tras recomendaciones caso A*

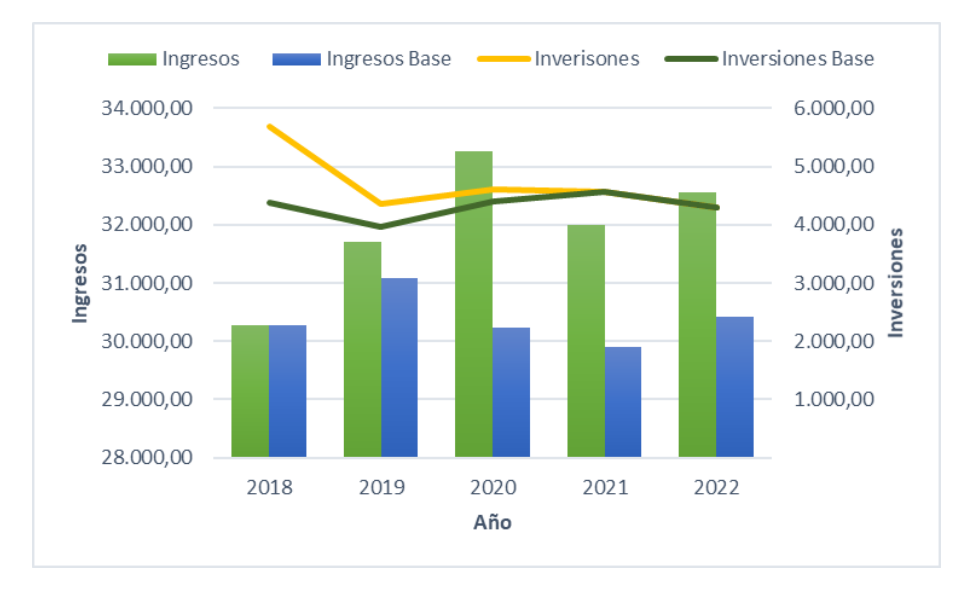

*Figura 88. Recomendaciones sobre Ingresos e Inversiones Iberdrola*

#### <span id="page-99-0"></span>4.2.2. Caso B

La [Figura 90](#page-100-0) muestra las recomendaciones para el caso B. El efecto que muestran las sensibilidades no incluye efectos cruzados por modificaciones en el periodo anterior de cualquiera de los ratios. El nivel de inventario óptimo observado de las demás empresas en estudio es cerca de los 20 días. En Iberdrola este número se supera en más del doble por lo que ha sido elegida como variable de acción. En el análisis de sensibilidad muestra una buena respuesta, sobre todo teniendo en cuenta la independencia de terceras partes, que lo convierte casi en una decisión estratégica de riesgo nulo.

La recomendación es bajar alrededor del 5% anual el nivel de días de inventario. Al final de los 5 años, el nivel se establece en 35 días, lejos de lo que se presupone ideal. De todas maneras, para conseguir un aumento mayor, sería necesario una inversión ya que debería de modificarse bien el tipo de mantenimiento o la estrategia de almacenamiento de las piezas. El efecto que tiene sobre los flujos de caja es acorde al porcentaje de cambio en el inventario, un 5-7% anual. El resultado sobre el cambio en la valoración de la empresa puede verse en l[a Figura 89.](#page-99-1)

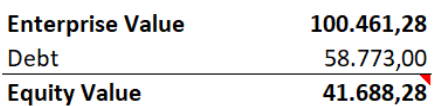

<span id="page-99-1"></span>*Figura 89. Capitalización Iberdrola tras recomendaciones caso B*

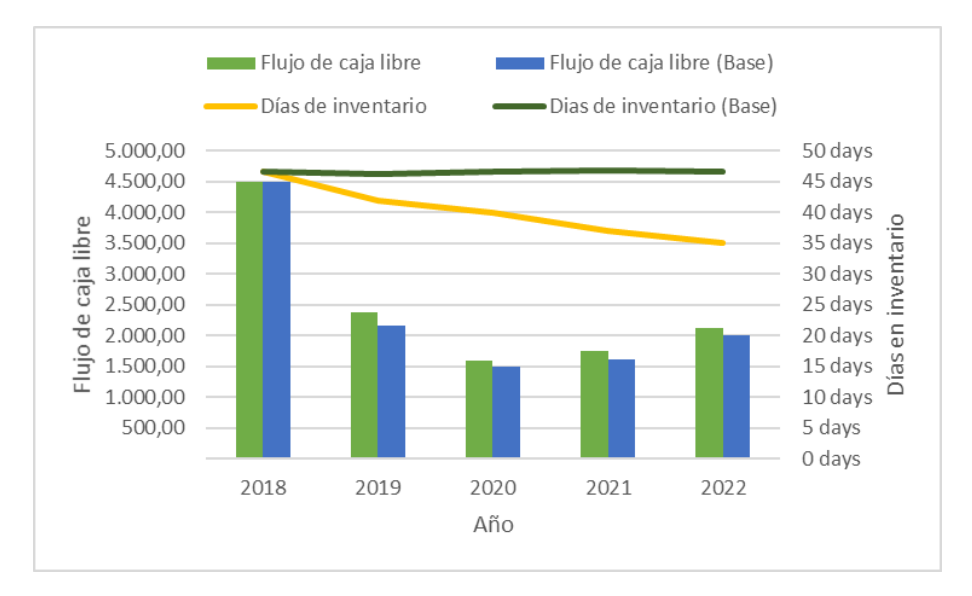

*Figura 90. Recomendaciones en días de inventario Iberdrola*

### <span id="page-100-0"></span>4.3. EON

EON puede tratarse casi como una empresa nueva debido a la separación producida en el año 2016. Debido a esto, las decisiones tomadas hasta el momento no son fácilmente calificables como acertadas o no. Sin embargo, gracias a la herramienta desarrollada se pueden elegir áreas de mejora independientemente de decisiones del pasado. En la [Figura 91](#page-100-1) puede verse el resultado del análisis de sensibilidades sobre los distintos años. A nivel de operaciones el mayor beneficio viene por bajar los costes variables (COGS). Además, comparándolo con Iberdrola, estos se mueven en un 50% más alto, por lo que el margen de mejora es bastante alto. Otro punto positivo es que el valor de cada punto básico (delta de cada año según las distintas decisiones) es alrededor de 10 veces más alto, por lo que permite cierta holgura en las predicciones. En cuanto a los ratios, se optará por optimizar el periodo de colección, aumentando los días de pago. Al tratarse de una empresa con menores operaciones, y por tanto menores riesgos que anteriormente se genera una posibilidad de renegociación con los proveedores.

<span id="page-100-1"></span>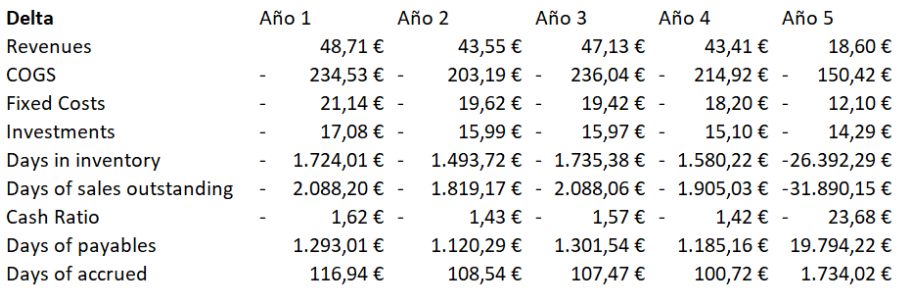

*Figura 91. Análisis de sensibilidad EON*

### 4.3.1. Caso A

EON guarda en esta nueva división de las actividades la generación de energía nuclear. En el capítulo de proyecciones se pudo ver cómo esto genera que los costes variables sean muy altos y que las inversiones deberían utilizarse para hacer un cambio en el tipo de energía generada dominante. En la [Figura 92](#page-101-0) se muestra una propuesta de cambio sobre las operaciones. En este caso se introduce un impacto directo desde el primer año, a costa de aumentar mucho las inversiones.

La gran diferencia en sensibilidad que existe entre las inversiones y costes fijos con los costes variables permite que las inversiones se doblen los primeros 2 años y se incrementa en un 50% en el tercero. Estas se traducen también en un incremento de costes fijos progresivo, del 15% el año 1 y del 30% los sucesivos. A nivel de operaciones puede ser un ejemplo de compra de contratos de futuros de combustible para las plantas nucleares o de compra de energía renovable, típicamente más barata. Además, para el largo plazo las inversiones pueden enfocarse en proyectos para renovar las tecnologías y reducir el peso de la nuclear. El impacto sobre los costes variables inmediato esperado es de -5% y al cabo de 5 años una reducción del 10% sobre lo proyectado actualmente. Estos cambios tienen su impacto principal sobre el resultado neto y por tanto sobre el flujo de caja proveniente de las operaciones. El resultado sobre la valoración de la compañía puede verse en l[a Figura 93.](#page-101-1)

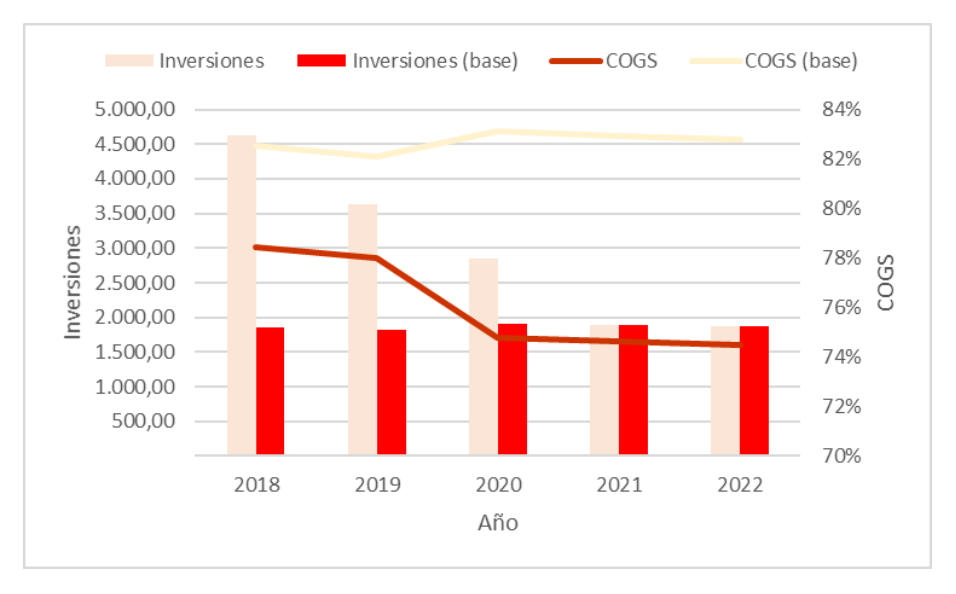

<span id="page-101-0"></span>*Figura 92. Recomendaciones sobre inversiones y costes variables EON*

| <b>Enterprise Value</b> | 58.517,52 |
|-------------------------|-----------|
| <b>Debt</b>             | 38.297,00 |
| <b>Equity Value</b>     | 20.220.52 |

<span id="page-101-1"></span>*Figura 93. Capitalización EON tras recomendaciones caso A*

### 4.3.2. Caso B

La [Figura 94](#page-102-0) muestra el caso B, centrado en recomendaciones en los ratios de circulante. Contrario al caso de Iberdrola, aquí si es una buena estrategia trabajar sobre el periodo de colección. Tras la separación, los resultados deberían mejorar y, por tanto, la confianza de los proveedores. Una mejora en las relaciones permitiría poder aumentar los días de pago. Si bien las sensibilidades muestran que los días de cobro tendrían mejor resultado, se ha optado por evitar modificar la relación con los clientes. Otra opción, mirando las sensibilidades, es trabajar sobre los días en inventario. Sin embargo, estos ya son muy bajos, por lo que el riesgo de modificarlos es importante.

En este caso sí que se realiza una modificación progresiva. El objetivo es ganar confianza con buenos resultados o esperar que venzan contratos actuales para poder renegociar términos. Se aumentan 3, 2 y 5 días en los años 2, 3, 4 respectivamente. Como resultado, el incremento de los flujos de caja es entre el 5% y el 12% para los años sucesivos. Destaca el último año, donde si bien el periodo de colección es igual que en el año 4, la forma en la que se calcula el flujo de caja no refleja el mismo resultado. Esto se debe a que el valor del capital circulante neto es menor debido al mayor valor del pasivo corriente del año anterior. Sin embargo, como muestran las sensibilidades, alrededor del último año siempre existe cierta inestabilidad, luego es mejor evitar mayores cambios en ese periodo. El resultado sobre la capitalización de la compañía se muestra en l[a Figura 95.](#page-102-1)

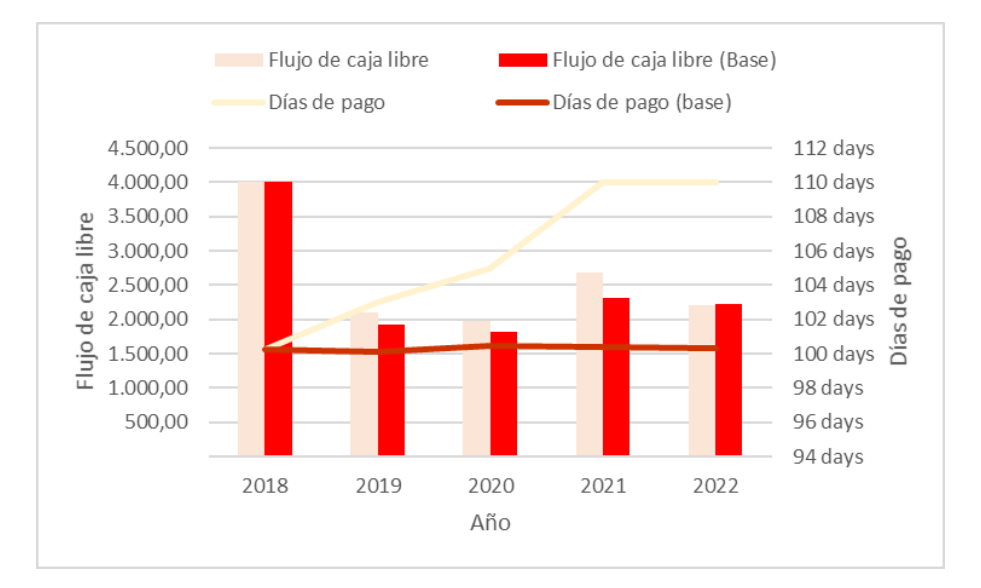

<span id="page-102-0"></span>*Figura 94. Recomendaciones en días de pago EON*

| <b>Enterprise Value</b> | 58.254.00 |
|-------------------------|-----------|
| Debt                    | 38.297,00 |
| <b>Equity Value</b>     | 19.957,00 |

<span id="page-102-1"></span>*Figura 95. Capitalización EON tras recomendaciones caso B*

# 4.4. Endesa

Los últimos años de operación de Endesa muestran un inicio de transformación, realizando un cambio en el tipo de tecnología de generación utilizada hasta ahora hacia las renovables. Las sensibilidades muestran en la [Figura 96](#page-103-0) los costes variables como la principal decisión operacional sobre la que trabajar. Al igual que sucedía con EON, estos se mueven muy por encima del valor de Iberdrola, por lo que la mejora puede ser considerable. Además, la alta diferencia en delta con los costes fijos e inversiones permite hacer proyecciones más conservadoras. En el apartado de ratios de circulante, los días en inventario se encuentran lejos del nivel óptimo marcado por EON. Se acercan más al caso de Iberdrola, aunque no presentan un tipo de generación parecida, por lo que se recomendará acercarse al valor de la empresa alemana.

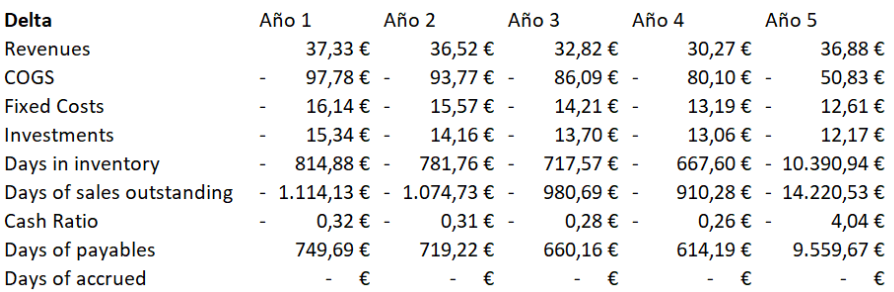

*Figura 96. Análisis sensibilidad Endesa*

### <span id="page-103-0"></span>4.4.1. Caso A

El punto de partida de Endesa es más próximo a un nivel óptimo por lo que es más factible un cambio desde el año 1. En las proyecciones del caso base se observa que los costes variables eran clave para mejorar el EBITDA y por tanto los flujos de caja. Además, dado el nivel de costes fijos, se puede utilizar una estrategia semejante a EON donde se balancean parte de los gastos operacionales hacia estos. El objetivo es alcanzar el nivel deseado antes del año 5, ya que las sensibilidades en este último año no son muy estables. El resultado de las recomendaciones se muestra en l[a Figura 97.](#page-104-0)

Las inversiones se doblan en los primeros dos años y se incrementan en un 50% para el año 3. De esta manera se puede seguir apostando sobre el negocio de renovables a largo plazo, que junto con la inversión ya hecha hasta 2018, ayudará a bajar el coste de operación conjunto de las plantas. Además, como para EON, pueden tomarse posiciones en el mercado para los combustibles necesarios para operar las plantas actuales. El resultado es que los costes variables van disminuyendo en un 10%, 8% y 5% en los años 1, 2 y 4. Debido al funcionamiento de las ofertas del mercado eléctrico español, donde las empresas ofertan una potencia a un determinado precio que normalmente sirve para cubrir costes variables, bajar estos costes puede permitir incrementar la cuota de mercado. En la [Figura 98](#page-104-1) se muestra la capitalización final tras las recomendaciones.

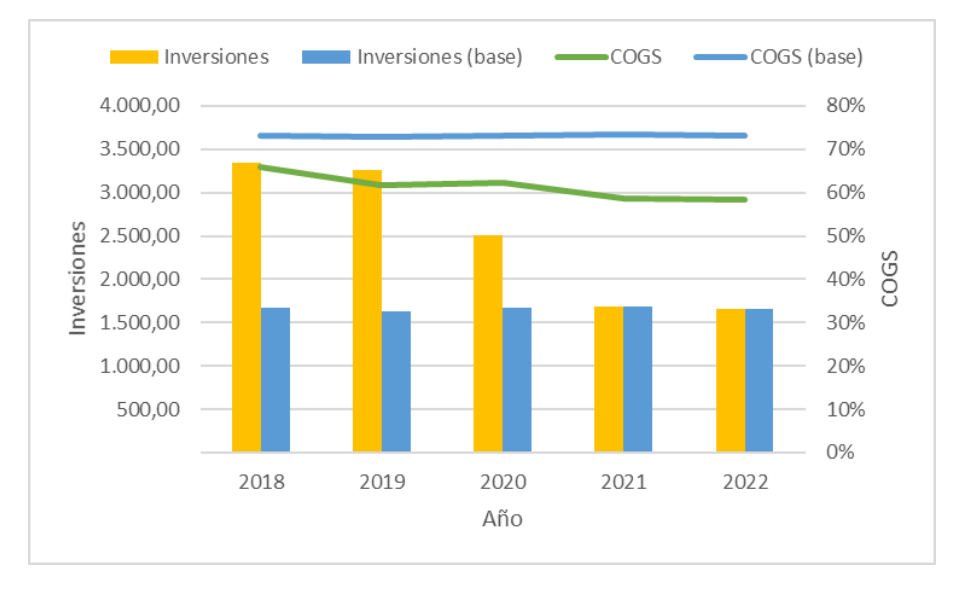

<span id="page-104-0"></span>*Figura 97. Recomendaciones Costes Variables Endesa*

| <b>Enterprise Value</b> | 35.169.85 |
|-------------------------|-----------|
| <b>Debt</b>             | 15.672,00 |
| <b>Equity Value</b>     | 19.497.85 |

*Figura 98. Capitalización Endesa tras recomendaciones caso A*

#### <span id="page-104-1"></span>4.4.2. Caso B

Para los días de inventario se toma una estrategia parecida que para Iberdrola. En este caso, el nivel final estará más cerca de lo que se entiende por óptimo tras analizadas las empresas de este estudio, que se estima cerca de 20 días. Una vez más, las sensibilidades muestran una muy buena respuesta a cambios sobre este ratio aunque los efectos no se ven tanto en la valoración final. Las sensibilidades están calculadas individualmente por años, luego el *net working capital* no sufre influencias cruzadas por los otros periodos. El resultado puede verse en l[a Figura 100.](#page-105-0)

El objetivo es bajar en 4, 3 y 3 días el inventario para los años 2, 3, 4 respectivamente. En un principio, se hace como en el caso de Iberdrola, sin pensar en ninguna inversión extra. A cambio, se centran los recursos para hacer otro tipo de mantenimiento o un mejor manejo de la logística detrás del inventario. El resultado sobre los flujos de caja es un aumento del 15%, 12.5% y 12.5% respectivamente en los años 2, 3 y 4. En relación a la valoración de la empresa, la [Figura 99](#page-104-2) muestra la capitalización tras las recomendaciones.

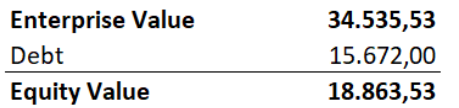

<span id="page-104-2"></span>*Figura 99. Capitalización Endesa tras recomendaciones caso B*

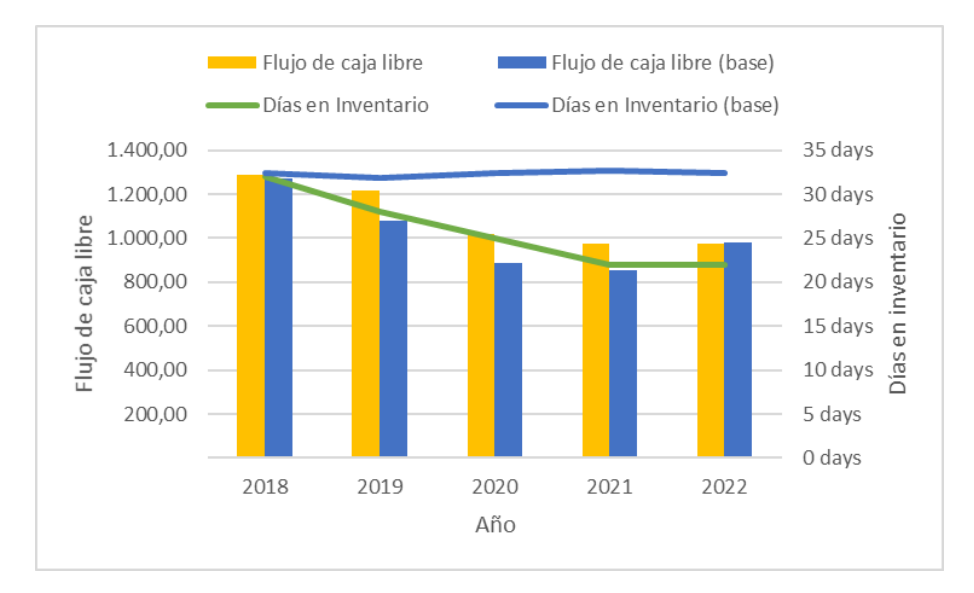

<span id="page-105-0"></span>*Figura 100. Recomendaciones días en inventario Endesa*

92

I

5. Conclusiones
94

I

## 5.1. Conclusiones Generales

En los primeros dos capítulos se trabajó sobre los datos históricos de las distintas empresas sobre las que se quiere proyectar. El análisis detallado permitió entender las entrañas de las empresas que, respaldado por los análisis de sensibilidad, facilitó hacer unas recomendaciones acertadas. Estos dos corresponden parte de los objetivos planteados para este TFM.

La principal conclusión de estos primeros dos capítulos es que el nivel de los costes variables permite controlar los beneficios de las empresas del sector por encima de sus ingresos. Es así como Iberdrola logra sacar mayor ventaja y se posiciona como la capitalización más alta de las tres. Además, se obtienen importantes conclusiones a partir de los análisis PCA, ya que permiten mostrar a través de las matrices de covarianzas la linealidad que mantiene una variable de decisión con las demás. Luego se demuestra que este tipo de estudios son válidos para generar una dependencia entre las variables y reducir la dimensión del problema.

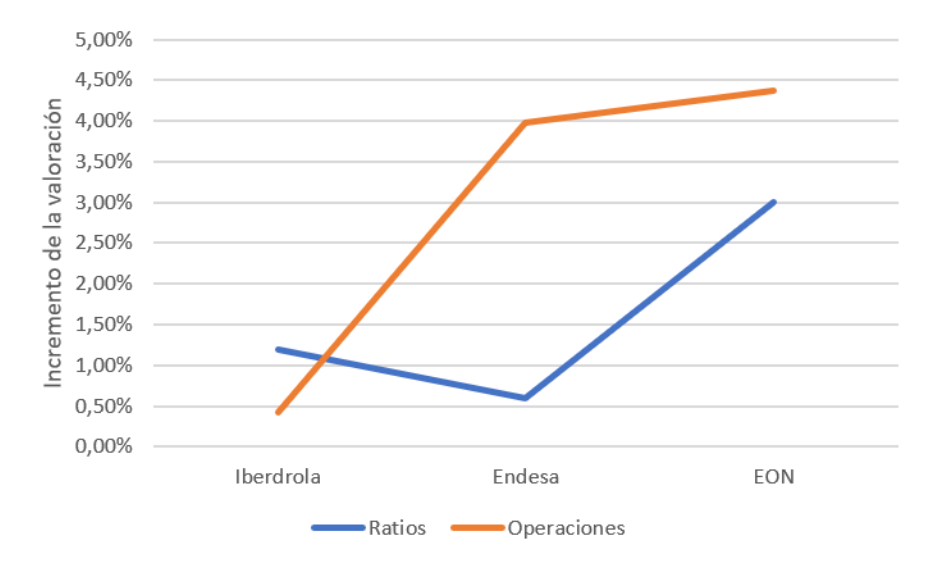

*Figura 101. Resultado de las recomendaciones*

<span id="page-109-0"></span>Sin embargo, el principal objetivo del TFM era utilizar el modelo para generar proyecciones que sirvan como recomendaciones para los consejos de administración. En la [Figura 101](#page-109-0) se puede ver el resultado de las recomendaciones. En primer lugar, los resultados por compañía están dentro de lo esperado. Iberdrola es la empresa que mejor valoración base tiene y por tanto aquella en la que las recomendaciones más justas se pueden hacer. Por otro lado, EON es casi una nueva empresa y es en la que mejor resultado se ha obtenido. Para los ratios en Endesa el resultado es bastante corto mostrando un buen manejo de los mismos.

Como se ve en l[a Figura 101](#page-109-0) también se puede concluir que las operaciones den mejor resultado que los ratios. Esto se debe a que son más agresivas ya que llevan detrás una inversión que pide que los retornos sean más altos. En general, la estrategia ha sido bajar los niveles de costes variables a costa de una mayor inversión y costes fijos. Estos casos se pudieron manejar más fácilmente con las sensibilidades y el nivel de costes de Iberdrola. Así, el caso de Iberdrola es un poco especial y por tanto más difícil de obtener buen retorno, ya que al ser asumida como la más eficiente en cuanto a sus operaciones, las recomendaciones se hicieron en busca de incrementar la cuota de mercado.

En cuanto a los ratios la principal ventaja es que se realizan sin ninguna inversión, tan solo intentando ser más eficientes. Como se en la [Figura 101,](#page-109-0) las recomendaciones sobre el inventario tienen un efecto parecido (Iberdrola y Endesa) mientras que las recomendaciones sobre los días de pago (EON) pueden tener un efecto tan bueno como una decisión de mucho mayor riesgo y coste de capital. El riesgo se asocia a que para poder hacer estos cambios se necesita que los proveedores acuerden recibir el pago más espaciado que actualmente o que los clientes paguen antes. Por tanto, también se demuestra que, al acarrear mayor riesgo, también consigue un mayor retorno.

## 5.2. Mejoras y futuros desarrollos

Las mejoras pueden realizarse en tres áreas: Regresiones para los casos base, sensibilidades de mayor orden, modelos de los mercados más influyentes.

- Regresiones con mayor cantidad de datos históricos: La cantidad de datos públicos disponibles para cada empresa en estudio está bastante limitado para hacer uso de técnicas de data science. Una posibilidad sería solicitar acceso a los datos de la CNMV o contactar directamente a las empresas. En el caso en el que la función del modelo sea una consultoría para una entidad en concreto, el acceso a los datos no sería un problema ya que la propia entidad tiene interés en que el resultado sea el mejor posible.
- Sensibilidades de mayor orden: El desarrollo actual permite saber cómo se mueve la valoración alrededor de los niveles actuales de operaciones o ratios. Sin embargo, cuando se hacen saltos grandes como se han hecho para las recomendaciones, no se puede tener un control exacto sobre el resultado. Para ello, deben hacerse análisis de mayor orden y también sobre distintos valores de entrada. Por ejemplo, hacer un primer análisis de sensibilidad sobre el efecto de las variables de entrada, precio de mercado o nivel de potencia generada, para ver cómo un error sobre estas puede afectar a nuestra proyección y poder ajustar posteriormente los valores de las sensibilidades a las operaciones/ratios.
- Modelos de las variables de entrada: Se han utilizado regresiones lineales, que son el punto de partida para encontrar las relaciones entre las variables principales. Sin embargo, es un método básico y que con una mayor base de datos puede mejorarse hacia técnicas como redes neuronales.

En cuanto a los futuros desarrollos:

- Add-in en Excel: Parte de los actuales programas complementarios al modelo han sido preparados en Python 3.6, por lo que no son accesibles directamente desde el entorno del modelo. Sin embargo, sería muy interesante poder contar con estas funciones directamente desde Excel. Para ello es necesario desarrollar add-ins que son macros que se ejecutan al abrir la hoja y que permite utilizar funciones provenientes de código en Python.
- Aplicación de las sensibilidades sobre otros sectores: El desarrollo ha sido en general para cualquier sector, sin embargo, sólo se ha probado sobre el sector eléctrico. Un posible desarrollo futuro puede ser extender las sensibilidades a parte de la delta y utilizarlo sobre distintos sectores para ver que es estable a varias estructuras de capital y de manejo de las operaciones.

## 6. Bibliografía

I

98

[SLR1] James G., Witten D., Hastie T., Tibshirani R. *An Introduction to Statistical Learning.* 2017,  $p 61 - 3.1$ 

[SLR2] James G., Witten D., Hastie T., Tibshirani R. *An Introduction to Statistical Learning.* 2017,  $p 61 - 3.1.1$ 

[SLR3] James G., Witten D., Hastie T., Tibshirani R. *An Introduction to Statistical Learning.* 2017, p 62

[SLR4] James G., Witten D., Hastie T., Tibshirani R. *An Introduction to Statistical Learning.* 2017, p 62 – eq 3.4

[SLR5] James G., Witten D., Hastie T., Tibshirani R. *An Introduction to Statistical Learning.* 2017, p 67 – eq 3.12

[SLR6] James G., Witten D., Hastie T., Tibshirani R. *An Introduction to Statistical Learning.* 2017, p 67 – eq 3.14

[PCA1] James G., Witten D., Hastie T., Tibshirani R. *An Introduction to Statistical Learning.* 2017, p 374 – 10.2

[PCA2] James G., Witten D., Hastie T., Tibshirani R. *An Introduction to Statistical Learning.* 2017, p 380 – 10.2.3

[PCA3] James G., Witten D., Hastie T., Tibshirani R. *An Introduction to Statistical Learning.* 2017, p 375 – eq 10.1

[PCA4] James G., Witten D., Hastie T., Tibshirani R. *An Introduction to Statistical Learning.* 2017, p 376 – 10.2.1

[MVE1] Fernandez P. *Métodos de valoración de empresas.* Noviembre 2008, Universidad de Navarra, p3.

[MVE2] Fernandez P. *Métodos de valoración de empresas.* Noviembre 2008, Universidad de Navarra, p10 – 3.3.

[MVE3] Fernandez P. *Métodos de valoración de empresas.* Noviembre 2008, Universidad de Navarra, p14 – 5.1

[IR13] Iberdrola. *Presentación de Resultados 2013.* España, Primer trimestre 2014.

[IR14] Iberdrola. *Informe de Resultados 2014.* España, Primer trimestre 2015.

[PR15] Iberdrola. *Presentación de Resultados 2015.* España, Febrero 2016.

[IR15] Iberdrola. *Informe de Resultados 2015.* España, Primer trimestre 2016.

[PR16] Iberdrola. *Presentación de Resultados 2016.* Londres, Febrero 2017.

[IR16] Iberdrola. *Informe de Resultados 2016.* España, Primer trimestre 2017.

[IR17] Iberdrola. *Informe de Resultados 2017.* España, Primer trimestre 2018.

[PR17] Iberdrola. *Presentación de Resultados 2017.* Londres, Febrero 2018.

[FY2013] EON. *2013 Full Year Results.* Marzo 2014.

[FY2014] EON. *2014 Full Year Results.* Marzo 2015.

[CMS15] EON. *Capital Market Story.* Marzo 2015.

[F&F14] EON. *E.ON Fact & Figures.* Marzo 2015.

[FY2015] EON. *2015 Full Year Results.* Marzo 2016.

[FY2016] EON. *2016 Full Year Results.* Marzo 2017.

[FY2017] EON. *2017 Full Year Results.* Marzo 2018.

[FY13] Endesa. *Resultados 2013.* España, Febrero 2014.

[IG14] Endesa, S.A. *Informe de Gestión Consolidado correspondiente al ejercicio anual terminado a 31 de diciembre de 2014.* Madrid, Febrero 2015.

[FY14] Endesa. *Resultados 2014*. España, Febrero 2015.

[FY15] Endesa. *Resultados 2015*. España, Febrero 2016.

[IG15] Endesa, S.A. *Informe de Gestión Consolidado correspondiente al ejercicio anual terminado a 31 de diciembre de 2015.* Madrid, Febrero 2016.

[IG16] Endesa, S.A. *Informe de Gestión Consolidado correspondiente al ejercicio anual terminado a 31 de diciembre de 2016.* Madrid, Febrero 2017.

[FY16] Endesa. *Resultados 2016*. España, Febrero 2017.

[FY17] Endesa. *Resultados 2017*. España, Febrero 2018.

[IG17] Endesa, S.A. *Informe de Gestión Consolidado correspondiente al ejercicio anual terminado a 31 de diciembre de 2017.* Madrid, Febrero 2018.